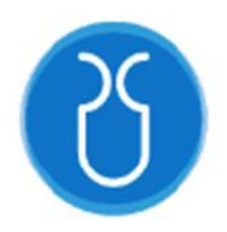

# **UNIVERSIDAD DEL AZUAY FACULTAD DE CIENCIA Y TECNOLOGÍA ESCUELA DE INGENIERÍA EN MINAS**

# **"Optimización del diseño de malla de perforación subterránea en el frente de avance 70 de la mina PROMINE, Camilo Ponce Enríquez – Azuay"**

# TRABAJO DE GRADUACIÓN PREVIO A LA OBTENCIÓN DEL TÍTULO DE: **INGENIERO EN MINAS**

**AUTOR**

JOSEPH ADRIAN ARIAS OCHOA

**DIRECTOR** ING. ERNESTO PATRICIO FEIJOO CALLE

**CUENCA – ECUADOR** 

**2023**

#### **DEDICATORIA**

<span id="page-1-0"></span>Quiero dedicar este trabajo primeramente a Dios quien ha sido mi guía, fortaleza y con su amor a estado conmigo hasta el día de hoy.

A mis padres Adriana Arias y Luis Bermúdez que con su amor, paciencia y esfuerzo me han permitido llegar a cumplir hoy un sueño más, gracias por inculcar en mí el ejemplo de esfuerzo y valentía, de no temer las adversidades porque Dios está conmigo siempre.

A mis abuelitos Juana Ochoa y Nestorio Arias por ser los que me ayudaron desde mi infancia y siempre estuvieron conmigo.

A mi hermano Luis Mario Bermúdez por su cariño y apoyo incondicional, por estar conmigo en todo momento gracias.

A toda mi familia y amigos porque con sus oraciones, consejos y palabras de aliento hicieron de mí una mejor persona y de una u otra forma me acompañan en todos mis sueños y metas.

#### **AGRADECIMIENTO**

<span id="page-2-0"></span>Quiero expresar mi gratitud a Dios, quien con su bendición llena siempre mi vida y a toda mi familia por estar siempre presentes.

Mi profundo agradecimiento a todas las autoridades y personal que hacen la Universidad del Azuay, por abrirme las puertas y permitirme realizar todo el proceso educativo dentro de tan prestigiosa institución.

Finalmente quiero expresar mi más grande y sincero agradecimiento al Ing. Ernesto Patricio Feijoo Calle, principal colaborador durante todo este proceso, quien con su dirección, conocimiento, enseñanza y ayuda permitió el desarrollo de este trabajo.

### ÍNDICE DE CONTENIDOS

<span id="page-3-0"></span>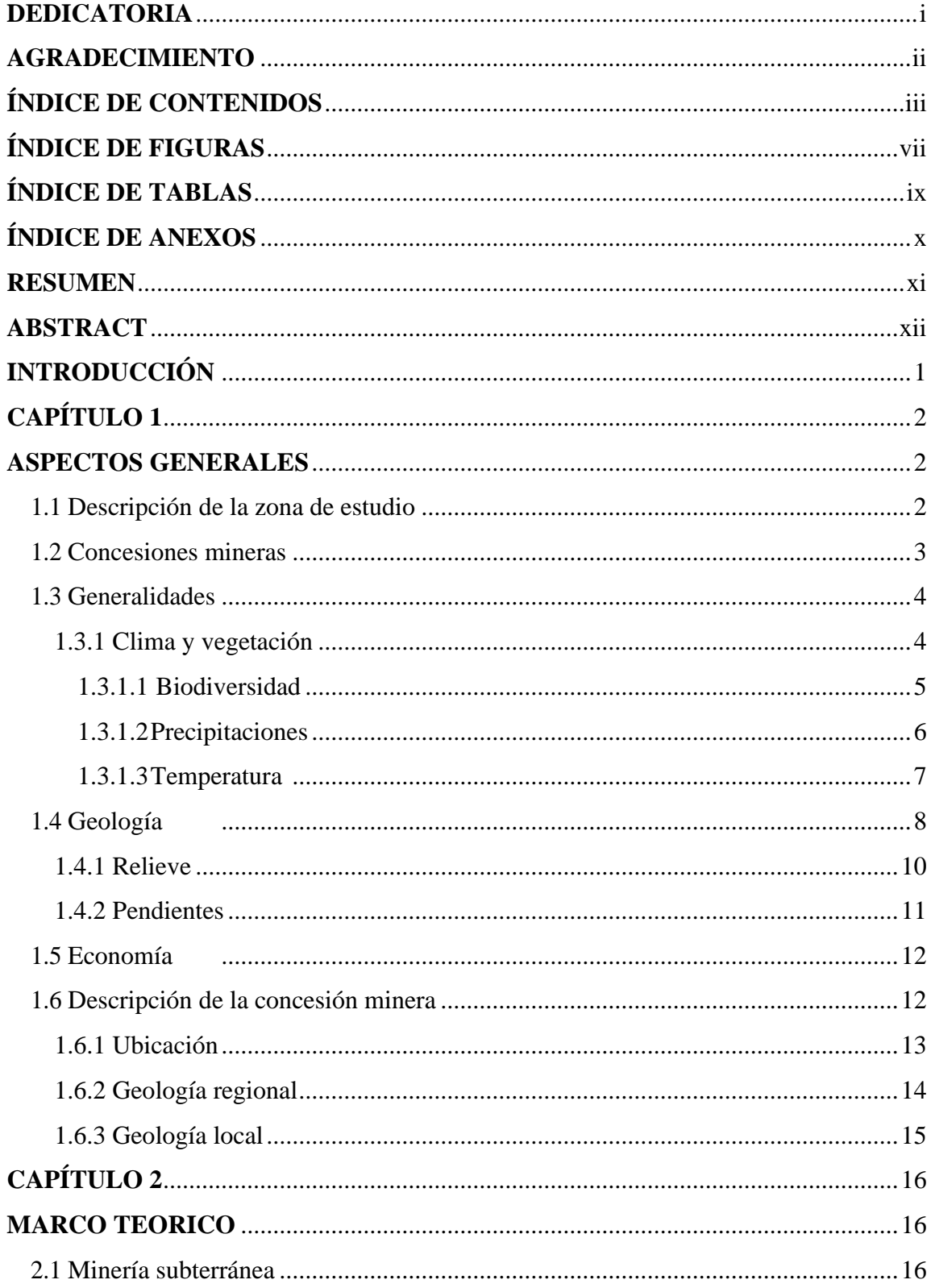

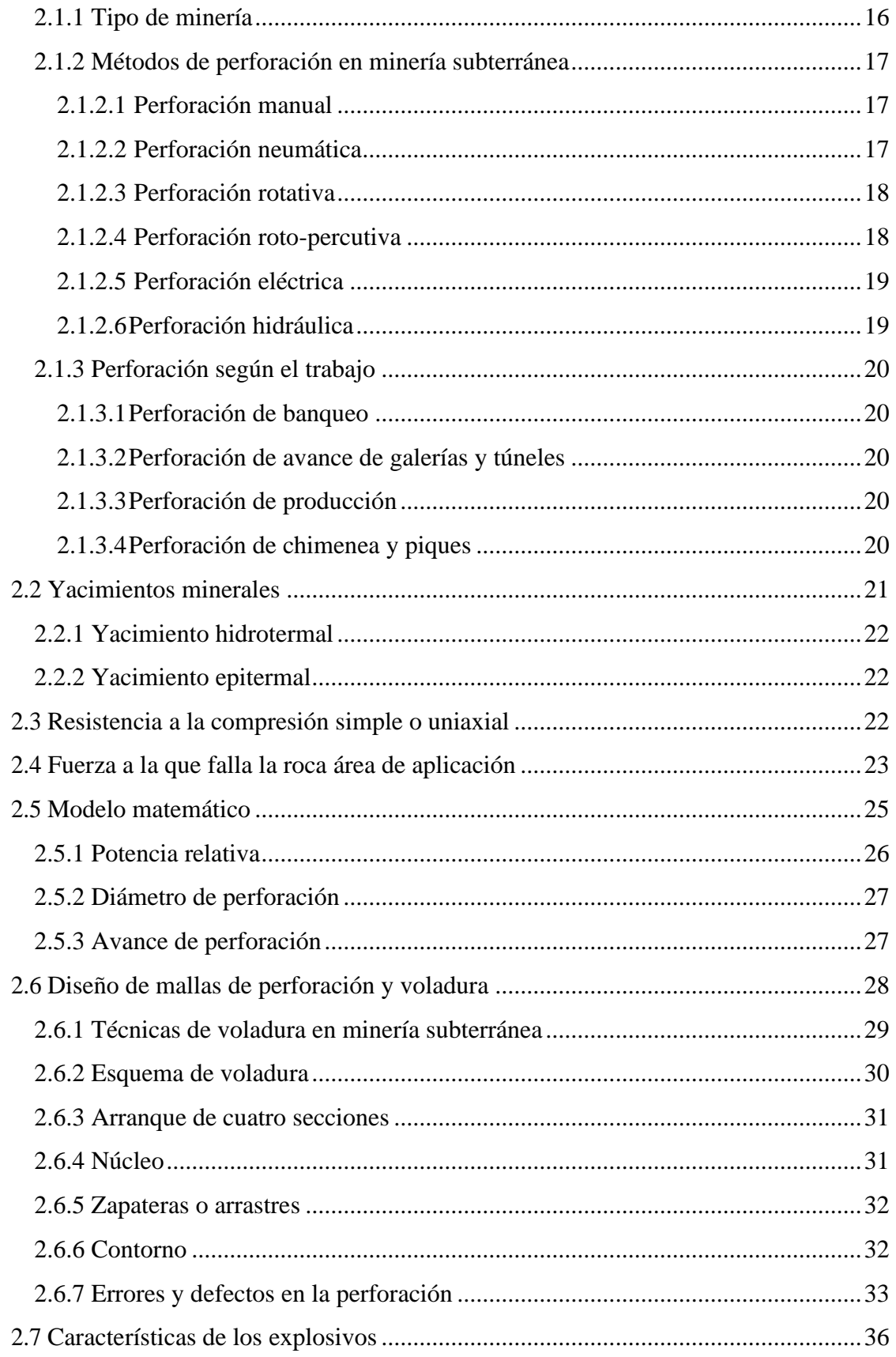

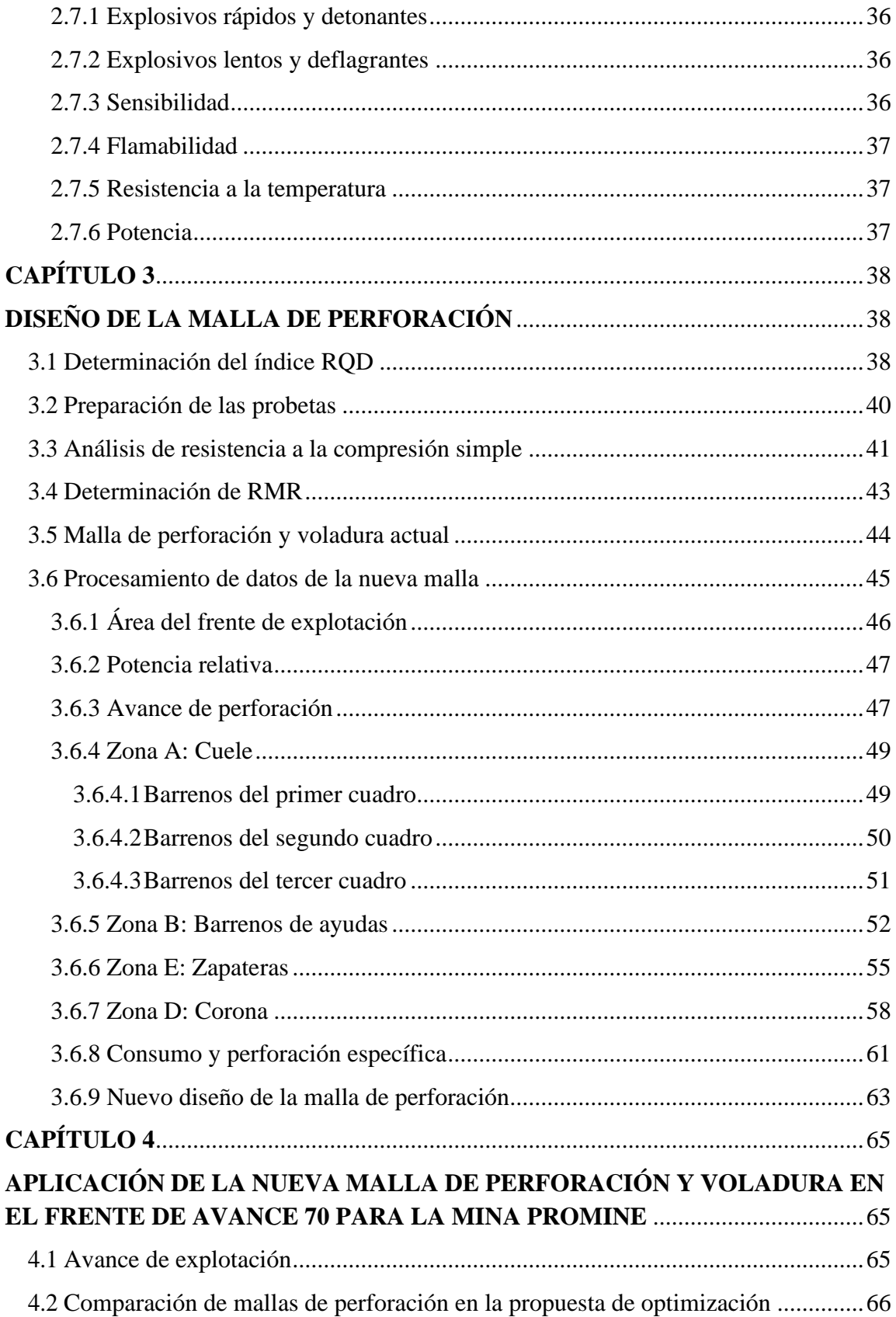

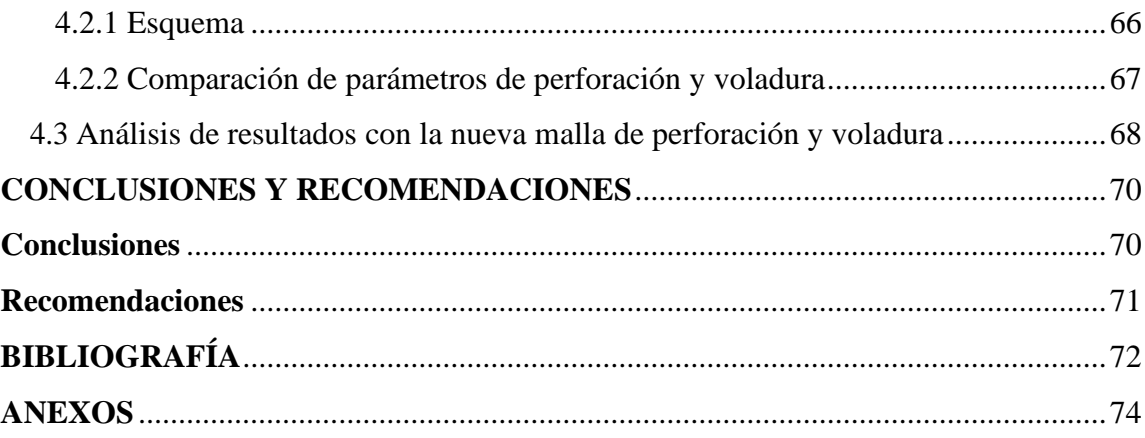

### **ÍNDICE DE FIGURAS**

<span id="page-7-0"></span>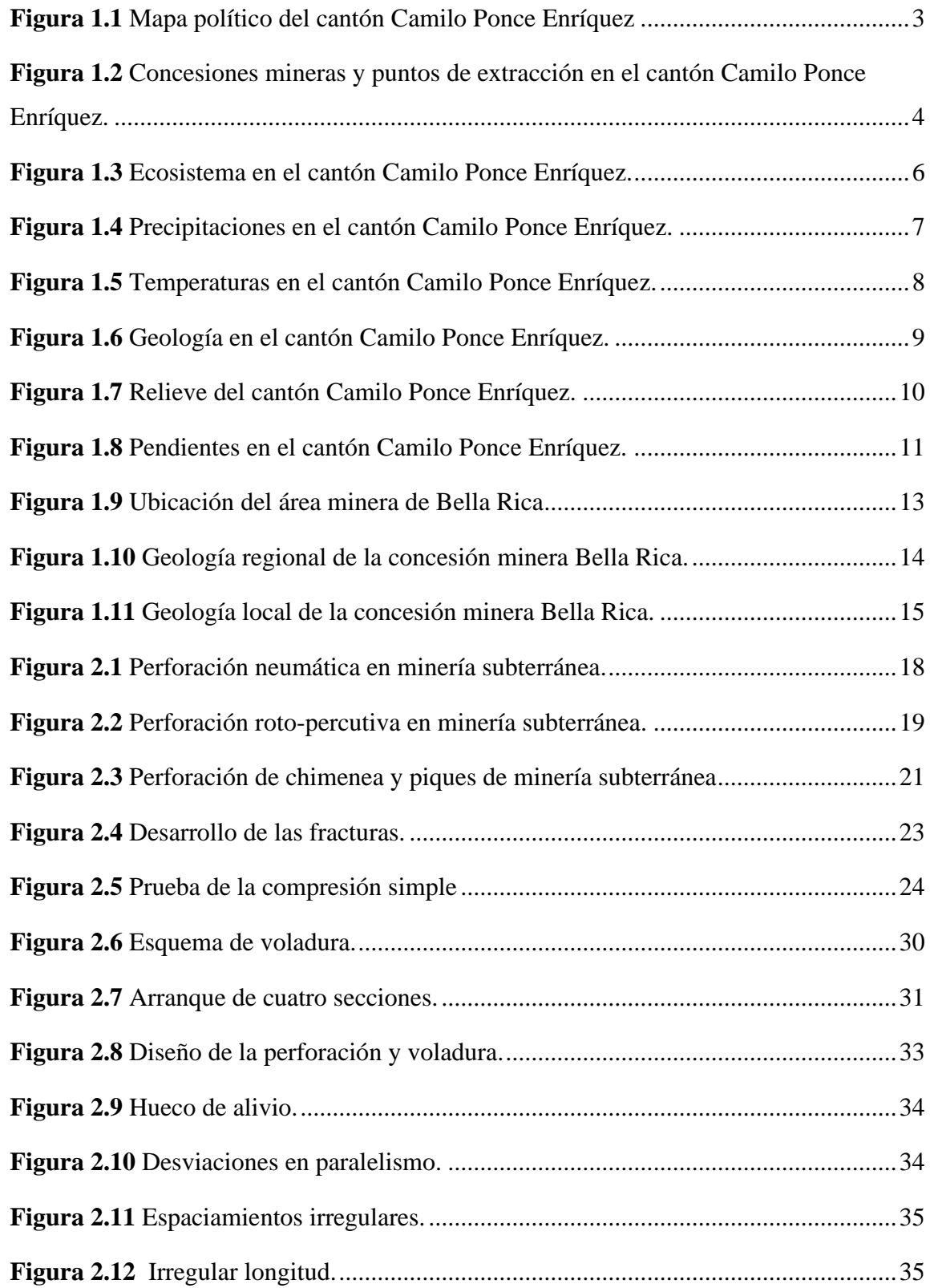

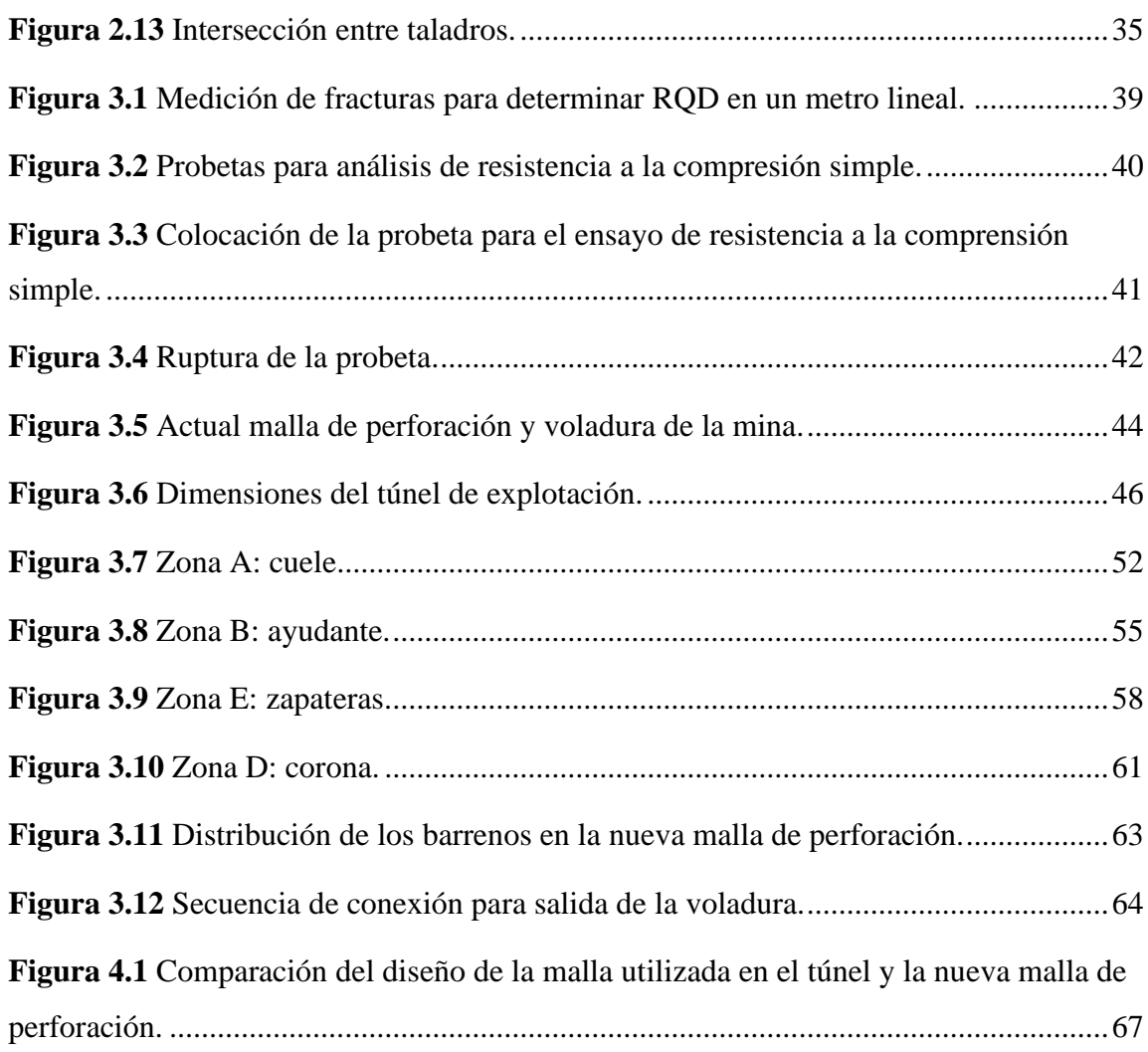

### **ÍNDICE DE TABLAS**

<span id="page-9-0"></span>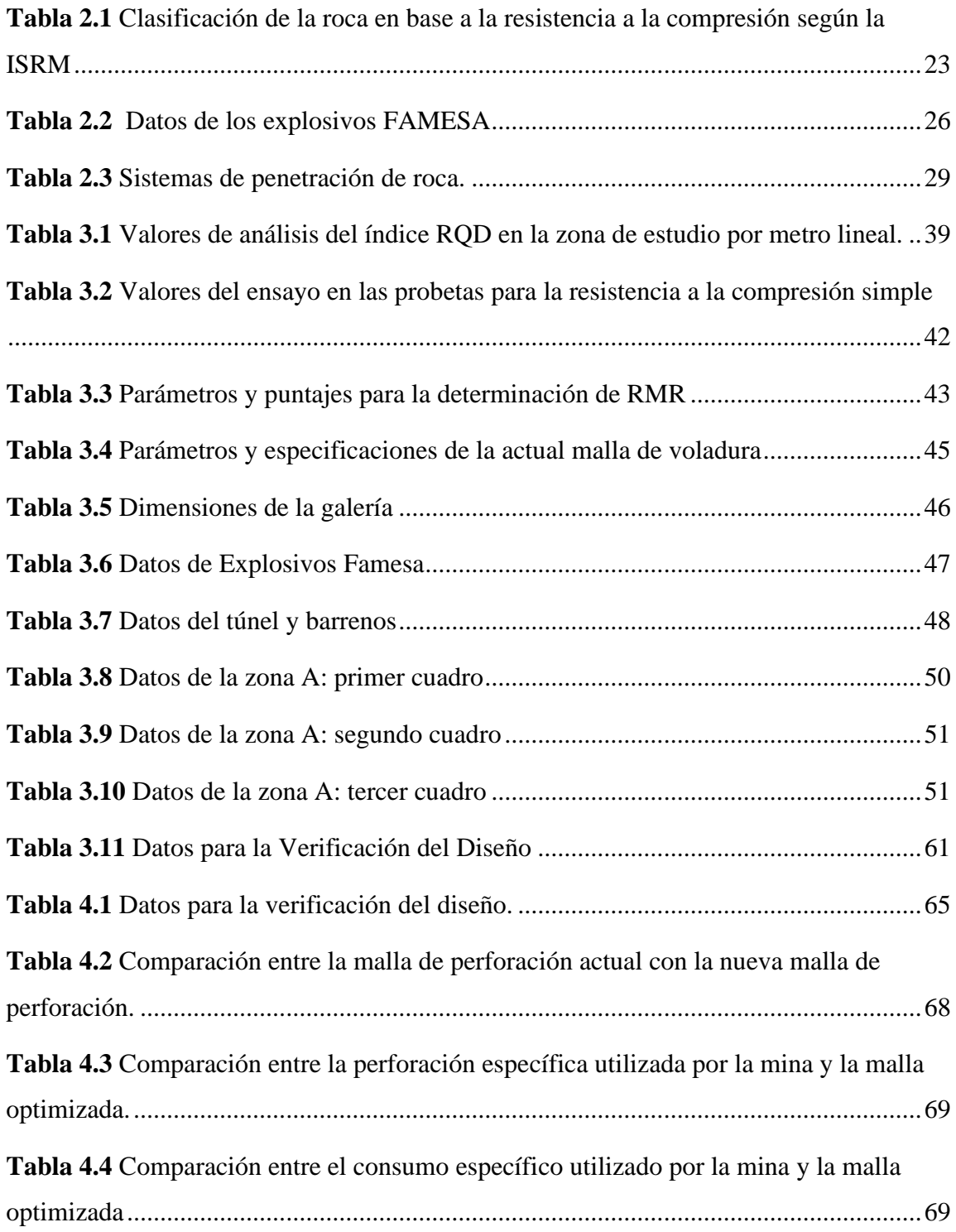

### **ÍNDICE DE ANEXOS**

<span id="page-10-0"></span>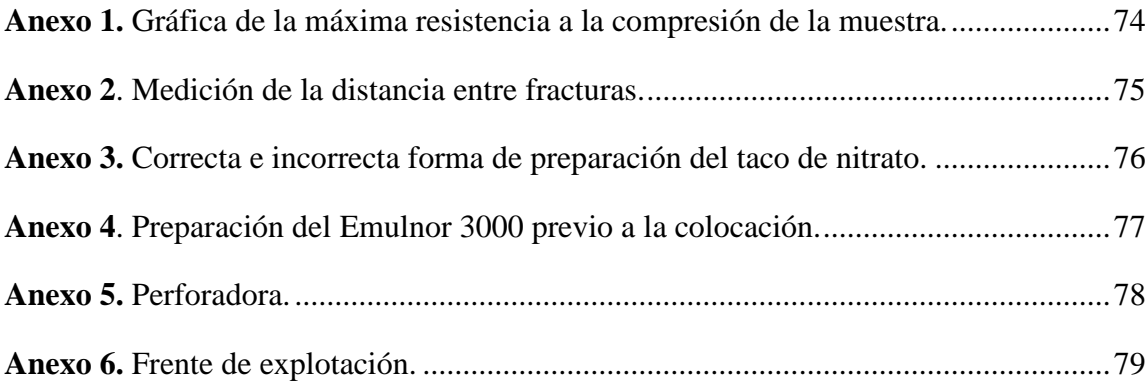

## **"OPTIMIZACIÓN DEL DISEÑO DE MALLA DE PERFORACIÓN SUBTERRÁNEA EN EL FRENTE DE AVANCE 70 DE LA MINA PROMINE, CAMILO PONCE ENRÍQUEZ – AZUAY"**

#### **RESUMEN**

<span id="page-11-0"></span>El presente trabajo tuvo como objetivo principal optimizar la malla de perforación subterránea del frente de avance 70 de la mina PROMINE, ubicada en el cantón Camilo Ponce Enríquez, provincia del Azuay. Para lograr este objetivo, se trabajó en el diseño de una malla de perforación, la cual permite que la explotación no se realice de manera empírica. Para ello, se aplicó un modelo matemático, en conjunto con la investigación de campo, lo que permitió conocer diversos parámetros geomecánicos del macizo rocoso, factores muy importantes para proponer una nueva malla de perforación y voladura, diferente a la actual. Con ello se logró tener un mayor desprendimiento de material rocoso, con menor número de barrenos y carga explosiva, permitiendo que la empresa obtenga un ahorro de tiempo y recursos económicos.

**Palabras clave:** Perforación, voladura, optimización, minería.

 **Director del Trabajo de Titulación Coordinador de Escuela**

Ing. Ernesto Patricio Feijoo Calle Ing. Leonardo Aníbal Núñez Rodas

Loseph

**Autor** Joseph Adrian Arias Ochoa

## **"OPTIMIZATION OF THE SUBWAY DRILLING MESH DESIGN AT THE 70TH ADVANCE FACE OF THE PROMINE MINE, CAMILO PONCE ENRÍQUEZ - AZUAY"**

#### **ABSTRACT**

<span id="page-12-0"></span>The main objective of this work was to optimize the subway drilling mesh of the 70th advance face of the PROMINE mine, located in the Camilo Ponce Enríquez canton, Azuay province. To achieve this objective, we worked on the design of a drilling mesh, which allows the exploitation is not carried out empirically. For this purpose, a mathematical model was applied, together with field research, which allowed us to know several geomechanically parameters of the rock mass, very important factors to propose a new drilling and blasting mesh, different from the current one. With this it was possible to have a greater detachment of rock material, with a smaller number of holes and explosive charge, allowing the company to save time and economic resources.

**Key words:** Drilling, blasting, optimization, mining.

Ing. Ernesto Patricio Feijoo Calle Ing. Leonardo Aníbal Núñez Rodas **Thesis Director School Coordinator** 

Lorentz

 **Author** Joseph Adrian Arias Ochoa

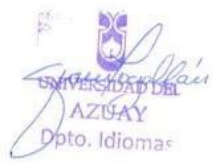

Arias Ochoa 1

Joseph Adrián Arias

Trabajo de Titulación

Ing. Ernesto Patricio Feijoo Calle

Febrero, 2023

# **" OPTIMIZACIÓN DEL DISEÑO DE MALLA DE PERFORACIÓN SUBTERRÁNEA EN EL FRENTE DE AVANCE 70 DE LA MINA PROMINE, CAMILO PONCE ENRÍQUEZ - AZUAY "**

#### **INTRODUCCIÓN**

<span id="page-13-0"></span>En la actualidad los diseños de perforación y voladura son analizados y estudiados con el objetivo de tener una adecuada separación y fragmentación del mineral. Las metodologías de la perforación y voladura han tomado más relevancia ya que permiten la disminución de costos operativos convirtiéndolo en un factor cada vez más importante en la rentabilidad de operaciones mineras; en este sentido, los avances actuales buscan analizar los parámetros de la fragmentación de la roca, la gestión en cuanto a las longitudes del barrenado, los tipos de explosivos a utilizar, innovaciones tecnológicas y control de la dilución por voladura.

El presente trabajo, tuvo como objetivo realizar el diseño de una nueva malla de perforación lo que permitió una correcta optimización de los procesos de minado de la compañía minera PROMINE, a través de la toma de muestras provenientes del frente de explotación, con esas muestras se realizaron pruebas de compresión simple en el laboratorio, determinando la resistencia de la roca y el tipo de roca, también se analizó la cantidad de perforaciones y explosivos destinados para cada voladura, buscando proponer una malla de perforación óptima, lo que generaría operaciones tecnificadas.

#### **CAPÍTULO 1**

#### **ASPECTOS GENERALES**

#### <span id="page-14-2"></span><span id="page-14-1"></span><span id="page-14-0"></span>**1.1 Descripción de la zona de estudio**

El cantón Camilo Ponce Enríquez se encuentra ubicado en la Provincia del Azuay, aproximadamente a 200 km al suroeste de la ciudad de Cuenca al lado occidental de la cordillera Mollepongo, considerado como el cantón más nuevo de la provincia del Azuay, debe su nombre al ex presidente del Ecuador, Dr. Camilo Ponce Enríquez que gobernó en el periodo de 1956 – 1960, anteriormente se llamaba caserío "Rio Siete de Mollepongo" viene del quechua molle = árbol, pongo = puerta, es decir "Puerta del Árbol".

Los límites son los señalados en el artículo 3 de la Ley No. 2002-64 de 16 de julio de 1996, sancionada por el Ministerio de la Ley, publicada en el Suplemento del Registro Oficial N° 544 de 28 de marzo del 2002, limitando al Norte con los cantones Cuenca y Naranjal; al Sur con los cantones El Guabo y Pucará; al Este con los cantones Santa Isabel y Cuenca; y al Oeste con los cantones Guayaquil y Balao como se muestra en la figura 1.1, levantándose sobre una extensa llanura costera y sus coordenadas con respecto al centro cantonal son: latitud 9661866, longitud 639587 y altura 43 m.s.n.m (GAD Cantonal Camilo Ponce Enríquez, 2019).

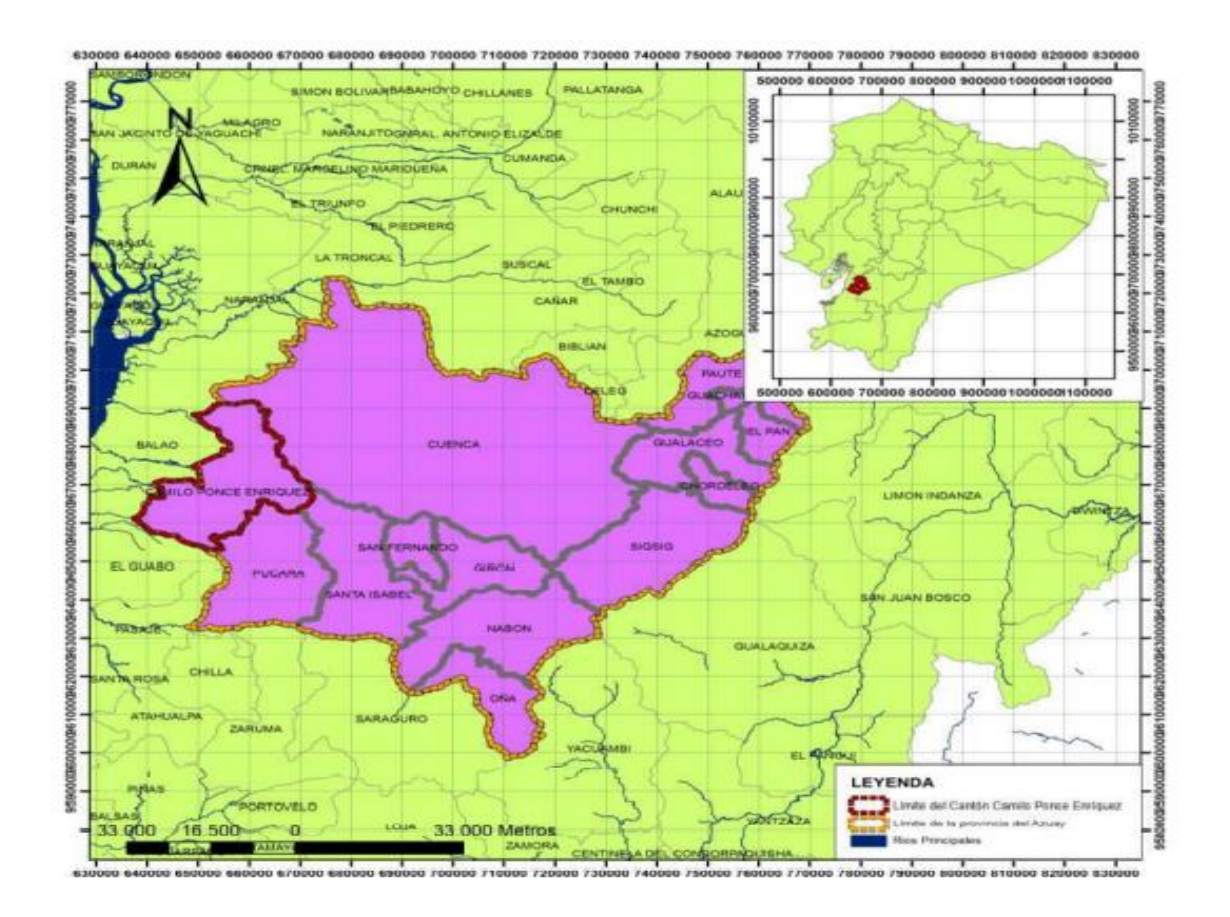

<span id="page-15-1"></span>**Figura 0.1** Mapa político del cantón Camilo Ponce Enríquez

#### <span id="page-15-0"></span>**1.2 Concesiones mineras**

La principal actividad económica en el cantón Camilo Ponce Enríquez, es la extracción de minerales, esta actividad ha generado grandes problemas en el territorio especialmente en zonas medias y altas, aumentando la contaminación de todas las cuencas hidrográficas cuando se extrae oro.

De acuerdo con la Agencia de Regulación y Control Minero (ARCOM), la reguladora estatal de la industria minera en Ecuador, ha comunicado que dicho cantón posee 105 concesiones mineras cubriendo 25801,64 hectáreas de terreno que representa el 51,98% de la extensión territorial del cantón, como se muestra en la figura 1.2, la mayor concentración de minería es en la zona central y sur de su territorio (GAD Cantonal Camilo Ponce Enríquez, 2019).

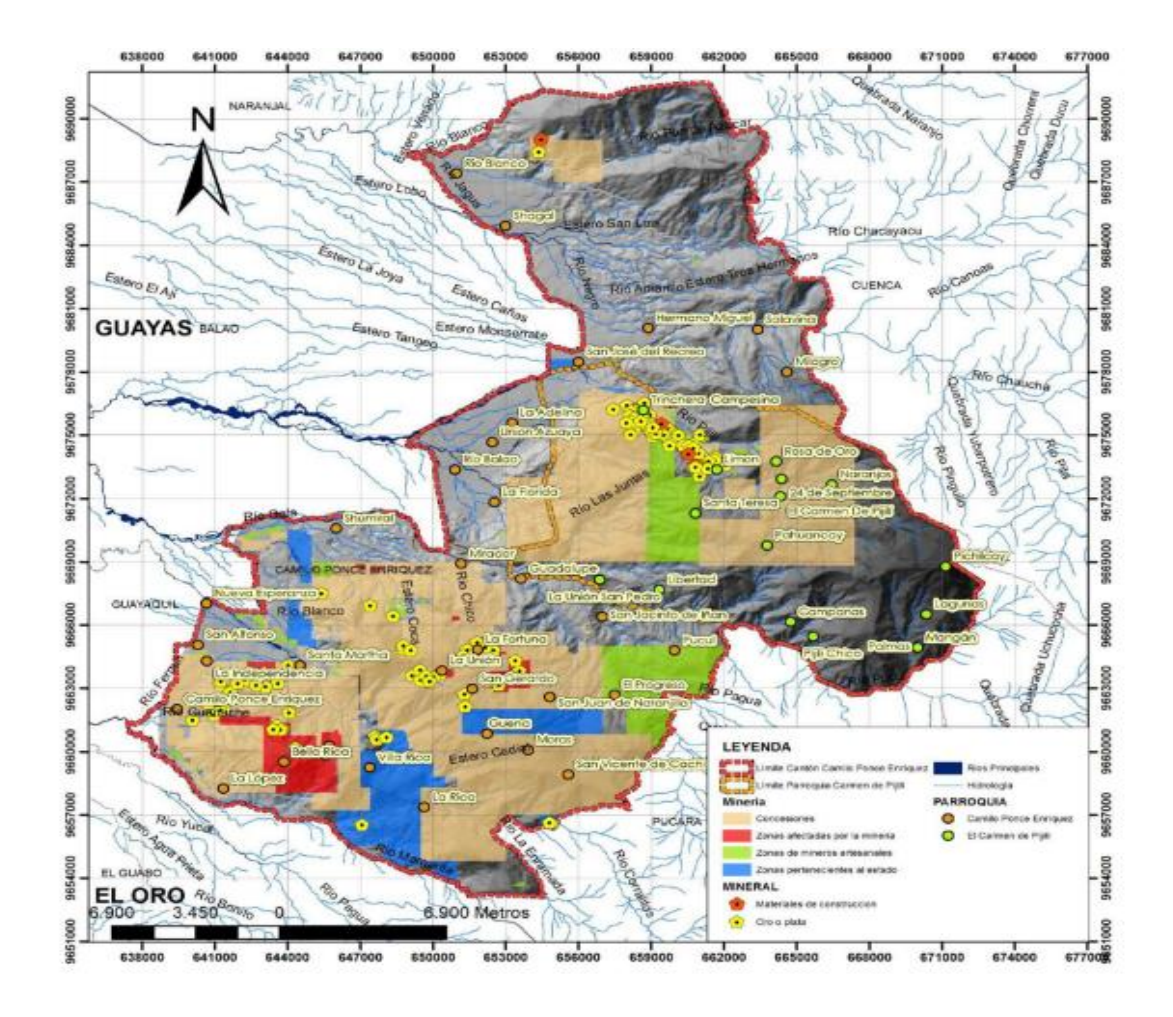

<span id="page-16-2"></span>**Figura 0.2** Concesiones mineras y puntos de extracción en el cantón Camilo Ponce Enríquez.

#### <span id="page-16-0"></span>**1.3 Generalidades**

#### <span id="page-16-1"></span>**1.3.1 Clima y vegetación**

El cantón de Ponce Enríquez está ubicado en el trópico noroccidental y se caracteriza por los bosques húmedos. Las temperaturas medias oscilan entre los 22,5 y los 25,8 °C. La precipitación alcanza los 3.800 mm y la humedad relativa máxima alcanza el 89% (GAD Cantonal Camilo Ponce Enríquez, 2019).

La flora de Ponce Enríquez se desarrolla a través de la formación de bosques verdes donde su vegetación se caracteriza por la presencia de grandes árboles que alcanzan hasta los 30 metros.

#### <span id="page-17-0"></span>**1.3.1.1 Biodiversidad**

La biodiversidad de un lugar se describe por el número y abundancia de especies en un área, de esta manera podemos comprender las características fisonomías y taxonómicas de la vegetación, por lo que, en Camilo Ponce Enríquez, como se muestra en la figura 1.3 se ha identificado siete tipos de ecosistemas:

- Bosques semideciduos de las tierras bajas de Jama Zapotillo.
- Bosques siempreverdes piamonteses estacionales de los andes occidentales.
- Bosques siempreverdes piamonteses de los andes occidentales.
- Bosques siempreverdes montanos de los bajos andes occidentales.
- Bosques siempreverdes de altura de las cordilleras andinas occidentales.
- Bosques altos andes occidentales siempre verdes.
- Herbazal del páramo.

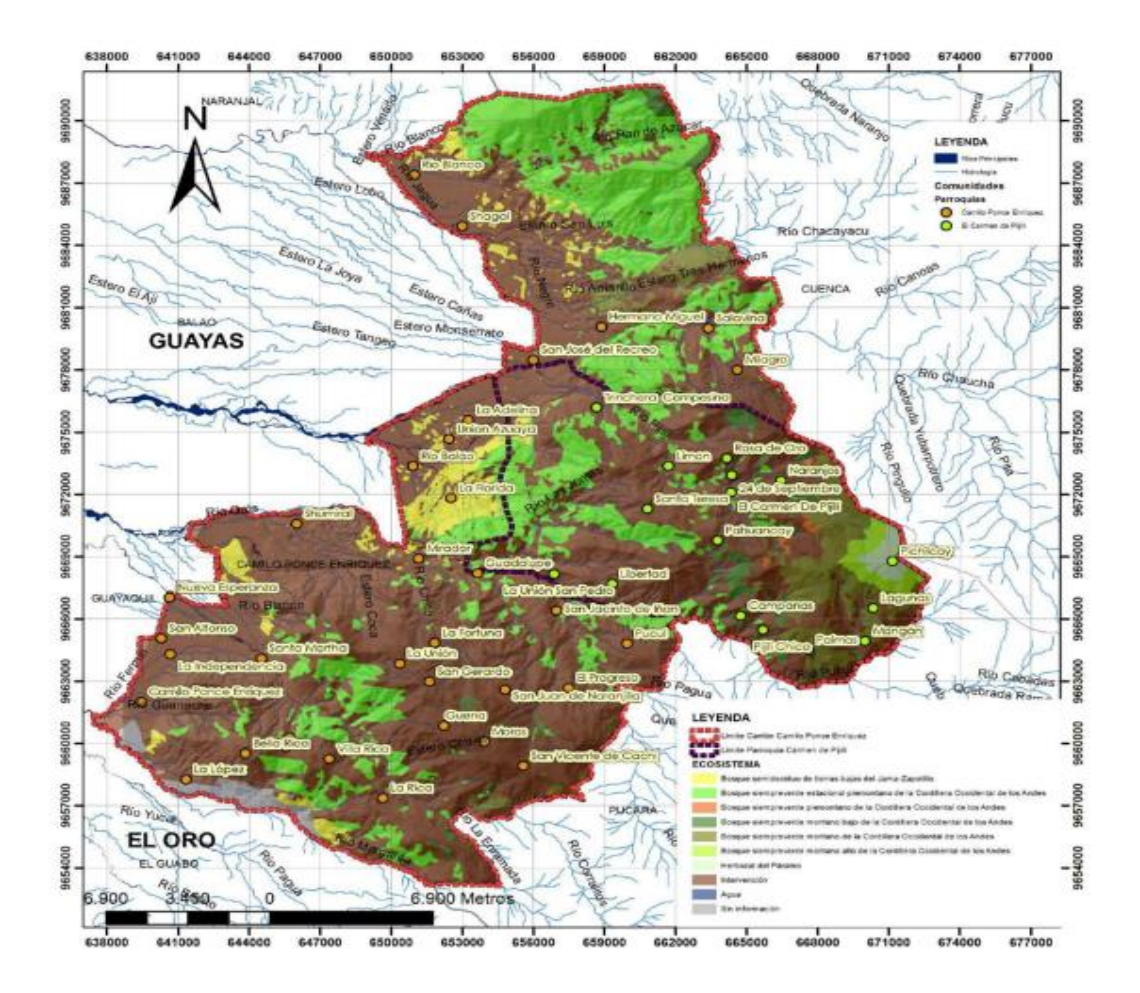

<span id="page-18-1"></span>**Figura 0.3** Ecosistema en el cantón Camilo Ponce Enríquez.

#### <span id="page-18-0"></span>**1.3.1.2 Precipitaciones**

Las precipitaciones son una de las características más distintivas del clima, principalmente porque es el factor que controla el ciclo del agua en una determinada región, afectando los ecosistemas, la vegetación, los paisajes y el uso de la tierra, por lo que para las precipitaciones de la zona de estudio se consideró la información oficial del Instituto Nacional Hidrometeorológico (INAMHI) de la estación climatográfica Ordinaria M184 por su cercanía a la zona de estudio, por medio de este parámetro se pudo estimar el volumen de agua aproximado en las cinco vías fluviales que corren de manera paralela desde la cordillera de los Andes hasta el océano Pacífico y al golfo de Guayaquil como se muestra en la figura 1.2 (GAD Cantonal Camilo Ponce Enríquez, 2019).

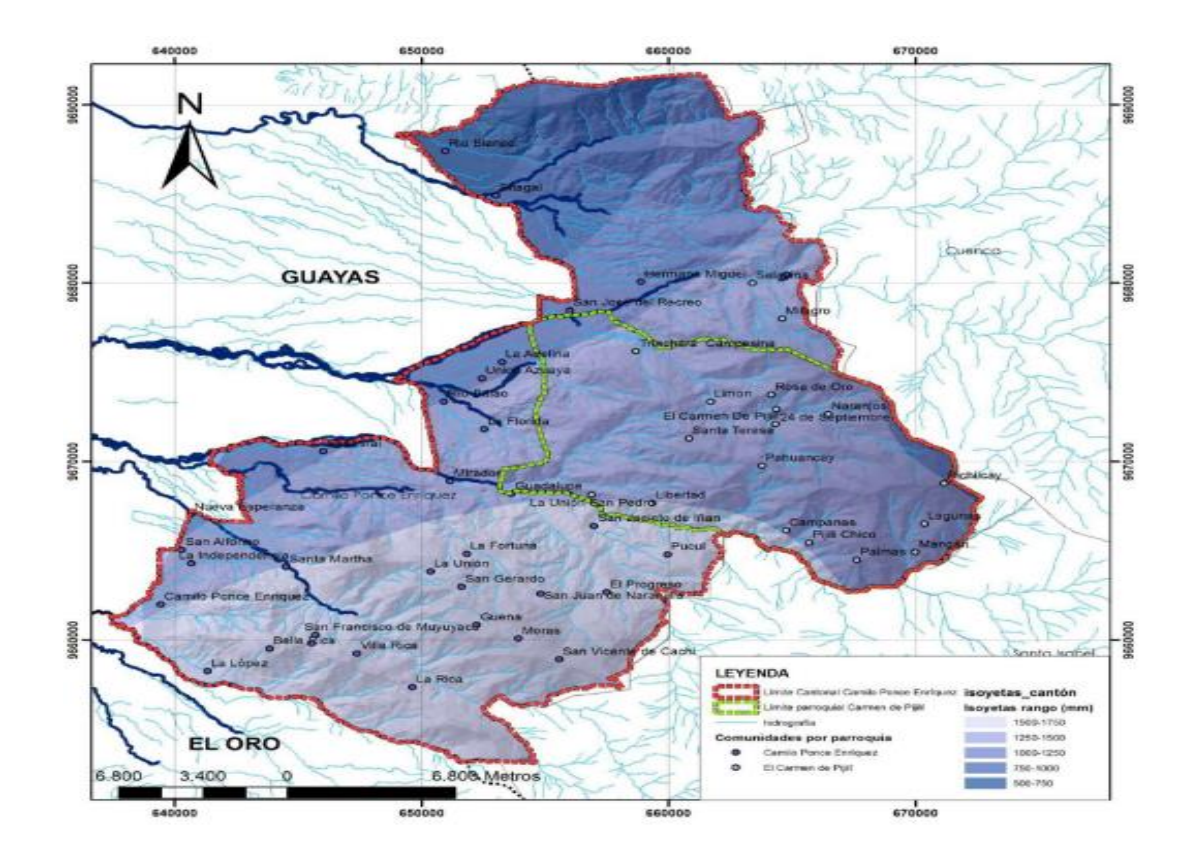

<span id="page-19-1"></span>**Figura 0.4** Precipitaciones en el cantón Camilo Ponce Enríquez.

#### <span id="page-19-0"></span>**1.3.1.3 Temperatura**

La distribución de la temperatura está representada por líneas llamadas isotermas, las mismas que son afectadas por la latitud, proximidad, distancia al océano, las corrientes y la altitud, en lo cual el cantón Camilo Ponce Enríquez está en una zona semi húmeda con temperaturas que oscilan entre los 9° y 25 °C. En la figura 1.5, se muestra la distribución de temperaturas en la región, donde se observa que hacia el noroeste se encuentra la cabecera cantonal y comunidades como Rio Blanco, Shagal, San José del Recreo, Adelina, Unión Azuaya, La Florida, Río Balao, Mirador, Shumiral Nueva Esperanza, San Alfonso, La Independencia, Santa Martha y La López, en donde se encuentran las temperaturas más cálidas y por las zonas ubicadas hacia el Este del cantón y de acuerdo a la altura que se encuentren a nivel del mar presentan las temperaturas más bajas que oscilan entre 9°C a 16° C (GAD Cantonal Camilo Ponce Enríquez, 2019).

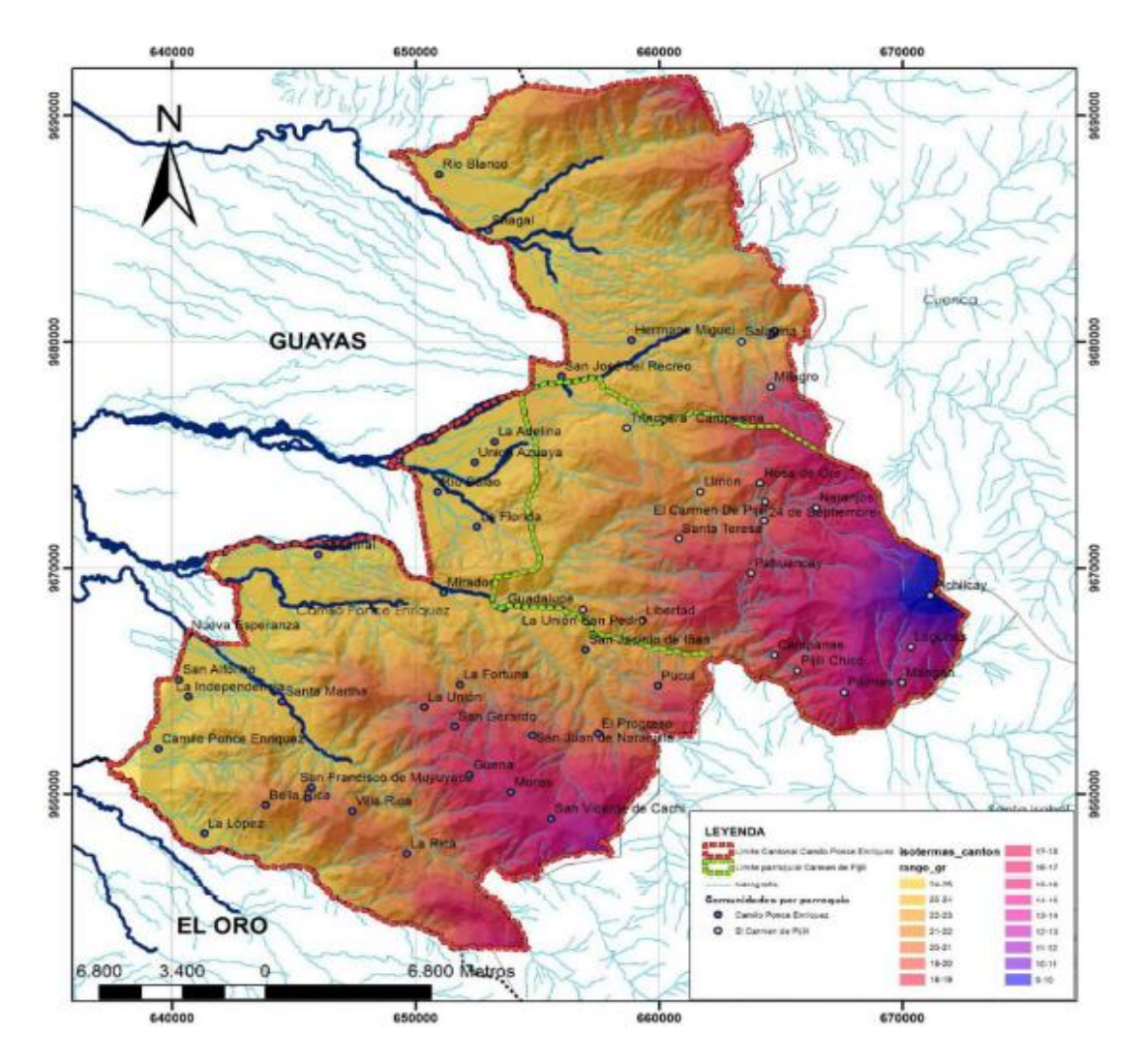

<span id="page-20-1"></span>**Figura 0.5** Temperaturas en el cantón Camilo Ponce Enríquez.

#### <span id="page-20-0"></span>**1.4 Geología**

La geología es la ciencia que estudia la composición y estructura interna de la tierra y los procesos por los cuales ha evolucionado a lo largo del tiempo. Camilo Ponce Enríquez cuenta con una gran cantidad de placas tectónicas como se muestra en la figura 1.6 y para el análisis de este componente se describen las características generales de las unidades y los estratos, donde se describe la información que es extraída del instituto geológico militar (IGM) (GAD Cantonal Camilo Ponce Enríquez, 2019).

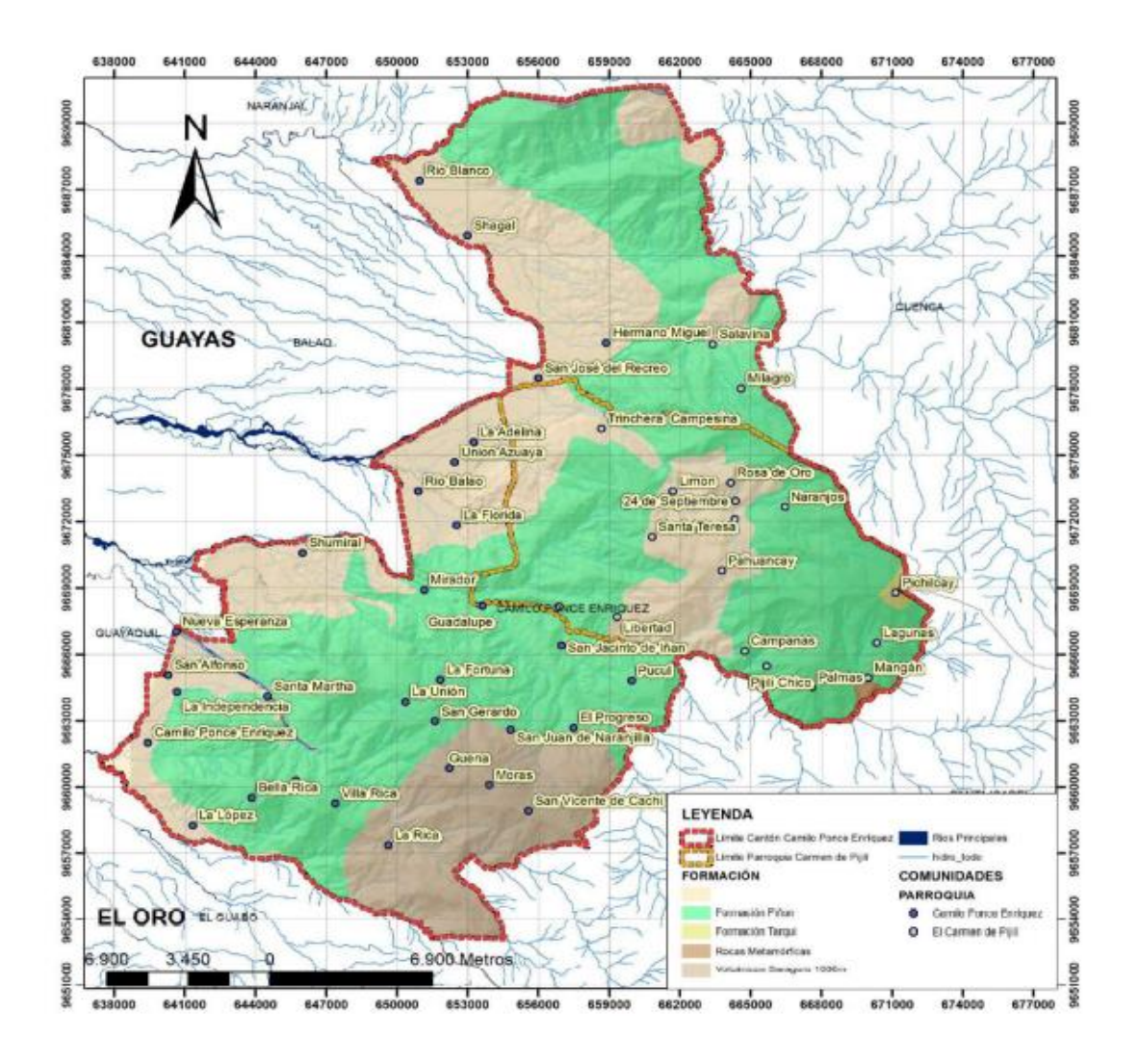

<span id="page-21-0"></span>**Figura 0.6** Geología en el cantón Camilo Ponce Enríquez.

Los Andes se componen de tres zonas geológicas y geomorfológicas: las planicies costeras (Costa) hacia el Occidente; el área central montañosa o Andes propiamente dicho y las zonas bajas hacia el Este más conocidas como el Oriente, donde Camilo Ponce Enríquez se encuentra en una zona de transición entre la sierra y la costa, su área terrestre costera consiste en suelos volcánicos y aluviales cuaternarios, además, está involucrada en cinco cuencas hidrográficas importantes que corren paralelas desde la cordillera occidental hasta el océano pacífico y el golfo de Guayaquil (GAD Cantonal Camilo Ponce Enríquez, 2019).

#### <span id="page-22-0"></span>**1.4.1 Relieve**

Camilo Ponce Enrique se encuentra en el límite de las regiones de la sierra y la costa por lo que su relieve fluctúa desde los 43 hasta los 3680 metros sobre el nivel del mar (m.s.n.m), su territorio es bastante irregular con pendientes pronunciadas, en la figura 1.7 se muestra las distintas altitudes donde a medida que se sube 100 metros de nivel su temperatura disminuye 0.5°C, excepto en los fondos del valle donde se llega a acumular aire frio incrementando la nubosidad y aumentando las precipitaciones (GAD Cantonal Camilo Ponce Enríquez, 2019).

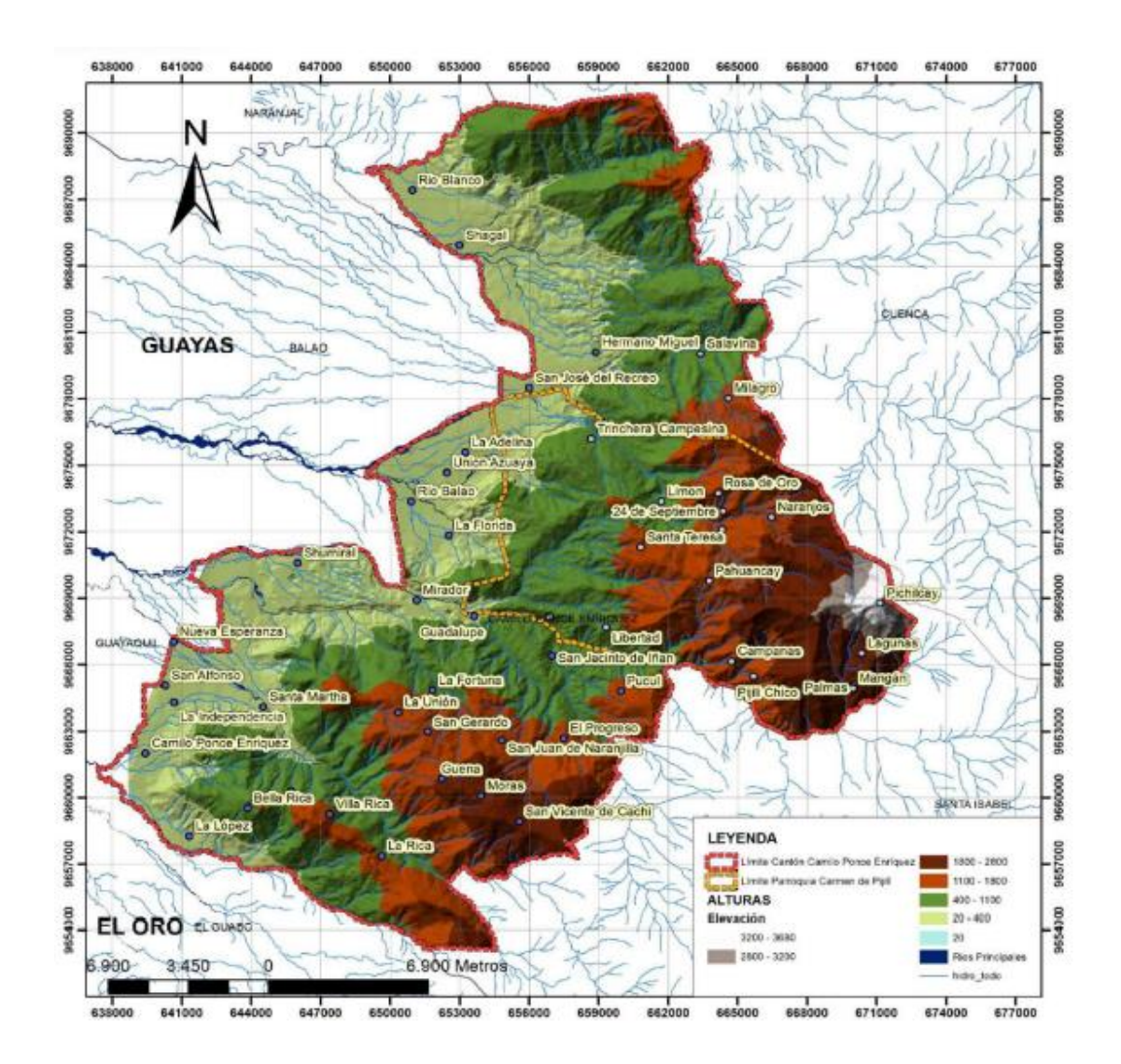

<span id="page-22-1"></span>**Figura 0.7** Relieve del cantón Camilo Ponce Enríquez.

**Fuente**: Equipo técnico GADM Camilo Ponce Enríquez (2015).

#### <span id="page-23-0"></span>**1.4.2 Pendientes**

El cantón Camilo Ponce Enríquez consta de un diferente número de pendientes en cuanto a su morfología como se muestra en la figura 1.8, de acuerdo con las ponderaciones prescritas según el grado de pendiente, se identificaron que el 72,13 % corresponde a terrenos no amenazados topográficamente, mientras que el 27,81 % se encuentran en nivel bajo en pendientes entre 25-50 % y el 0,06 % representan peligro de nivel medio en pendientes entre 50-70 % estas áreas están ubicadas en las partes altas y medias del territorio (GAD Cantonal Camilo Ponce Enríquez, 2019).

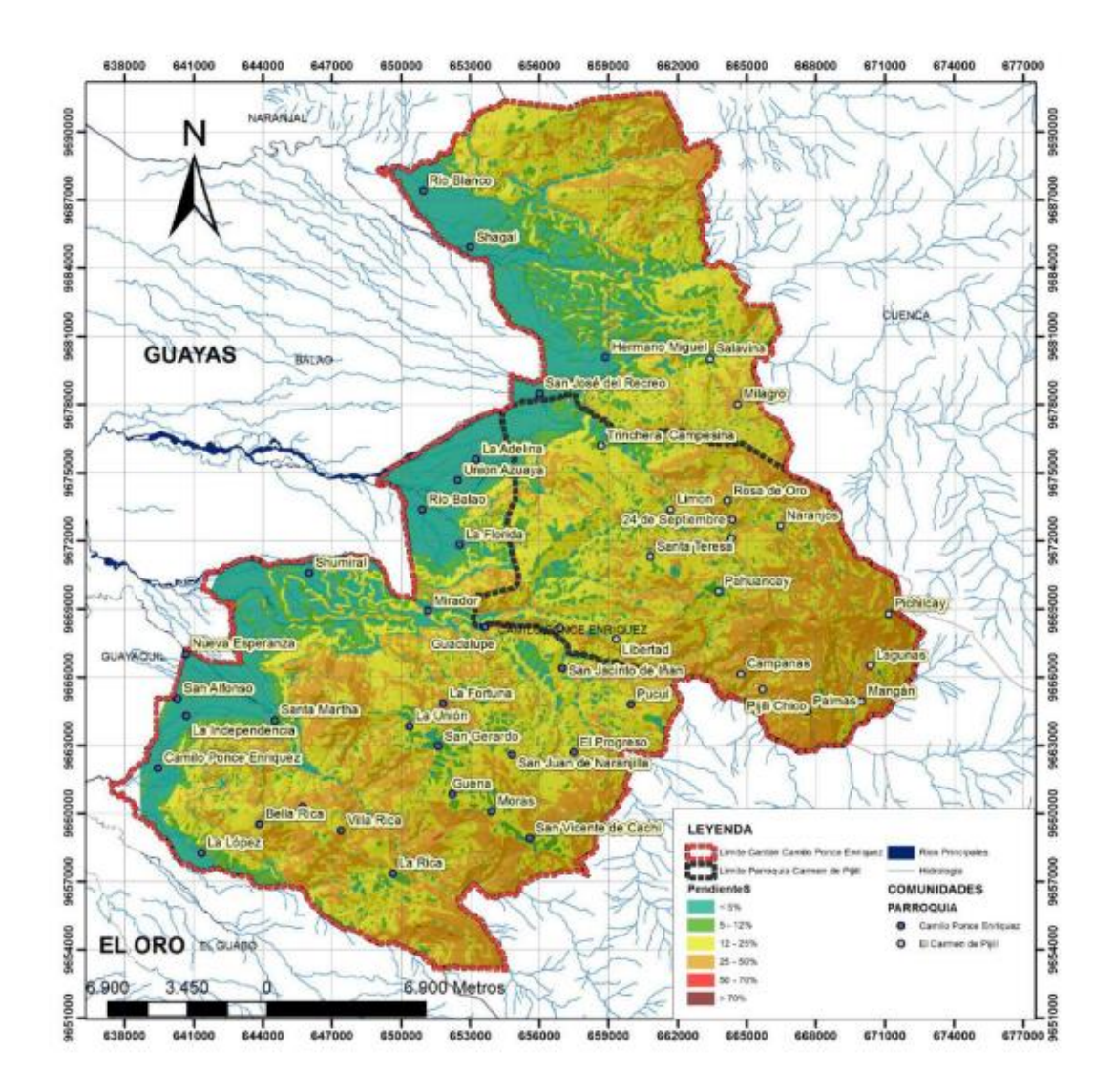

<span id="page-23-1"></span>**Figura 0.8** Pendientes en el cantón Camilo Ponce Enríquez.

**Fuente**: Equipo técnico GADM Camilo Ponce Enríquez (2015).

#### <span id="page-24-0"></span>**1.5 Economía**

La principal actividad económica de Camilo Ponce Enríquez gira en torno a la minería, la cual se inició en 1982 a raíz de los derrumbes e inundaciones provocados por el fenómeno de El Niño; la crisis agrícola que provocó este fenómeno climático ha llevado a los pobladores a buscar alternativas a la minería; sin embargo, las actividades mineras no planificadas tienen consecuencias sociales y ambientales muy negativas, desde el punto de vista ecológico, los desarrollos anti tecnológicos ignoran las normas ambientales provocando la contaminación del suelo, el agua y el aire por desechos de mercurio, explosivos, plásticos, tala indiscriminada de bosques, etc.(GAD Cantonal Camilo Ponce Enríquez, 2019).

En el sector minero, la principal actividad económica es la compra y venta de oro que depende de la extracción del mineral, los compradores minoristas suelen comprar de 5 a 50 gramos de oro, mientras que las grandes mineras comercializan oro a través de empresas locales para exportarlo al mercado exterior.

El turismo en el cantón es actualmente una actividad desatendida, esto quiere decir que, aunque no hay ingresos económicos por esta actividad, el cantón tiene un alto potencial turístico debido a sus recursos naturales como ríos, cascadas, montañas, termas y zonas mineras, también los recursos culturales incluyen sitios arqueológicos y folklore de la gente.

#### <span id="page-24-1"></span>**1.6 Descripción de la concesión minera**

La Cooperativa de Minería y Producción de Oro "Bella Rica" es una organización especializada en la pequeña minería que forma parte de la Economía Solidaria, se sustenta en objetivos estratégicos en las áreas de tecnología de desarrollo minero, gestión ambiental y social, y es reconocida por su compromiso con la gestión social (Cooperativa Minera Bella Rica, 2022).

#### <span id="page-25-0"></span>**1.6.1 Ubicación**

El territorio de la Cooperativa Bella Rica está ubicado geográficamente en la parte occidental de la provincia del Azuay en el cantón Camilo Ponce Enríquez. correspondiente a las primeras estribaciones de la Cordillera Occidental; es propietaria de dos concesiones, la primera de 1350 hectáreas de Bella Rica y la segunda de 83 hectáreas de Guanache - Tres de Mayo, con una superficie total de 1433 hectáreas para exploración minera (Cooperativa Minera Bella Rica, 2022).

El área de concesión minera está ubicada entre dos importantes cuencas de drenaje de vías fluviales, el Río Guanache en el norte y Río Siete en el sur, las alturas superficiales son de 80 a 1129 m.s.n.m. con climas subtropicales donde las temperaturas varían entre 21° C y 27 °C.

Las operadoras mineras presentes en Ponce Enrique son Guanache, Tres de Mayo, Bella Rica, Pueblo Nuevo, Tres Ranchos, Tiwintza y Paraíso, como se muestra en la figura 1.9; donde el sector más densamente poblado es Bella Rica.

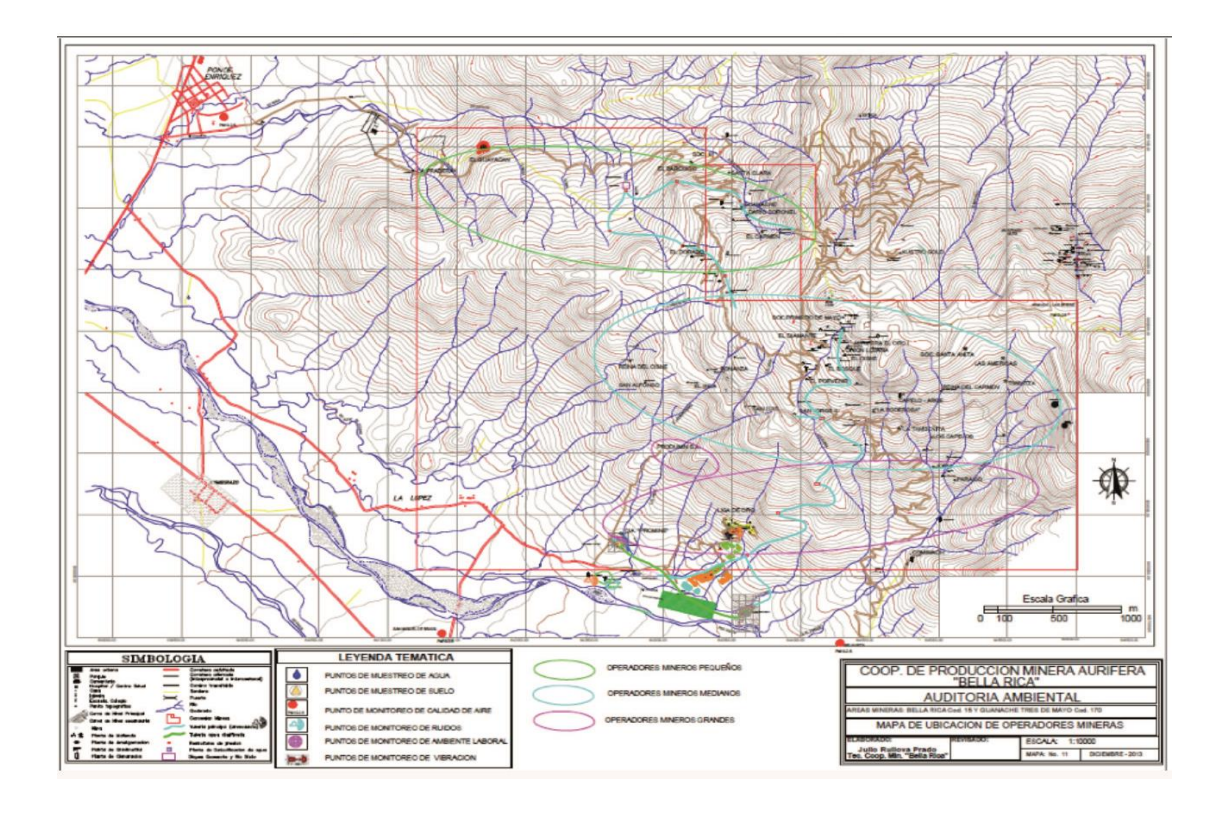

<span id="page-25-1"></span>**Figura 0.9** Ubicación de la concesión minera Bella Rica.

**Fuente**: Cooperativa minera Bella Rica (2014).

#### <span id="page-26-0"></span>**1.6.2 Geología regional**

La zona minera en el cantón Camilo Ponce Enríquez está ubicada en la parte suroeste de la sierra, en la parte occidental de la provincia de Azuay, cerca de la costa del país, en la ruta Machala-Naranjal, ya que el lecho rocoso del área consiste en rocas volcánicas del cretácico, como lava basáltica, toba y brecha volcánica (Gobierno Provincial del Azuay, 2015).

El área de la concesión minera Bella Rica como se muestra en la figura 1.10 indica la geología regional que se encuentra en las 1350 hectáreas concesionada, se aprecian mayormente formaciones como terrazas aluviales, formación Piñón, la cual es conocida por las concentraciones de Cu-Au-Mo en pórfido y por las vetas formadas en rocas volcánicas de caja.

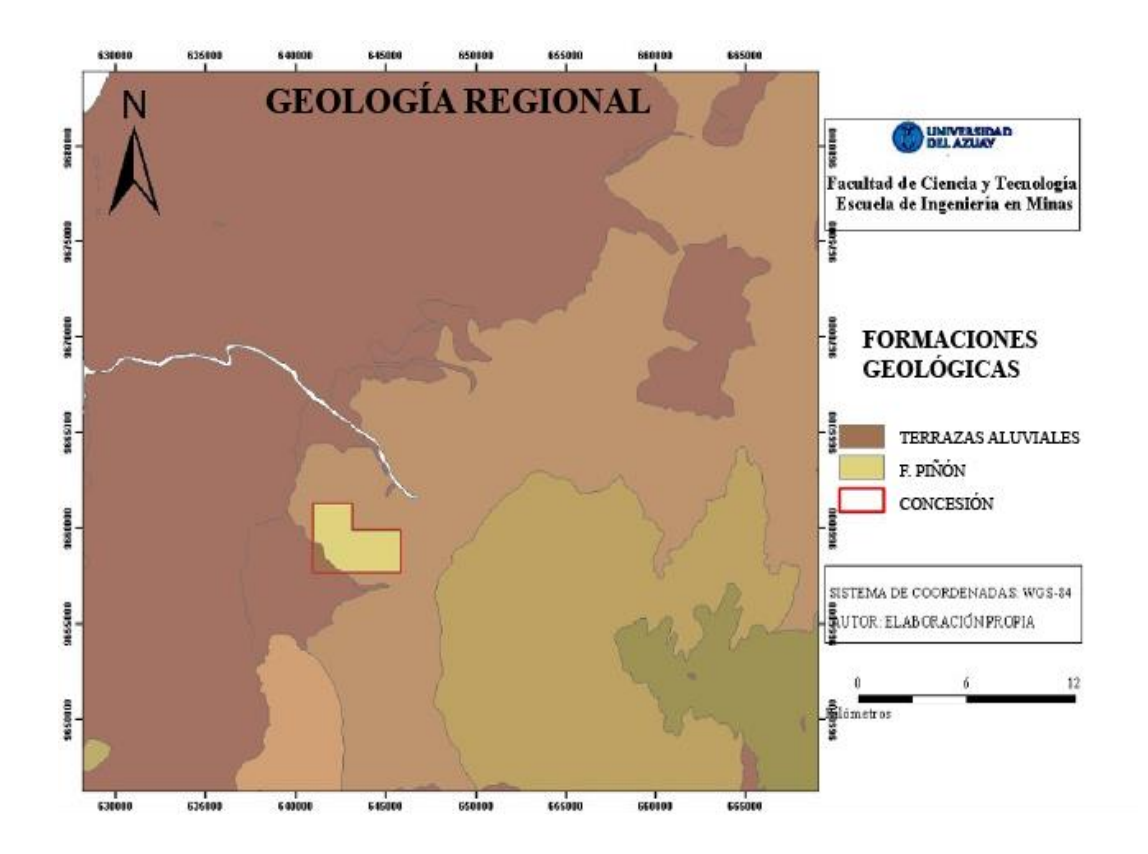

<span id="page-26-1"></span>**Figura 0.10** Geología regional de la concesión minera Bella Rica.

**Fuente:** Elaboración propia

#### <span id="page-27-0"></span>**1.6.3 Geología local**

El área minera Bella Rica forma parte de un depósito sedimentario de grandes dimensiones como se muestra en la figura 1.11, la forma de las vetas de relleno de fallas abiertas generalmente paralelas a la tendencia y principalmente hacia el Este, en la misma dirección; el sistema se extiende 3 km dentro de la concesión y de allí se dirige por lo menos 2 km más al norte. Su ancho conocido en el área de estudio es de 400 m como mínimo y 1300 m como máximo, verticalmente, la altitud conocida es de 800 m, donde la roca huésped consiste en calizas de composición moderada a básica y roca ígnea volcánica, conocida localmente como basalto, de edad cretácico, donde está compuesta por dos formaciones de tipo pórfido y feldespato, donde la mineralización se encuentra predominantemente en la zona ígnea, asociada con fluidos ígneos creados por las intrusiones profundas donde predomina rocas volcánicas de composición basáltica, el sitio es presenta alta presencia de sulfuros, especialmente calcopirita, con pequeñas cantidades de pirrotita y pirita donde el 76% del oro es de grano medio (2000-50um) y el 24% restante es de grano fino (50-5um) (Gobierno Provincial del Azuay, 2015).

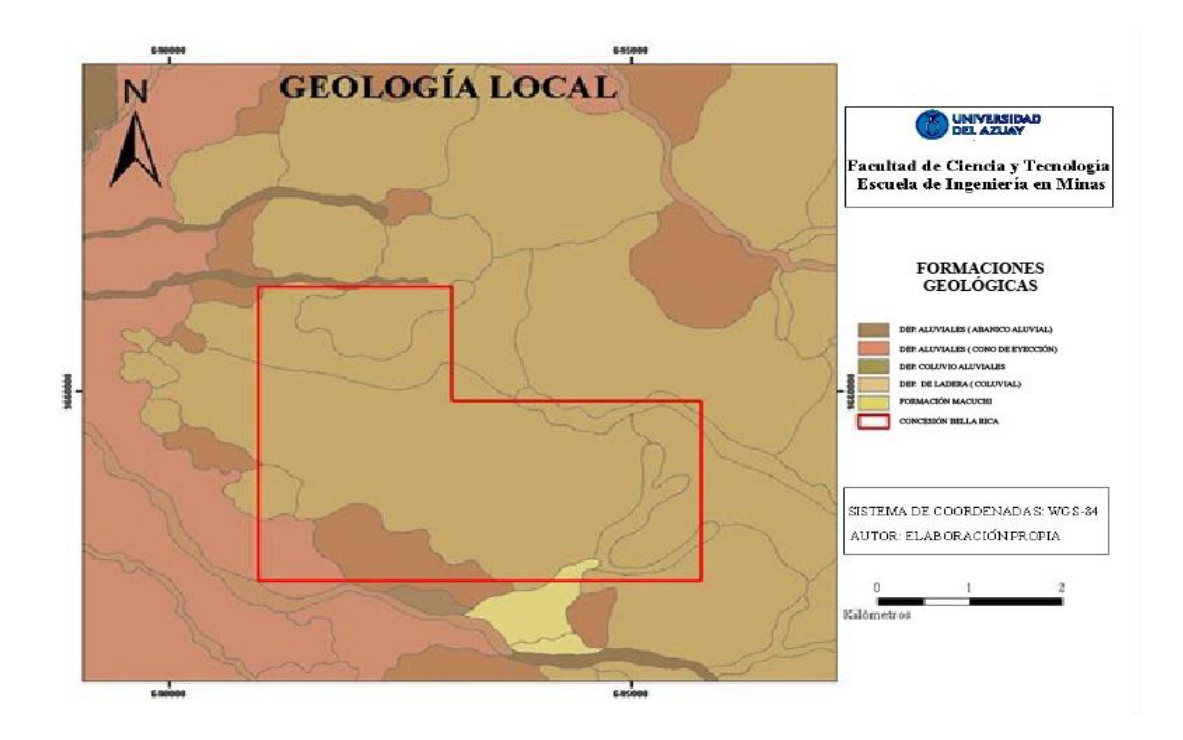

<span id="page-27-1"></span>**Figura 0.11** Geología local de la concesión minera Bella Rica.

**Fuente**: Elaboración propia

#### **CAPÍTULO 2**

#### **MARCO TEÓRICO**

#### <span id="page-28-2"></span><span id="page-28-1"></span><span id="page-28-0"></span>**2.1 Minería subterránea**

La minería subterránea se dedica a la extracción de minerales del subsuelo, siempre y cuando la extracción de minerales a través de la minería a cielo abierto no es posible por razones ambientales o económicas o también por el descubrimiento de una concentración subterránea de minerales, en cantidad suficiente para compensar la construcción de la mina (Ingeoexpert, 2019).

Todas las minas subterráneas comparten algunos componentes claves como: la ventilación, rutas de escape, acceso a los trabajadores, túneles de transporte de mineral y sistemas de comunicación para intercambiar información entre la superficie y los niveles inferiores de la mina.

Nunca existen minas iguales, ya que las aplicaciones técnicas y el diseño básico de la mina y las decisiones del proceso se basan en consideraciones tales como el tipo de mineral que se extraerá, tipo de yacimiento del material o las características geológicas del subsuelo (Banco Central del Ecuador, 2015).

#### <span id="page-28-3"></span>**2.1.1 Tipo de minería**

Las minas subterráneas se clasifican en dos tipos según su ubicación, cada una con características diferentes:

> **Pozos Mineros:** Son excavaciones situadas bajo tierra en valles y otras llanuras que suelen excavarse en forma vertical o con una ligera pendiente, para drenar estas minas se deben instalar bombas que lleven el agua del subsuelo a la superficie, generalmente es estas minas subterráneas ocurren con mayor frecuencia los colapsos (Ingeoexpert, 2019).

> **Minas de Montaña:** Este tipo de operaciones mineras subterráneas es mucho más fácil que la extracción de pozos, en la mayoría de los casos, se construyen corredores de acceso horizontales, que se excavan en la pendiente, además, el

drenaje en este tipo de mina es mucho más fácil ya que se realiza con la ayuda de la gravedad (Ingeoexpert, 2019).

#### <span id="page-29-0"></span>**2.1.2 Métodos de perforación en minería subterránea**

Existen diferentes métodos de perforación de rocas, que difieren principalmente en el tipo de uso de energía. Dada la importancia de esta labor, es fundamental contar con profesionales que se especialicen en perforación minera y que cuenten con los estándares y habilidades para ejecutarla, así como para prevenir accidentes y asegurar la rentabilidad de las actividades mineras (Ise-academy, 2021).

Aunque existen varios métodos para perforar rocas y minerales, se sabe que la perforación que usa energía mecánica, se usa en operaciones mineras. Los métodos de perforación para la minería subterránea se presentan a continuación.

#### <span id="page-29-1"></span>**2.1.2.1 Perforación manual**

Este tipo de perforación utiliza equipos livianos operados por un taladro, se utilizan principalmente en trabajos más pequeños facilitando la extracción de material con una persona sosteniendo el taladro y la otra golpeándolo con una cuerda y girándolo en diagonal para continuar perforando, donde el uso de máquinas más grandes no es posible o su aplicación es simplemente antieconómica debido al tamaño del terreno, este proceso se utiliza en la minería artesanal y puede ser realizado por una sola persona (Ise-academy, 2021).

#### <span id="page-29-2"></span>**2.1.2.2 Perforación neumática**

Este proceso se lleva a cabo utilizando un taladro de roca convencional como se muestra en la figura 2.1, que utiliza la energía del aire comprimido para perforar pequeños agujeros, la broca incorpora una punta de cincel que tritura la roca, generalmente utilizada en la pequeña minería manejando sistemas de perforación de percusión rotativa que utilizan energía neumática mediante taladros manuales, varillas o barras, cinceles o brocas y barredoras que limpian y acarrean los escombros producidos (Ise-academy, 2021).

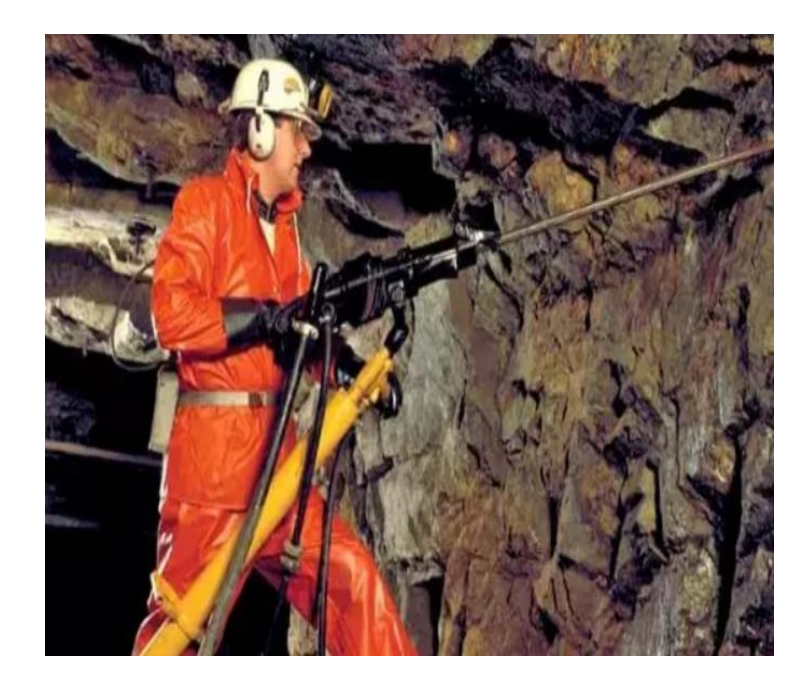

**Figura 0.12** Perforación neumática en minería subterránea.

<span id="page-30-2"></span>**Fuente**: (Ise-academy 2021).

#### <span id="page-30-0"></span>**2.1.2.3 Perforación rotativa**

Los métodos de rotación se dividen en dos grupos, dependiendo de la penetración en la roca, donde por trituración es aplicable para rocas de dureza media a alta o por corte utilizado en rocas blandas (Ise-academy, 2021).

#### <span id="page-30-1"></span>**2.1.2.4 Perforación roto-percutiva**

El método de percusión es ampliamente utilizado en minas subterráneas y minas de exploración a cielo abierto o de superficie como se muestra en la figura 2.2, es una combinación de percusión, rotación, empuje y barrido. La principal ventaja de este método de perforación, en comparación con el método rotativo es que se puede aplicar a todo tipo de roca, ya sea blanda o dura, se puede utilizar diferentes diámetros de agujeros y el dispositivo es muy portátil, compacto y es operado por una sola persona (Ise-academy, 2021).

#### Arias Ochoa 19

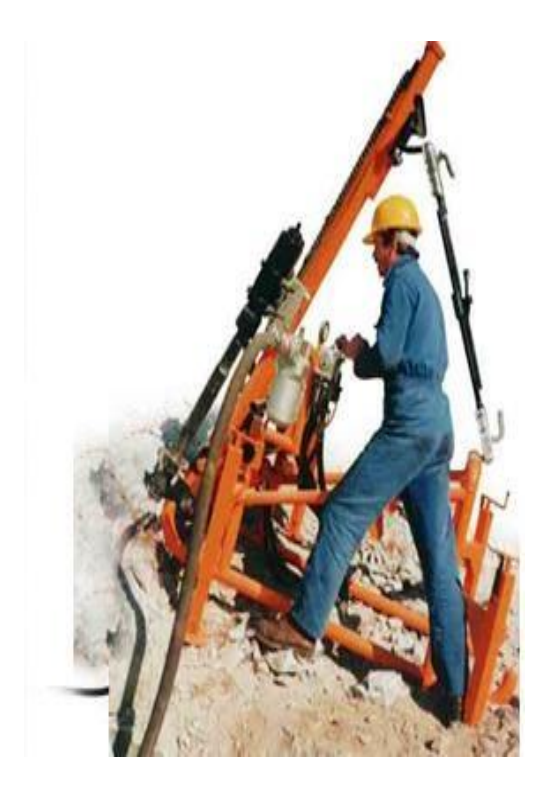

**Figura 0.13** Perforación roto-percutiva en minería subterránea.

<span id="page-31-2"></span>**Fuente**: (Yepes, 2013).

#### <span id="page-31-0"></span>**2.1.2.5 Perforación eléctrica**

Este método de perforación utiliza energía eléctrica mediante un generador diésel de gran capacidad, mediante brocas helicoidales que se utilizan para hacer agujeros u orificios de hasta 90 cm de longitud, con una mayor productividad con respecto a taladros mecánicos (Ise-academy, 2021).

#### <span id="page-31-1"></span>**2.1.2.6 Perforación hidráulica**

Se utilizan equipos robóticos altamente sofisticados con capacidades avanzadas y alto rendimiento, mediante la energía hidráulica para transmitir, controlar fuerzas y movimientos en el pozo por control computarizado, equipado con software de perforación para trazar la línea de perforación requerida, la ventaja de este método es su alta precisión y paralelismo durante la perforación (Ise-academy, 2021).

#### <span id="page-32-0"></span>**2.1.3 Perforación según el trabajo**

#### <span id="page-32-1"></span>**2.1.3.1 Perforación de banqueo**

Son perforaciones verticales o inclinadas en proyectos de superficie y minería subterránea, como la perforación de subsuelo (Ise-academy, 2021).

#### <span id="page-32-2"></span>**2.1.3.2 Perforación de avance de galerías y túneles**

Son perforaciones horizontales realizadas manualmente o de forma mecanizada, los equipos y métodos varían según el sistema de minería, pero generalmente para la minería subterránea a gran escala, se utilizan equipos de perforación conocidos como "jumbos", que tienen de una a tres o más piezas de mano y permiten realizar tareas de perforación rápidas de manera automática (Ise-academy, 2021).

#### <span id="page-32-3"></span>**2.1.3.3 Perforación de producción**

Es el conjunto de trabajos de minado para la extracción de mineral, producto de la explotación minera para completar un programa previamente definido de producción, siendo su objetivo principal conectar los depósitos minerales con túneles y pozos, permitiendo a los mineros extraerlos del depósito subterráneo y transportarlos a la superficie para su procesamiento. (Ise-academy, 2021).

#### <span id="page-32-4"></span>**2.1.3.4 Perforación de chimenea y piques**

Son operaciones verticales como se muestra en la figura 2.3, muy utilizadas en minas subterráneas y obras de ingeniería civil, mediante métodos de perforación especiales, en particular RaiseBoring y la jaula de escalada Alimak (Ise-academy, 2021).

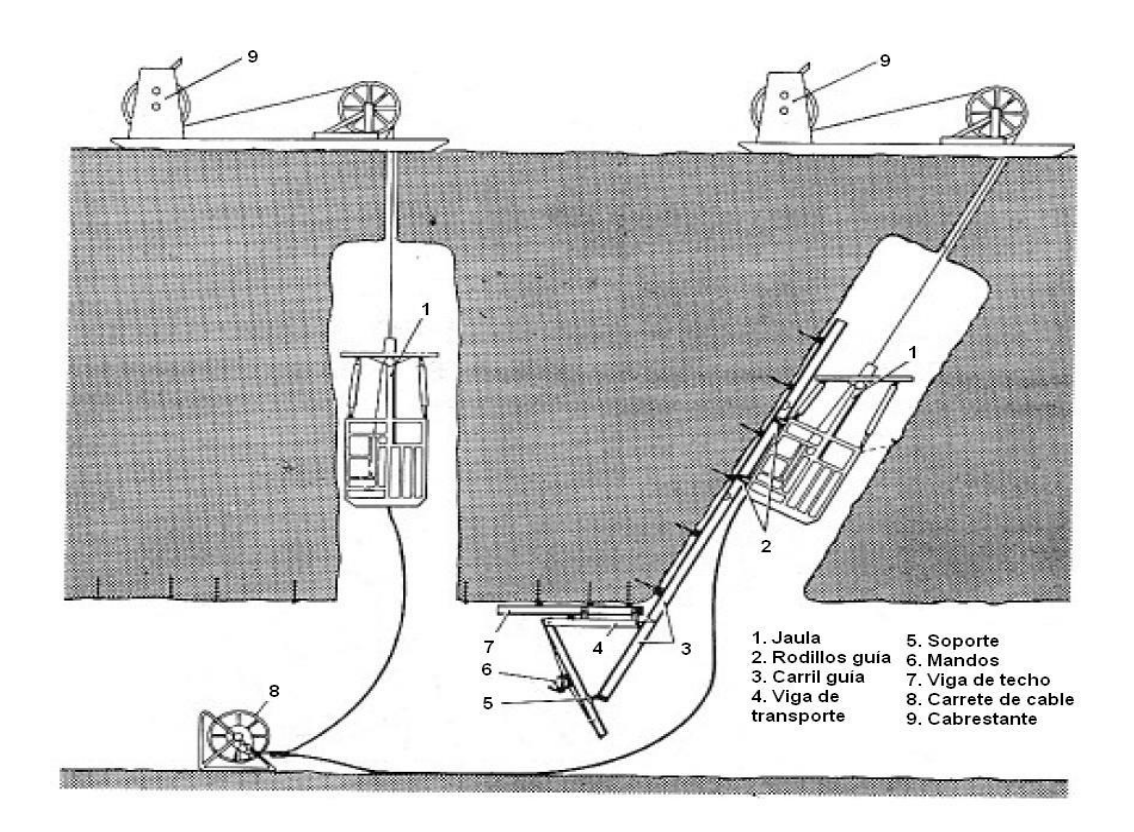

<span id="page-33-1"></span>**Figura 0.14** Perforación de chimenea y piques de minería subterránea

**Fuente**: (Yepes, 2013).

#### <span id="page-33-0"></span>**2.2 Yacimientos minerales**

Los recursos mineros del planeta están distribuidos en zonas definidas por condiciones geológicas, tectónicas y otras que determinan la presencia de yacimientos donde la concentración de materia mineral por procesos geológicos puede tener beneficios económicos mediante la industrialización por su cantidad, calidad y composición del material (Servicio Geológico Mexicano, 2021).

Los yacimientos son concentraciones naturales de minerales en la corteza terrestre donde se clasifican de acuerdo con los niveles de concentración, los cuales deben ser suficientemente altos como para ser económicamente viables para la minería, esto significa que el costo de extraer minerales de la roca y separar los elementos de los minerales por tonelada de roca deben ser menores que el valor del material por tonelada de roca (Jennings, 2018).

Los yacimientos minerales, tanto metalíferos como no metálicos son acumulación o concentración de una o más sustancias útiles que en su mayoría están distribuidos escasamente en la corteza exterior de la tierra, en su mayor parte son rarísimos en las rocas ígneas y pueden estar ausentes en las rocas sedimentarias y la mica (Ingeoexpert, 2018). Los elementos que entran en la composición de los materiales de los yacimientos minerales provienen de las rocas de la corteza terrestre exterior o bien de masas fundidas (magnas) que se enfriaron y formaron rocas ígneas.

#### <span id="page-34-0"></span>**2.2.1 Yacimiento hidrotermal**

Los fluidos hidrotermales acuosos ascendieron a altas temperaturas (300º y 500ºC) y presiones, que penetraron en cavidades de gran profundidad que contenían material estéril (panizo o semipanizo), donde predominó la reposición mineral, afectando ciertas proporciones de roca dura y produciendo posteriormente masas mineralizadas (Servicio Geológico Mexicano, 2021).

#### <span id="page-34-1"></span>**2.2.2 Yacimiento epitermal**

Una solución hidrotermal introducida en cavidades de poca profundidad en condiciones apropiadas de temperatura (50º a 200ºC) y una presión moderada, llenándola con los minerales transportados y produciendo una masa mineralizada de componentes principalmente como galena, esfalerita, tetraedrita y calcopirita (Servicio Geológico Mexicano, 2021).

#### <span id="page-34-2"></span>**2.3 Resistencia a la compresión simple o uniaxial**

La resistencia a la compresión uniaxial indica cómo influye los esfuerzos de soporte máximos sobre una muestra cúbica o cilíndrica de material antes de llegar a su punto de falla, es decir antes de fracturarse, siendo esta la carga por unidad de área a la que el material tolera una ruptura. En la tabla 2.1 se muestra una clasificación de acuerdo con la resistencia de la roca (Agcasco, 2007).

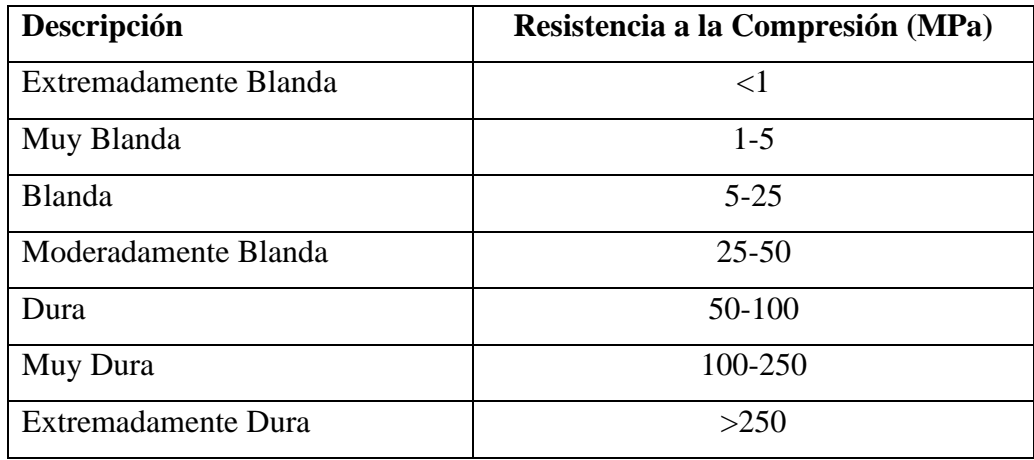

<span id="page-35-2"></span>**Tabla 0.1** Clasificación de la roca en base a la resistencia a la compresión según la ISRM

**Fuente:** Calle, E. P. F., & Suarez, J. C. P. (2020).

#### <span id="page-35-0"></span>**2.4 Fuerza a la que falla la roca en el área de aplicación**

Nos muestra la resistencia longitudinal que se mide en una prensa Hidráulica reconociendo el esfuerzo de compresión aplicado sobre una probeta de material, designando el lugar en una sola dirección de la zona de esfuerzos, y la deformación lineal inducida en esa misma dirección (Agcasco, 2007).

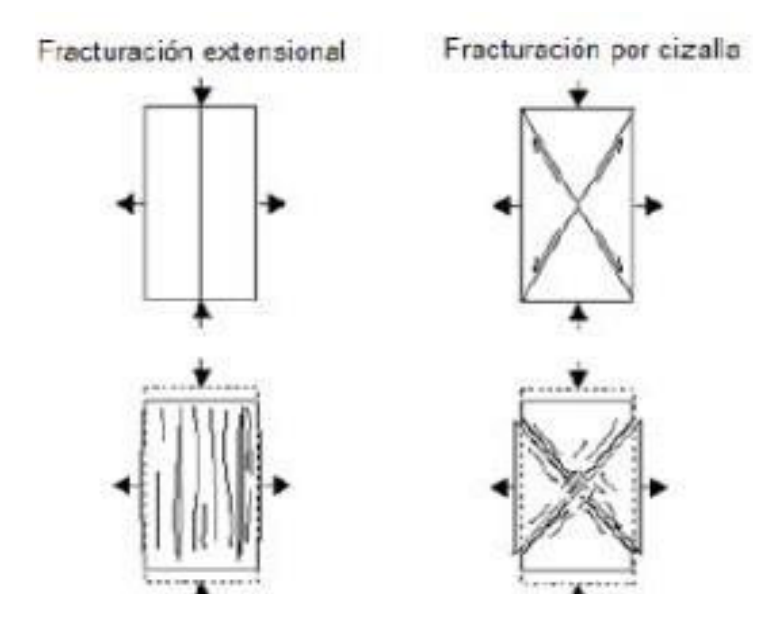

<span id="page-35-1"></span>**Figura 0.15** Desarrollo de las fracturas.

**Fuente**: (Agcasco, 2007).
El esfuerzo es igual a la fuerza aplicada por sección o superficie:

$$
\delta = \frac{F}{A} \tag{1}
$$

Donde

 $F =$ Fuerza

*A* = Área Transversal de la Probeta

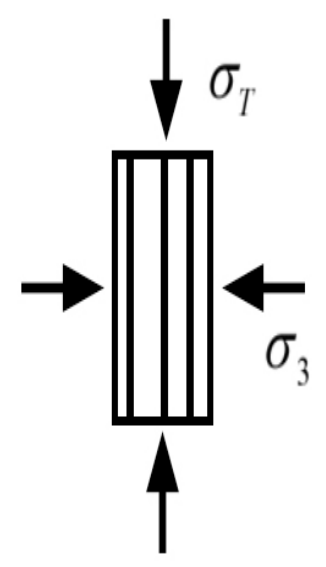

**Figura 0.16** Prueba de compresión simple.

**Fuente**: (Agcasco, 2007).

A medida que la tensión aumenta y supera el límite elástico, la deformación aumenta rápidamente. A medida que aumenta la tensión finalmente se alcanza el llamado punto de ruptura, donde la muestra experimenta fallas de fracturación catastróficas por cizalla o fisuración extensional. Este punto de falla el rompimiento determina, el esfuerzo compresivo y la resistencia a la compresión de la muestra. (Agcasco, 2007)

La resistencia a la compresión simple tiene valores que están desde 10 a 2000 kg/cm<sup>2</sup>, estos rangos permiten establecer si la roca tiene una resistencia muy baja o alta; la roca natural es relativamente dura a la compresión más que a la tensión y flexión; sin embargo,

las rocas sedimentarias debido a su porosidad se consideran las más frágiles. Aunque por el efecto del tamaño del grano no pueden generalizarse, se puede decir que la resistencia a la compresión generalmente asciende conforme aumenta la dimensión de grano de un material, lo cual es consistente con otras variables como: composición mineral, estructura, porosidad, cementación, etc. (Agcasco, 2007)

La resistencia del macizo rocoso y la capacidad de deformación depende de la función de la resistividad del macizo rocoso y de la discontinuidad de la roca, las cuales son muy versátiles, también de las condiciones geoambientales que se encuentran expuestas, como los ambientes naturales y las condiciones hidrogeológicas. La presencia de zonas de alteración o de diferente composición litológica, significa zonas de debilidad y anisotrópicas de variado comportamiento y características resistentes. Estas condiciones determinan la complejidad en la valoración de la resistencia de los macizos rocosos. (González de Vallejo, 2003).

# **2.5 Modelo matemático**

Uno de los métodos para calcular y diseñar de manera óptima la malla de perforación y voladura, es el modelo matemático propuesto por Langefors y Kihlstrom, que describe la distribución de agujeros en función de las propiedades y los factores de explotación de la mina; las fórmulas utilizadas se refieren a consumos específicos y otros parámetros de voladura que varían ya que cada proyecto debe tener un diseño en específico de acuerdo con las necesidades.

Langerfors plantea la ley de la conformidad en el diseño de voladura con respecto a la proyección, esponjamiento y efecto micro sísmico en las estructuras circundantes, considerando a la carga como uno de los parámetros principales en la voladura de rocas donde a partir de tres parámetros se pueden obtener resultados satisfactorios:

- La ubicación de los taladros.
- La cantidad de carga explosiva.
- La secuencia de salida del disparo

Para el cálculo de la concentración lineal del explosivo:

$$
l = 55 \times d \times (V_1 - \frac{\emptyset}{2}) \times (\frac{c}{0.4}) \times (\frac{1}{s})
$$
 (2)

Donde

*l* =Densidad máxima del explosivo (kg/m).

=Diámetro del barreno (m).

 $\rho$  =Densidad del explosivo (kg/m<sup>3</sup>).

c=Constante de la roca.

V1=piedra teórica (m).

# **2.5.1 Potencia relativa**

La potencia relativa se puede expresar como el peso de explosivo utilizado contra el peso de ANFO dado por la fórmula y en la tabla 2.2:

$$
S = \frac{\rho EMULNOR \cdot Velocidad detonación EMULNOR}{\rho ANFO \cdot Velocidad detonación ANFO}
$$
\n(3)

| Parámetro                           | <b>Valor</b>                              |
|-------------------------------------|-------------------------------------------|
| Densidad del explosivo EMULNOR 3000 | $\rho_{EMULNOR} = 1.14 \frac{g}{cm^3}$    |
| Densidad del explosivo ANFO         | $\rho_{\text{ANFO}} = 0.8 \frac{g}{cm^3}$ |
| Velocidad detonación EMULNOR 3000   | $V = 4400 \frac{m}{s}$                    |
| Velocidad detonación ANFO           | $V = 2250 \frac{m}{m}$                    |

**Tabla 0.2** Datos de los explosivos FAMESA

**Fuente**: FAMESA, 2018

$$
S = \frac{1.14 \frac{g}{cm^3} \cdot 4400 \frac{m}{s}}{0.8 \frac{g}{cm^3} \cdot 2250 \frac{m}{s}}
$$

$$
S = 2.79 \frac{g}{cm^3}
$$

Valor obtenido de la potencia relativa del explosivo que se utilizó en el frente de explotación de la mina Promine.

#### **2.5.2 Diámetro de perforación**

Para calcular el diámetro del barreno, se tiene en cuenta el diámetro del agujero, dado que el patrón de perforación actual usa orificios de 1 pulgada, el análisis de diseño para el mejor patrón de perforación se realizó con orificios de 1 y 2 pulgadas, y los mejores resultados se obtuvieron con orificios de 2 pulgadas, dado a la rentabilidad del proceso de perforación y voladura debido al pequeño diámetro del pozo, que no da un buen avance.

$$
\mathcal{O} = \mathcal{O}_0 \cdot \sqrt{2} \tag{4}
$$

Donde

 $\emptyset$ <sub>o</sub> = Diámetro del Barreno Vacío

### **2.5.3 Avance de perforación**

La perforación es la operación que se realiza para perforar un macizo rocoso de distribución y forma adecuada que pueda contener cargas explosivas. En la minería subterránea, la excavación se utiliza para mover el frente de minado y construir chimeneas y pozos. Esta operación se realiza en húmedo para mantener la calidad del aire y minimizar el riesgo de enfermedades, además la adición de agua también limpia el suelo de mineral, enfría las varillas y sella las paredes del pozo en terreno irregular, lo que permite evitar la obstrucción de las varillas.

Para el avance de perforación se utiliza la siguiente ecuación:

$$
H = 0.15 + 34.1 \times \emptyset - 39.4 \times \emptyset^2
$$
 (5)

Donde

 $H =$  Avance en metros.

 $\varnothing$  = Diámetro de perforación.

Por otro lado, para calcular el avance de perforación real ( $H_{\text{REAL}}$ ), se debe multiplicar el avance de perforación por el porcentaje de profundidad.

$$
H_{\text{REAL}} = 0.95 \times H \tag{6}
$$

Además, se realiza el cálculo de la densidad máxima de explosivos:

$$
l_{\text{MAX}} = \frac{\pi \times d^2}{4} \times \rho \tag{7}
$$

Para la desviación de la máquina, se debe calcular con:

$$
\Delta_{MAX} = \Delta \bullet H_{REAL} \tag{8}
$$

#### **2.6 Diseño de mallas de perforación y voladura**

La voladura se puede definir como la detonación de un explosivo, mediante cargas en agujeros realizados durante la perforación, usando un material explosivo que cuando se activa produce una onda de choque y la reacción libera instantáneamente gases a alta presión y temperatura, desgarrando, fracturando o eliminando muchos materiales de acuerdo con los parámetros de diseño (SGMinas, 2016).

Las voladuras subterráneas se diferencian de las voladuras a cielo abierto en el cálculo de parámetros que deben ajustarse para un contorno específico, a diferencia de la voladura de superficie, donde el tamaño exacto de la voladura no es importante (Posada, 2020).

La perforación de rocas dentro del campo de voladura es la primera operación que se realiza para perforar barrenos con adecuada distribución y geometría dentro del macizo que albergará los explosivos y sus accesorios de arranque. Los sistemas desarrollados y clasificados por orden de aplicación se muestran en la tabla 2.3.

**Tabla 0.3** Sistemas de penetración de roca.

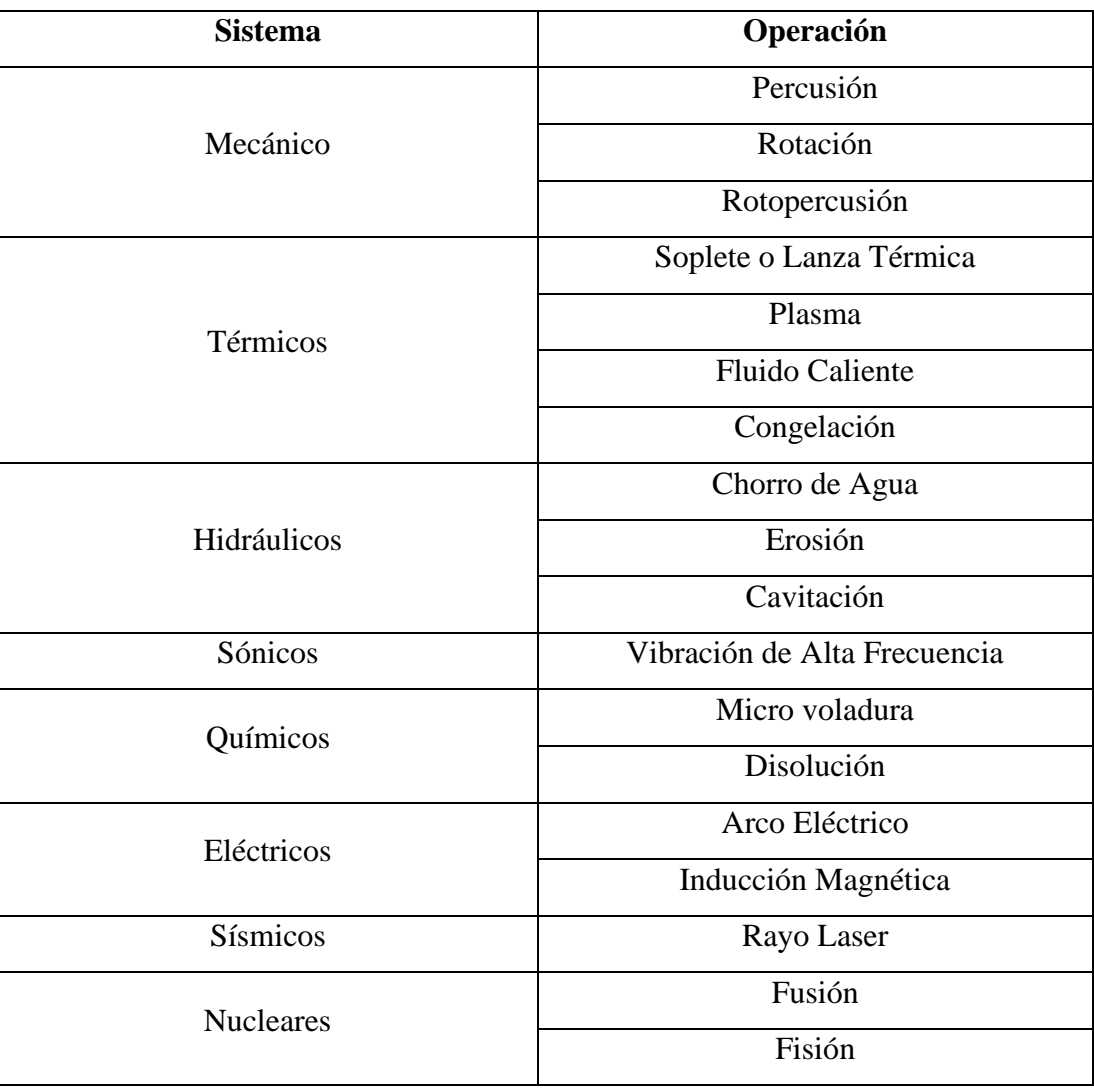

**Fuente**: Elaboración propia.

# **2.6.1 Técnicas de voladura en minería subterránea**

La voladura en la minería subterránea es una de las técnicas más utilizadas para el desarrollo de operaciones, aquellas difieren de las voladuras de cielo abierto o superficie, en que el cálculo de los parámetros de voladura debe adecuarse a un contorno específico; esta situación es completamente diferente de la voladura de superficie donde el tamaño exacto de la voladura no es importante (Cervera, 2020).

Las actividades actuales más desarrolladas en minería subterránea son:

- Voladuras en chimeneas.
- Voladuras en túneles.
- Voladura en bancos de mineral.
- Voladuras para túneles de carreteras.
- Voladuras en pozos.

# **2.6.2 Esquema de voladura**

En la perforación subterránea, las características de las voladuras es que inicialmente no hay ningún frente de explotación que contenga una superficie libre de salida más que el propio frente de ataque. Para la apertura de trabajos al interior de mina se necesita la creación de huecos para los taladros de arranque los cuales van abriendo camino hacia las demás sesiones en una secuencia específica. Estas perforaciones crean una zona de 1 a  $2m^2$ ; sin embargo, se pueden lograr perforaciones más grandes de hasta 4 m $^2$  con diámetros de barrenos grandes (López. C. J, 2003).

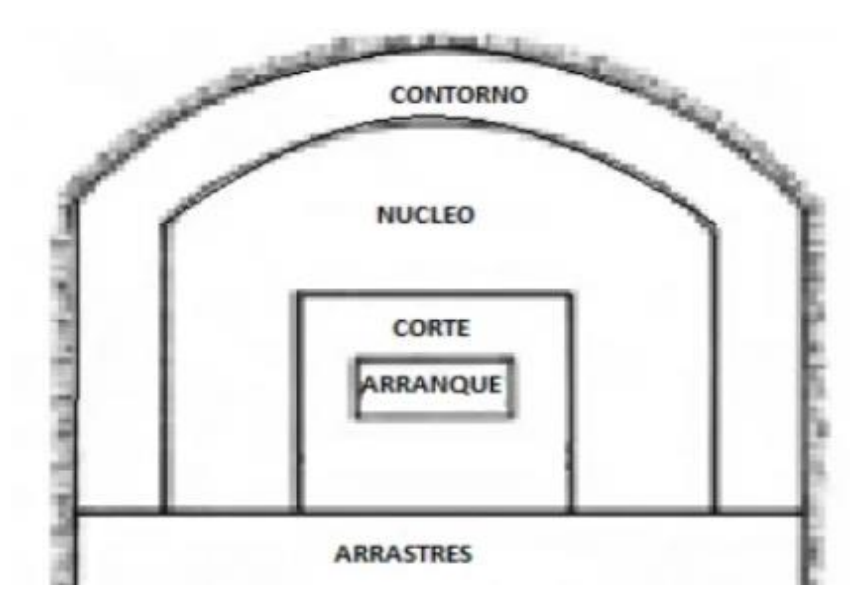

**Figura 0.17** Esquema de voladura.

**Fuente**: (López. C. J, 2003).

#### **2.6.3 Arranque de cuatro secciones**

En el diagrama de arranque de cuatro secciones se dispone de taladros paralelos. La distancia entre el cuadrado inicial de la primera sección debe ser 1 ,7 veces el diámetro del taladro de alivio para lograr una fragmentación y salida con escenarios satisfactorios, obteniendo fragmentaciones de gran variedad, que dependerán de la densidad del explosivo, así como de la variedad del mismo, las particularidades de la roca encajante y la distancia entre el taladro que este vacío con el taladro que está cargado de explosivo (Langefors y Kilhstrom, 1963).

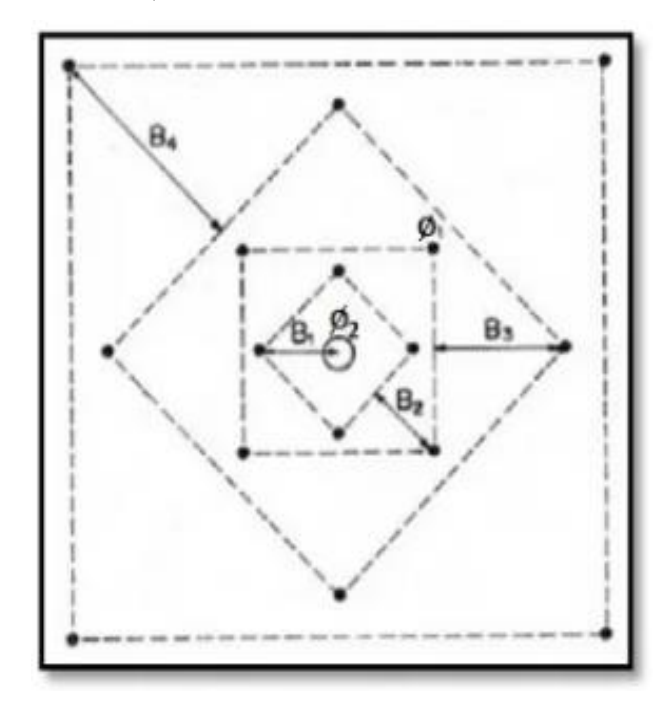

**Figura 0.18** Arranque de cuatro secciones.

**Fuente:** (López. C. J, 2003).

### **2.6.4 Núcleo**

El procedimiento de cálculo de la distribución de los taladros del núcleo es parecido al que se utiliza en la base de la voladura, solo que para este caso se utilizan valores distintos del factor de fijación y relación espaciamiento/ burden.

La relación de carga de columna, para los taladros, será igual al 50% de la concentración de la carga de fondo (Langefors y Kilhstrom, 1963).

### **2.6.5 Zapateras o arrastres**

Estos barrenos se los ubica en el piso del esquema de la voladura, son los encargados de formar la base de la excavación, además de tener una labor de levantamiento del material volado por las demás secciones, por lo que se realiza al final de todas las etapas (Langefors y Kilhstrom, 1963).

- Factor de fijación  $f = 1, 45$ .
- Relación espaciamiento piedra (E/V)  $f = 1$ .

# **2.6.6 Contorno**

Las brocas que se utilizan en el contorno son aquellas que delimitan la excavación final dentro de la perforación, y se colocan con un espaciamiento corto entre estas, dejando espacio para el taladro, orientándolos hacia el interior del macizo rocoso en la zona de estudio, e influyendo en la proyección del escombro, en la fragmentación y también en el número de taladros. Existen tres disposiciones en la orientación de la perforación: en rincón, centrada inferior y centrada superior, se suele elegir la última descrita, teniendo mejores fragmentaciones, mejor disposición, incluso la misma ayuda con el sostenimiento y con el tendido del material cercano a la zona de influencia (Langefors y Kilhstrom, 1963).

- Factor de fijación  $f = 1, 2$ .
- Relación espaciamiento piedra (E/V)  $f = 1, 25$ .

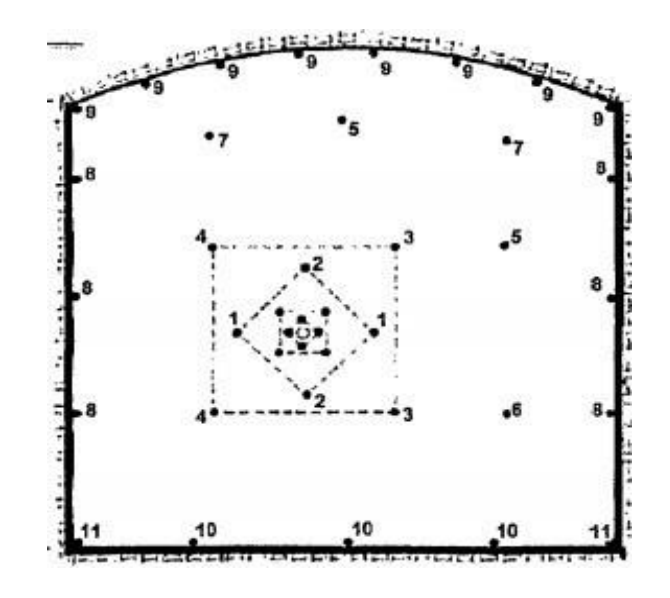

**Figura 0.19** Diseño de la perforación y voladura.

**Fuente:** (López. C. J, 2003).

### **2.6.7 Errores y defectos en la perforación**

Según EXSA (2013). "Manual práctico de voladura ". El proceso de la perforación se debe realizar de la forma más eficiente y rápida posible, teniendo en cuenta la perdida por dilución de material en la voladura o el mineral que queda dentro de la roca de caja. Además, en el progreso del túnel los trabajos de avance deben llegar al 95% de la extensión perforada o se tendrán perdidas de eficiencia importantes. Entonces cuáles serán los requisitos a cumplir por parte del perforista, primero: debe tener en consideración la seguridad, la capacitación instruida previamente, también tener en cuenta la variabilidad de las zonas al interior del túnel, siempre optando por mejorar continuamente. Finalmente, debe estar dispuesto a cumplir con las ordenes de los jefes, con los estándares de trabajo. A continuación, se describe los errores en la perforación, debidos a una mala mano de obra o planificación en los frentes de explotación subterránea.

**Huecos de alivio con diámetros muy pequeños:** Estas fallas afectan principalmente al arranque por disparo en la zona del cuele.

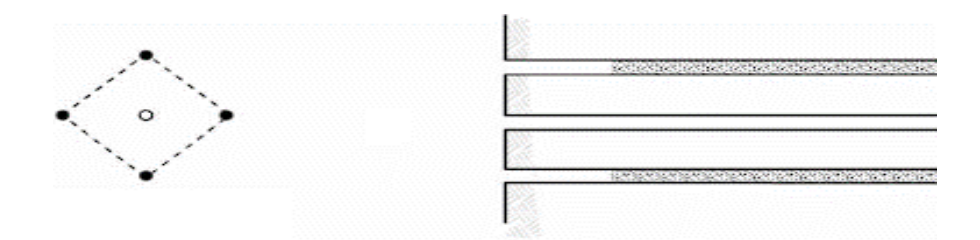

**Figura 0.20** Hueco de alivio.

**Fuente:** (EXSA, 2013).

**Desviaciones en el paralelismo:** Son comunes las desviaciones por parte de la irregularidad del frente y del burden, principalmente porque no se mantienen igual, resulta mayor al fondo lo que afecta al fracturamiento y al avance. Este problema es evidente en los arranques y en el techo de las galerías.

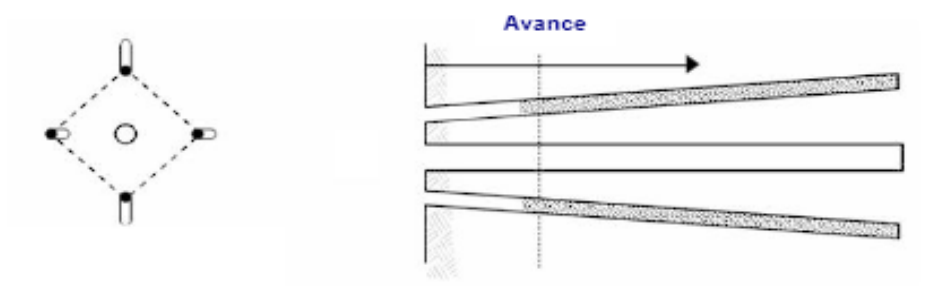

**Figura 0.21** Desviaciones en paralelismo.

**Fuente:** (EXSA, 2013).

**Espaciamientos irregulares entre taladros:** Estos tipos de fallas producen soplos de explosivos o una fragmentación grande.

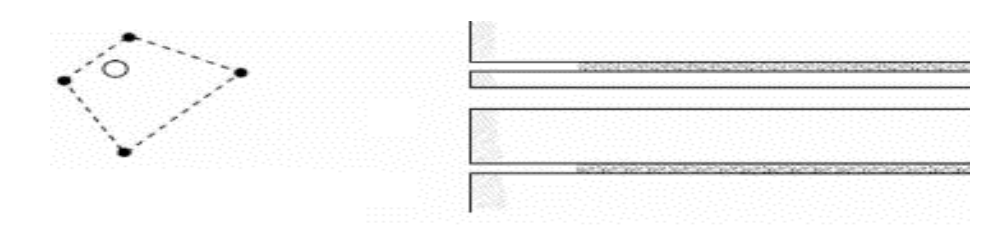

**Figura 0.22** Espaciamientos irregulares.

**Fuente:** (EXSA, 2013).

**Irregular longitud de los taladros:** Nos influye en el avance de la galería desterminando caras sumamente irregulares y en especial si los taladros de alivio son muy cortos.

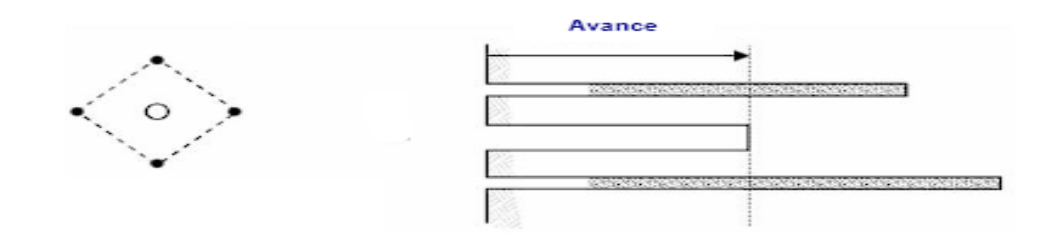

**Figura 0.23** Irregular longitud.

**Fuente:** (EXSA, 2013).

**Intersección entre taladros:** Perturba a la colocación de la carga explosiva.

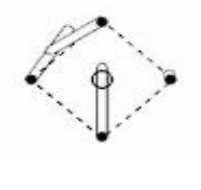

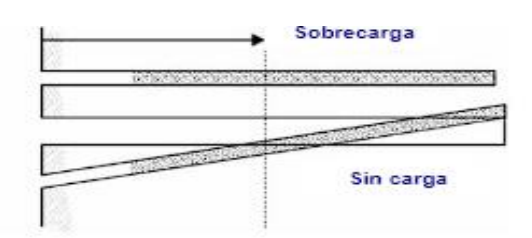

**Figura 0.24** Intersección entre taladros.

**Fuente:** (EXSA, 2013).

### **2.7 Características de los explosivos**

### **2.7.1 Explosivos rápidos y detonantes**

Los explosivos se dividen en primarios y secundarios según su uso. Los explosivos primariosse utilizan como iniciadores para detonar la secuencia de explosivos secundarios debido a su alta energía y sensibilidad, son desgarradores de rocas, menos delicados que los principales, pero de mayor utilidad. Estos explosivos tienen velocidades entre 2000 y 7000 m/s (EXSA,2013).

# **2.7.2 Explosivos lentos y deflagrantes**

Los explosivos de lentos y deflagrantes se caracterizan por una velocidad de reacción relativamente lenta, tienen velocidades inferiores a 2000 m/s entre los cuales se incluyen la pólvora y compuestos pirotécnicos, su fuente de ignición es por llama o chispa para iniciar la reacción quemándose a un ritmo constante, produciendo una liberación sostenida de energía, estos explosivos rara vez se usan en minería o ingeniería civil. (EXSA,2013).

#### **2.7.3 Sensibilidad**

Es la propiedad por la cual un explosivo debe propagar su reacción a través de la carga, la cual se puede medir para determinar el diámetro crítico del explosivo. Todos los compuestos explosivos tienen un diámetro crítico, que varía de 1 a 100 mm según el compuesto. El diámetro del pozo propuesto por el proyecto debe ser mayor que el diámetro crítico del explosivo utilizado en ese pozo.

La sensibilidad, por otro lado, también se puede definir como una medida de la capacidad de un explosivo para propagar una reacción de cartucho a cartucho cuando el diámetro es mayor que el diámetro crítico. Esto se puede expresar como la distancia máxima (en centímetros) entre un barreno disparado (iniciador) y un barreno no disparado (receptor) en el que se produce la transferencia de la detonación (EXSA,2013).

### **2.7.4 Flamabilidad**

La propiedad de que un explosivo debe causar rápidamente una reacción con una chispa llama o fuego, se denomina flamabilidad. Hay explosivos que explotan con chispa y explosivos que no explotan cuando se queman. La flamabilidad es muy importante desde el punto de vista de la seguridad de la mina con respecto al almacenamiento, transporte y uso (EXSA,2013).

### **2.7.5 Resistencia a la temperatura**

El rendimiento explosivo puede verse afectado por el almacenamiento a temperaturas extremas (por encima de 32,2° C). Muchos compuestos se descomponen lentamente con el desprendimiento de gas, aumentando gradualmente hasta que se produce la deflagración. A temperaturas por debajo de los 8 °C; los explosivos que contienen nitroglicerina tienden a congelarse (EXSA,2013).

### **2.7.6 Potencia**

Indica la cantidad de energía que tiene un explosivo y es una medida de la fuerza que puede producir y su capacidad para realizar trabajo. Varios fabricantes clasifican el rendimiento en función del mismo peso o volumen y se lo conoce comúnmente como rendimiento por peso y rendimiento por volumen. Hay muchas formas de medir el rendimiento, pero ninguno de estos métodos es adecuado para propósitos de diseño de voladuras. Por lo tanto, se puede decir que la potencia nominal es engañosa y no compara con precisión la efectividad de la rotura de rocas con el tipo de voladura (EXSA,2013).

# **CAPÍTULO 3**

# **DISEÑO DE LA MALLA DE PERFORACIÓN**

En este capítulo se indica los parámetros que se tomaron en cuenta para el desarrollo de la malla de perforación para el frente de explotación subterránea. La configuración de la malla esta dado primeramente por el análisis de la calidad del macizo rocoso, mismo que nos indicó las características particulares de la zona de estudio, su estabilidad y cuál es la mejor disposición; con la finalidad de cumplir con los objetivos planteados en la presente tesis.

### **3.1 Determinación del índice RQD**

El índice de la de calidad de la roca es de suma importancia, por lo que la toma de datos debe ser de forma precisa en las inspecciones realizadas en la zona de interés, estos datos nos ayudaron al desarrollo del tema.

Para el cálculo la manera convencional se aplica de forma en el que, desde los testigos de perforación se toma en cuenta el número de fracturas presentas en la roca, pero para este caso no se contaba con tales testigos de perforación y por el costo de estos, se optó por la metodología del mapeo por metro lineal.

En el frente de explotación se designó tres sitios de muestreo, de cada lugar escogido se tomó datos de los cuales se fueron dividiendo cada metro hasta completar los 3 m de longitud total, para cada uno de esos tres lugares, entonces se procedió a hacer la cuenta de cuantas fracturas estaban presentes en esa zona, estos resultados fueron promediados hasta obtener un índice RQD más preciso como se observa en la tabla 3.1.

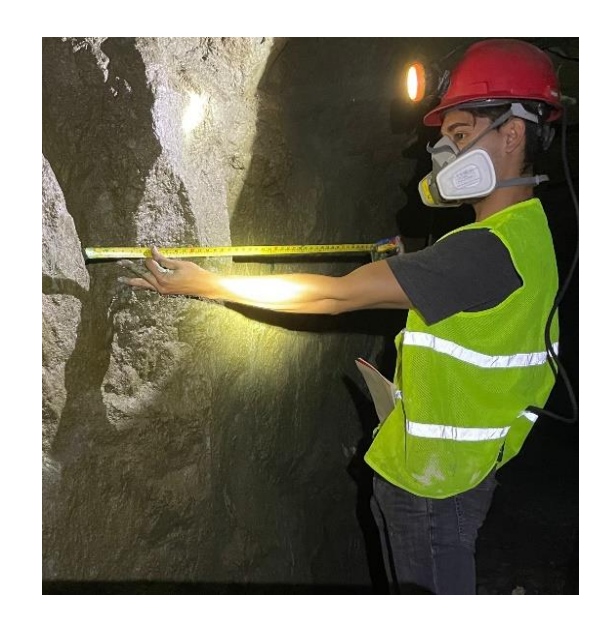

**Figura 0.25** Medición de fracturas para determinar RQD en un metro lineal.

**Fuente:** Elaboración propia.

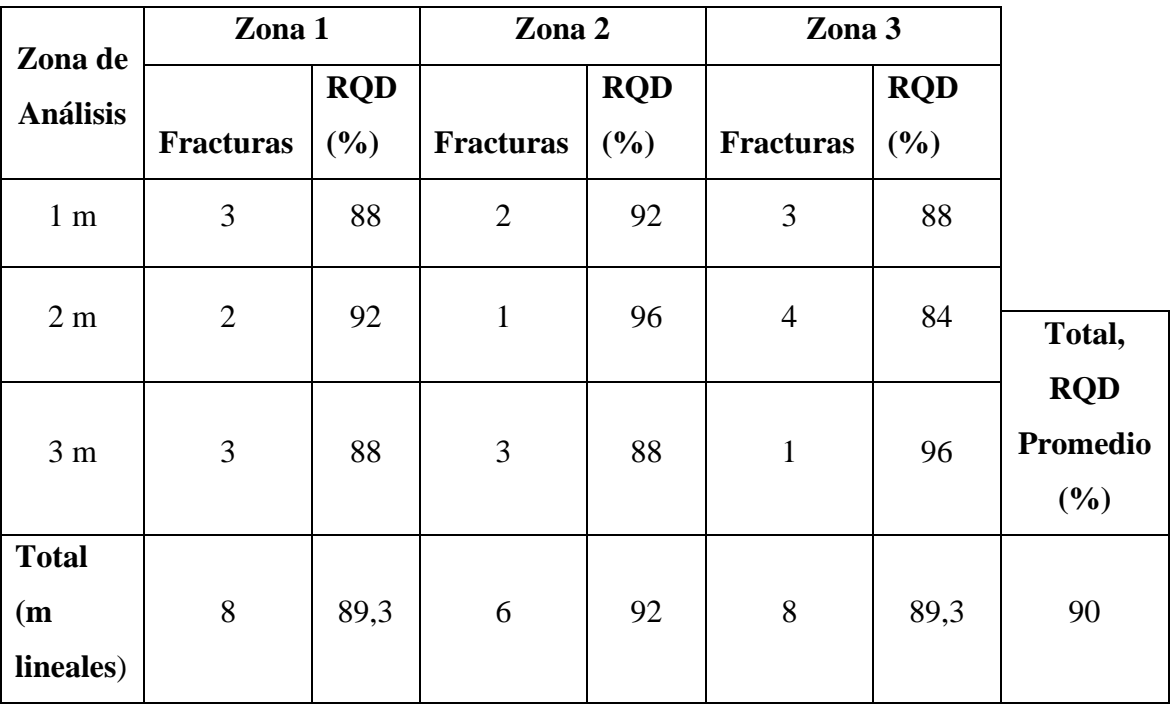

**Tabla 0.4** Valores de análisis del índice RQD en la zona de estudio por metro lineal.

**Fuente:** Elaboración propia.

Se tomo en cuenta la siguiente formula de Deere para sacar el valor de RQD por pada metro lineal en el túnel.

$$
RQD = 100 - (4 \times N^{\circ} Fracturas por Metro)
$$
 (9)

El valor determinado de RQD promedio de los tres puntos de muestreo es de 90 % logrando establecer la calidad de la roca con un valor de roca Buena.

### **3.2 Preparación de las probetas**

La preparación de las probetas se obtuvo de la roca de caja de la zona escogida para el diseño de la malla de perforación, obteniendo datos más precisos. Las probetas fueron obtenidas de dos muestras de roca sana refiriéndonos a que las mismas no presentaban fracturas ni alteraciones.

Las muestras obtenidas fueron llevadas al laboratorio de la escuela en Ingeniería en Minas de la Universidad del Azuay; a estas muestras se las redujo su tamaño para poder trabajarlas con mayor facilidad, para ello fueron enviadas a ser cortadas y perfiladas, hasta obtener las dimensiones ideales, que para la presente tesis fueron de 5cm de largo y 3cm de altura y un total de seis muestras.

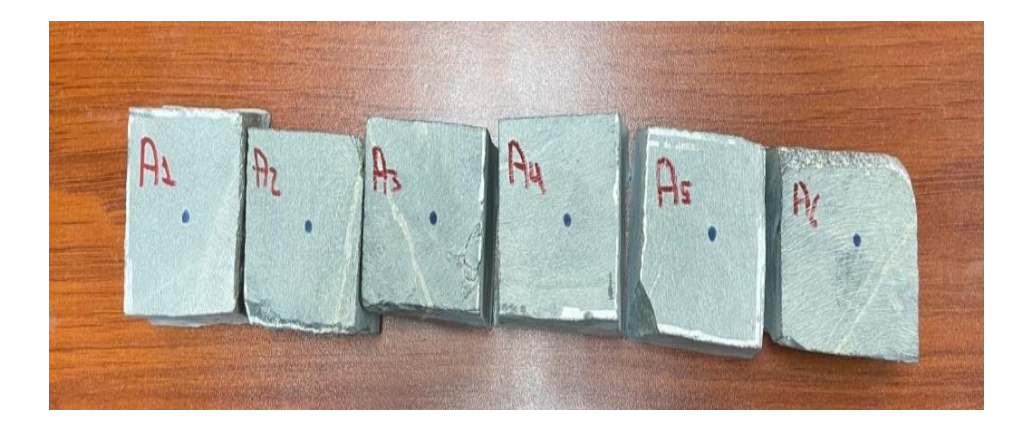

**Figura 0.26** Probetas para análisis de resistencia a la compresión simple.

**Fuente:** Elaboración propia.

# **3.3 Análisis de resistencia a la compresión simple**

Las probetas que fueron preparadas fueron utilizadas para el ensayo de compresión simple, estas probetas, presentaban una relación estimada de 2:1 propuesto por la norma ASTM D4543, donde las medidas ya fueron expuestas en el punto anterior.

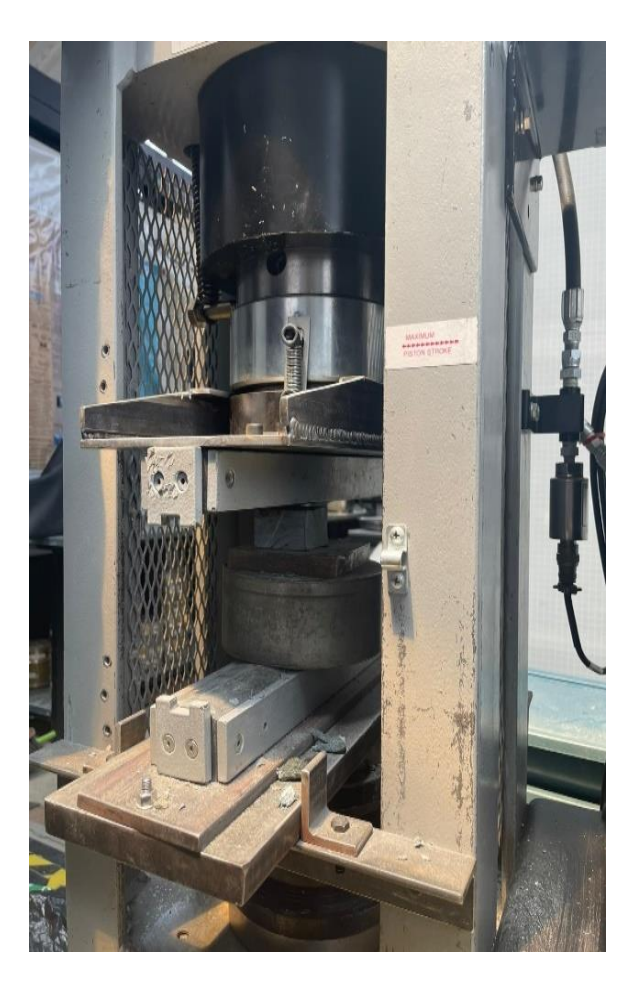

**Figura 0.27** Colocación de la probeta para el ensayo de resistencia a la comprensión simple. **Fuente:** Elaboración propia.

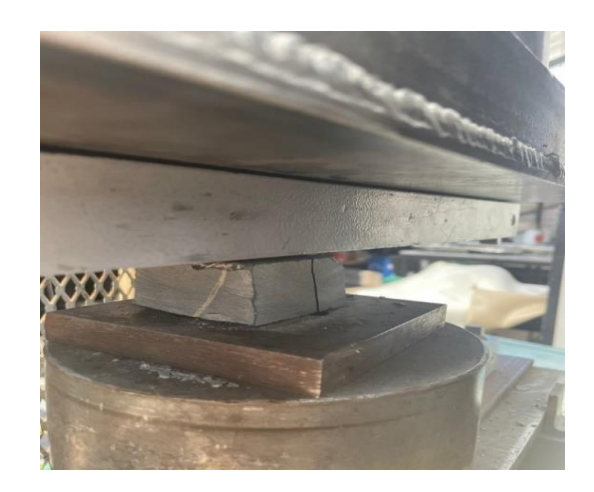

**Figura 0.28** Ruptura de la probeta.

**Fuente:** Elaboración propia.

Luego de obtener los resultados de las 6 probetas se procedió a hacer los siguientes cálculos como se muestra en la tabla 3.2.

| <b>Muestra</b>                              | Carga    | Área | kg/cm <sup>2</sup> | <b>MPa</b> |  |
|---------------------------------------------|----------|------|--------------------|------------|--|
| 1                                           | 6748,68  | 25   | 269,95             | 26,47      |  |
| $\overline{2}$                              | 5223,7   | 23,5 | 222,29             | 21,80      |  |
| 3                                           | 6526,08  | 23,5 | 277,71             | 27,23      |  |
| 4                                           | 13156,68 | 25   | 526,27             | 51,61      |  |
| 5                                           | 21217,84 | 25   | 848,71             | 83,23      |  |
| 6                                           | 19610,67 | 25   | 784,43             | 76,93      |  |
| Resistencia a la compresión simple promedio |          |      |                    |            |  |
| kg/cm <sup>2</sup>                          |          |      | 488,22             |            |  |
| MPa                                         |          |      | 47,88              |            |  |

**Tabla 0.5** Valores del ensayo en las probetas para la resistencia a la compresión simple

**Fuente:** Elaboración propia

Una vez obtenidos todos los resultados de las probetas, se obtuvo que la resistencia a la comprensión simple tiene un resultado promedio de 47.88 MPa como se observa en la tabla anterior.

### **3.4 Determinación de RMR**

Contando con todos los resultados descritos en las tablas anteriores se valoró la Clasificación Geométrica RMR, obteniendo la calidad del macizo rocoso para la mina PROMINE en su frente de explotación.

Para ello, se tuvieron en cuenta los siguientes parámetros: resistencia a la compresión uniaxial, presentando un valor de 47,88 MPa; el índice de calidad de la roca fue del 90 % logrando establecer la calidad con un valor de roca Buena, la distancia entre diaclasas con presentó un rango de 0.3 a 1 metro, para las condiciones hidrológicas se tomó en cuenta que en la mina el túnel tiene humedad con agua intersticial siendo menor a 25 litros por minuto; en la condición de las fracturas se observan paredes duras con una superficie ligeramente rugosa, no se cuenta con fallas en zona por lo cual no se optó por una corrección en los cálculos, obteniendo los siguientes puntajes mostrados en la tabla 3.3 y obteniendo que el tipo de roca es de clase número II, considerándola como roca buena, lo cual también es apreciable al interior de la galería.

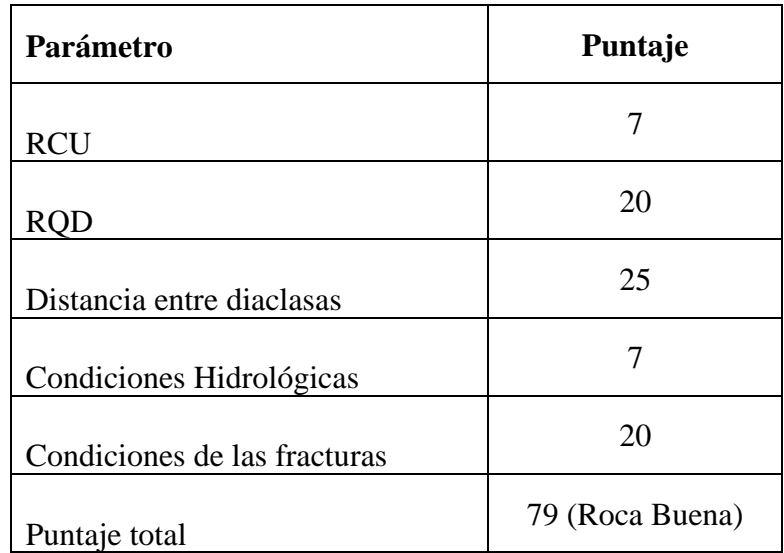

**Tabla 0.6** Parámetros y puntajes para la determinación de RMR

**Fuente:** Elaboración propia

### **3.5 Malla de perforación y voladura actual**

Las operaciones de explotación en el frente de trabajo de la mina PROMINE, reflejan que no poseen un diseño de malla de perforación, los trabajos se realizan de forma empírica sin estudios previos, la minera ocupa brocas de una pulgada con la ubicación de los barrenos de forma no eficiente, entonces para el enfoque de la presente tesis se comenzó por mejorar la ubicación, la cantidad de taladros a utilizar, así como la cantidad de explosivos, vasados en la geología del lugar, la resistencia de la roca y los factores de seguridad.

El macizo rocoso se encuentra conformado, principalmente por roca tipo andesita, por lo que la galería no requiere sostenimiento, lo que provoca que se utilicen barrenos con barras de 1,80 de largo con una perforadora roto percutiva, adicionalmente se tomó en cuenta las medidas del túnel que fueron de 2,10 m de luz por 2.20 m de alto. Actualmente se utilizan entre 38 a 40 perforaciones para el avance de las perforaciones conllevando problemas en el volumen de arranque y sobre voladuras pasando los límites de un consumo específico óptimo.

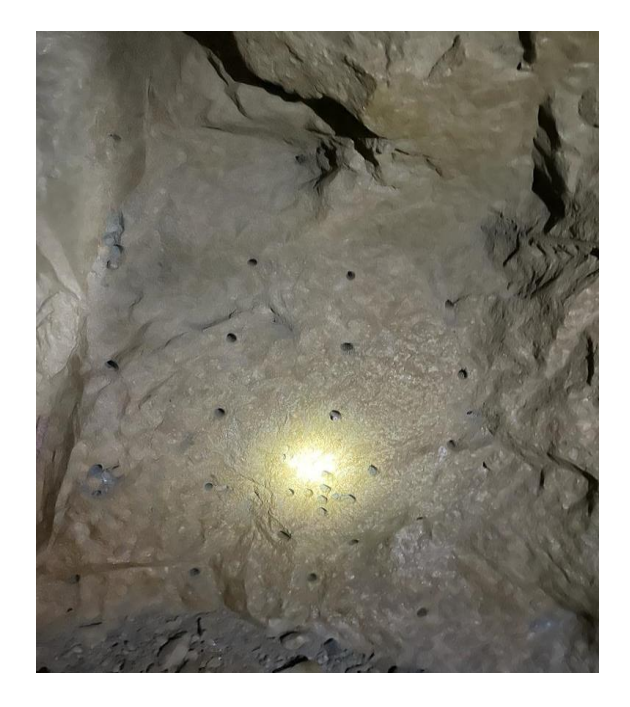

**Figura 0.29** Actual malla de perforación y voladura de la mina.

**Fuente:** Elaboración propia.

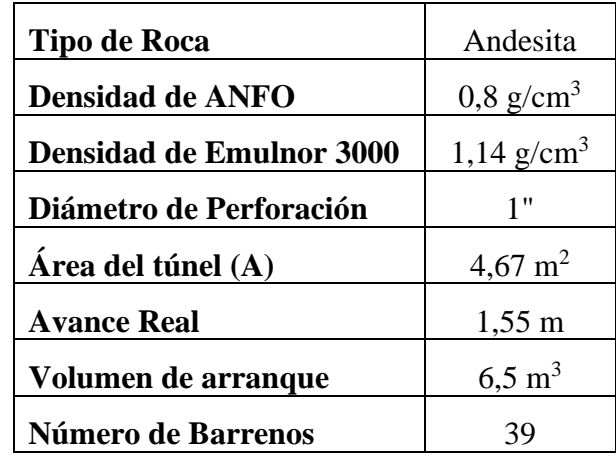

**Tabla 0.7** Parámetros y especificaciones de la actual malla de voladura

**Fuente:** Elaboración propia

El análisis presente en la mina es el mostrado en la tabla 3.4 se compara con la figura 3,6, en la cual se aprecia la distribución de los taladros, así como la desviación de los mismos y además presenta un barreno de alivio al centro; sin embargó, aun se debe examinar el consumo específico como la disposición del túnel, los cuales serán explicados en los siguientes puntos.

# **3.6 Procesamiento de datos de la nueva malla**

El cálculo de los datos de la nueva malla de perforación y voladura óptima se observará en los siguientes apartados, se utilizó el método propuesto por Langefors y Kihlstrom, este método permitió conocer resultados precisos, apegados a la realidad, además es uno de los más utilizados en la industria, el cual nos ayudó que el nuevo diseño se correlacione con los datos que vamos sacando como el consumo específico y otros parámetros importantes de la voladura, dentro de la mina también se detalló el consumo de explosivos, el avance real, diámetro de barrenos a utilizar, la desviación de estos, el número de barrenos durante la explotación con respecto a las partes de la malla de la perforación y voladura la cual enfocó los siguientes puntos (cuele, ayudantes, zapatera y corona).

**Tabla 0.8** Dimensiones de la galería

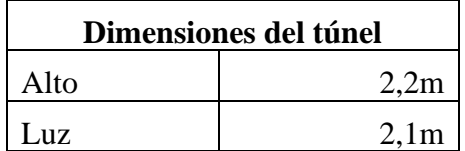

**Fuente:** Elaboración propia

# **3.6.1 Área del frente de explotación**

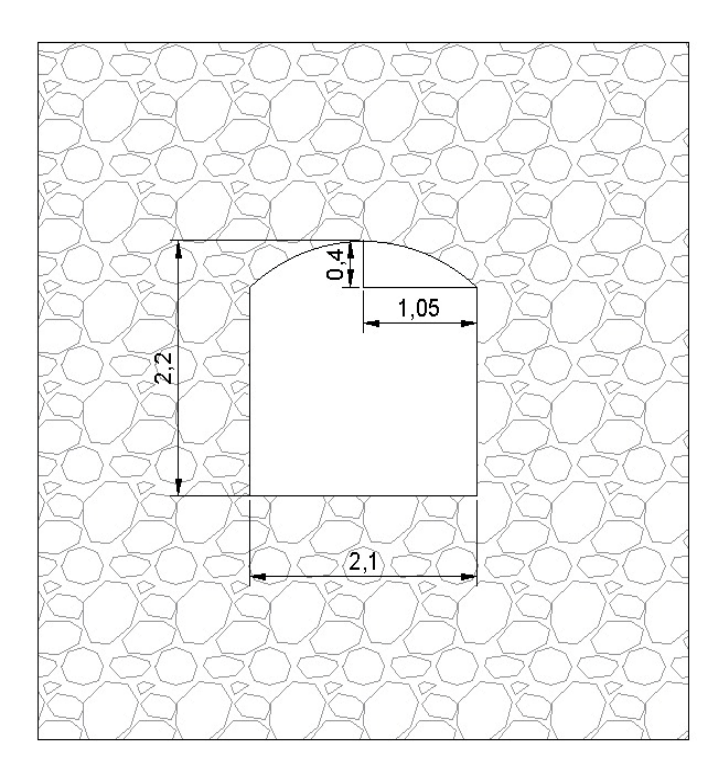

**Figura 0.30** Dimensiones del túnel de explotación.

**Fuente:** Elaboración propia.

$$
A_{\rm l} = l \times l \tag{10}
$$

$$
A_1 = 1, 8 \times 2, 1 = 3,88m^2
$$
  

$$
A_2 = \frac{\pi \times a \times b}{2}
$$
 (11)

$$
A_2 = \frac{\pi \times 1, 5m \times 0, 4}{2} = 0.942m^2
$$
  

$$
A_T = A_1 + A_2 = 4,82m^2
$$
 (12)

### **3.6.2 Potencia relativa**

Los cálculos de la potencia se obtienen a través del peso del explosivo a utilizar sobre el peso del ANFO como se muestra en la tabla 3.6, para este caso de la mina se optó por utilizar el ANFO como carga de fondo y de columna lo cual va a estar representado por la siguiente fórmula como lo veremos a continuación:

**Tabla 0.9** Datos de Explosivos Famesa

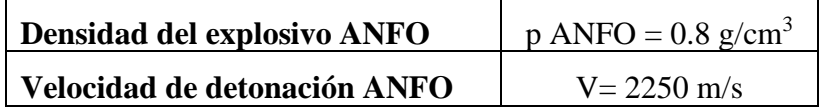

**Fuente:** Ficha técnica FAMESA, 2018

$$
S = \frac{\rho ANFO \times \text{Velocidad Detonación ANFO}}{\rho ANFO \times \text{Detonación ANFO}}
$$
\n
$$
0.8 \frac{g}{cm^3} \times 2250 \frac{m}{s}
$$
\n
$$
(13)
$$

$$
0.8\frac{g}{cm^3} \times 2250\frac{m}{s}
$$

$$
S=1\frac{g}{cm^3}
$$

#### **3.6.3 Avance de perforación**

Las operaciones de perforación para avances en la mina PROMINE ocupan un barreno abridor al centro como se muestra en la tabla 3.7, para la nueva malla se recomienda el uso de dos barrenos vacíos al centro, también depende del diámetro de barreno perforador con los valores de desviación, en este apartado se toma en cuenta barrenos diferentes a los

utilizados en la galería obteniendo mejores resultados con barrenos de dos pulgadas, en comparación a los utilizados de una pulgada. Este cambio mejoró los resultados en los avances de perforación, se aumentó la cantidad de volumen de extracción, se dio una menor utilización de explosivos y menos perforaciones en la malla de voladura. Esto se explica a continuación.

2 barrenos en el centro  $\varnothing = \varnothing_0 \times \sqrt{2}$ 2 barrenos en el centro  $\varnothing = \varnothing_0 \times \sqrt{2}$ <br>Donde:  $\varnothing_0 = \text{Diámetro del barreno vacío}(m) = 2 \text{pu lg adas} = 0,0508m$ 

$$
\mathcal{O}_0 = 0.0508m \times \sqrt{2} \tag{14}
$$

$$
\varnothing = 0,072m
$$

**Tabla 0.10** Datos del túnel y barrenos

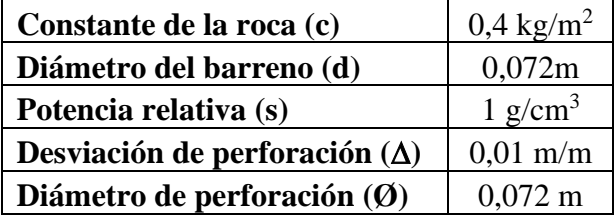

**Fuente:** Elaboración propia

$$
H = 0,15 + 34,1 \times \emptyset - 39,4 \times \emptyset^2
$$
  
(15)  

$$
H = 0,15 + 34,1 \times \emptyset - 39,4 \times \emptyset^2
$$
  

$$
H = 0,15 + 0,34 \times 0.072m - 39,4 \times (0.051m)^2 = 2,40m
$$

Para calcular el avance real se calcula multiplicando el avance de perforación por la profundidad.

$$
Hreal = H \max(0, 85)
$$
\n
$$
H = 2, 4 \times 0, 85
$$
\n(16)

$$
H=2,04m
$$

Calculamos de densidad máxima del explosivo, en este caso la del ANFO:

$$
l \max = \frac{\pi \mathcal{Q}_0^2 \rho}{4} \tag{17}
$$

$$
l \max = \frac{\pi \times (0,0508m)^2 \times 800 \frac{kg}{m}}{4}
$$

$$
l \max = 1.62 \frac{kg}{m}
$$

Para la desviación máxima se utiliza la fórmula de Langefors y Kihlstrom:

$$
\Delta \max = \Delta \times Hreal
$$
\n
$$
\Delta \max = 0.01 \times 2,04m = 0,02m
$$
\n(18)

# **3.6.4 Zona A: Cuele**

En la zona del cuele se realizaron tres cuadros los cuales incrementaron la primera fase de la cara libre, ayudando al correcto desprendimiento de la roca, en cada cuadro se utilizó la cantidad de cuatro barrenos, uno en cada punta, los detalles más importantes se mostrarán a continuación.

### **3.6.4.1 Barrenos del primer cuadro**

Para el primer cuadro se analizó el cálculo de la piedra óptima como se muestra en la tabla 3.8, el método sueco nos permitió tener un rango de valores para poder ajustar al sistema de perforación siempre y cuando no sobrepasemos la tolerancia.

La tolerancia viene dada por la siguiente formula:

$$
V_1 \leq 2(\emptyset)
$$

Donde:

V1=Piedra teórica de la primera sección (m)

Ø=Diámetro de perforación (m)

$$
V_1 = 2(0,072) = 0,14m
$$

**Tabla 0.11** Datos de la zona A: primer cuadro

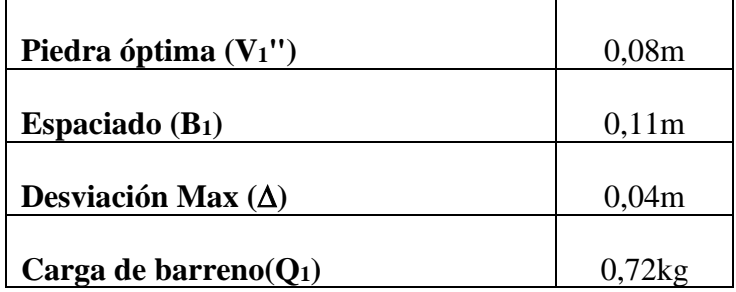

**Fuente:** Elaboración propia

### **3.6.4.2 Barrenos del segundo cuadro**

En los barrenos del segundo cuadro varió con la sección anterior ya que los valores obtenidos tienen el rango de tolerancia con respecto al espaciamiento (B1) del primer cuadro, el cual no puede ser mayor a 0,5 veces el espaciamiento (B1) y no menor a 2 veces el espaciamiento (B1) teniendo un control de la piedra teórica obteniendo los siguientes datos como se muestra en la tabla 3.9.

Tolerancia dado por formula:

$$
0,5B_1 \le V_2 \le 2B_1 \tag{20}
$$

Donde:

B1=Espaciado de la sección uno (m)

V2=Piedra teórica segundo cuadro (m)

$$
0, 5(0, 11) \ge V_2 \le 2(0, 11)
$$

(19)

# $0,06 \geq V_2 \leq 0,22$

**Tabla 0.12** Datos de la zona A: segundo cuadro

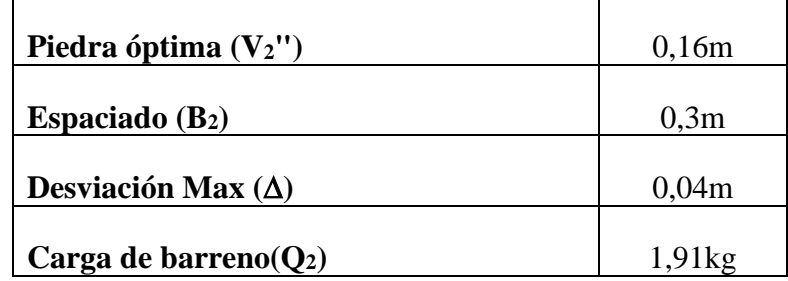

**Fuente:** Elaboración propia

# **3.6.4.3 Barrenos del tercer cuadro**

En la sección tres se considera igual que el apartado anterior con los valores de B<sup>2</sup> para los cálculos de tolerancia, ver tabla 3.10, y los respectivos datos para la disposición final. Tolerancia dado por formula:

$$
0.5B_2 \le V_3 \le 2B_2 \tag{21}
$$

Donde:

B1=Espaciado de la sección uno (m)

V3=Piedra teórica tercer cuadro (m)

$$
0, 5(0, 3) \ge V_2 \le 2(0, 3)
$$

$$
0,15\geq V_{2}\leq 0,61
$$

**Tabla 0.13** Datos de la zona A: tercer cuadro

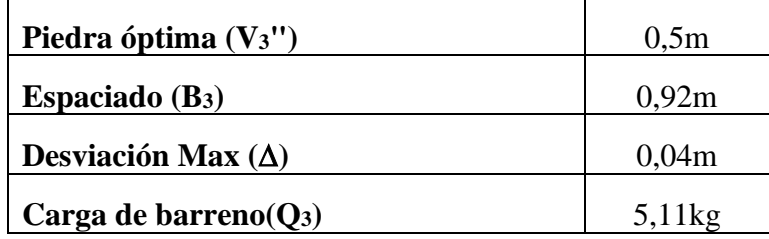

**Fuente:** Elaboración propia

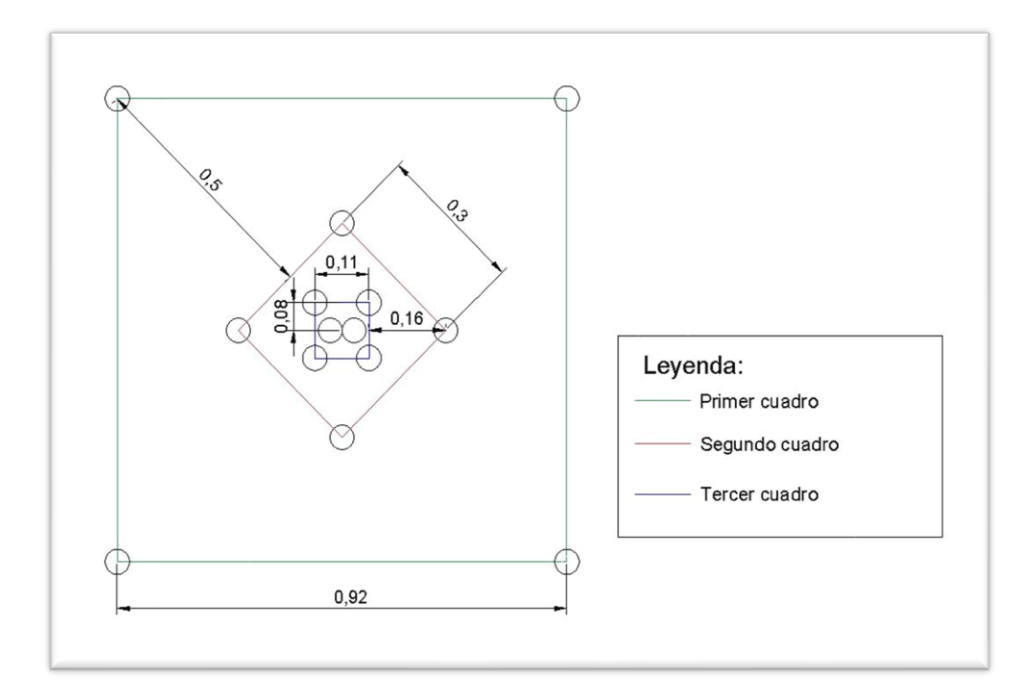

**Figura 0.31** Zona A: cuele.

**Fuente:** Elaboración propia.

# **3.6.5 Zona B: Barrenos de ayudas**

Esta siguiente fase de la perforación y voladura es la encargada de ampliar la cara libre. Se inicia después de los tres primeros cuadros con la finalidad de incrementar la ruptura del material rocoso, en los cálculos como primera etapa se considera el factor de seguridad (f) de 1,45, con el espaciamiento (E) entre barrenos, el cual se consideró por medio de tres barrenos en cada lado con un valor de distancia entre estos de 0,46 metros.

Tenemos la primera constante de la roca (c´) que se delimita por el valor de la piedra (V) mostrado a continuación:

$$
0,15 \ge V_2 \le 0,61\tag{22}
$$

$$
c' = c + 0,05 \t si \t V \ge 1,4 \t(23)
$$

$$
c' = c + \frac{0.07}{V} \qquad si \qquad V \le 1, 4 \tag{24}
$$

Con la piedra (V) de valor 0,59 escogemos la segunda fórmula:

$$
c' = 0, 4 + \frac{0,07}{0,59}
$$

$$
c' = 0, 4 + \frac{0,07}{0,59}
$$

$$
c' = 0, 52 \frac{kg}{}
$$

*m*

La concentración de línea de fondo se utiliza la siguiente formula:

$$
l_f = \frac{f \times c' \times \frac{E}{V} \times V^2}{0.81 \times S}
$$
 (25)

Con la siguiente nomenclatura:

lf=Concentración lineal de fondo

c´=Constante de la roca

V=Piedra

S=Potencia relativa en peso de explosivo

f=Factor de seguridad

$$
l_f = \frac{1,45 \times 0,52 \times 0,46 \times 0,59^2}{0,81 \times 1}
$$

$$
l_f = 0.15 \frac{kg}{m}
$$

Para la concentración de línea de columna (lc) se utiliza la siguiente formula:

$$
l_c = 0.5 \times l_f \tag{26}
$$

$$
l_c = 0.5 \times 0.15 \frac{kg}{m}
$$

$$
l_c = 0.07 \frac{kg}{m}
$$

En los cálculos de la altura de fondo  $(h_f)$  y columna  $(h_c)$  utilizamos las siguientes formulas y cálculos.

Altura de fondo:

$$
h_f(m) = 1,3V
$$
\n
$$
h_f = 1,3(0,59m)
$$
\n
$$
h_f = 0.77m
$$
\n(27)

Altura de columna:

$$
h_c = Hreal - 1,3V - 10\emptyset_0
$$
\n
$$
h_c = 2,04 - 1,3(0,59m) - 10(0,0508m)
$$
\n
$$
h_c = 0,76m
$$
\n(28)

En la carga total  $(Q_t)$  se utiliza la siguiente formula:

$$
Q_i(kg) = (l_f \times h_f) + (l_c \times h_c)
$$
\n(29)

$$
Q_{i}(kg) = (0,15\frac{kg}{m} \times 0,77m) + (0,07\frac{kg}{m} \times 0,76m)
$$

$$
Q_t=0.17kg
$$

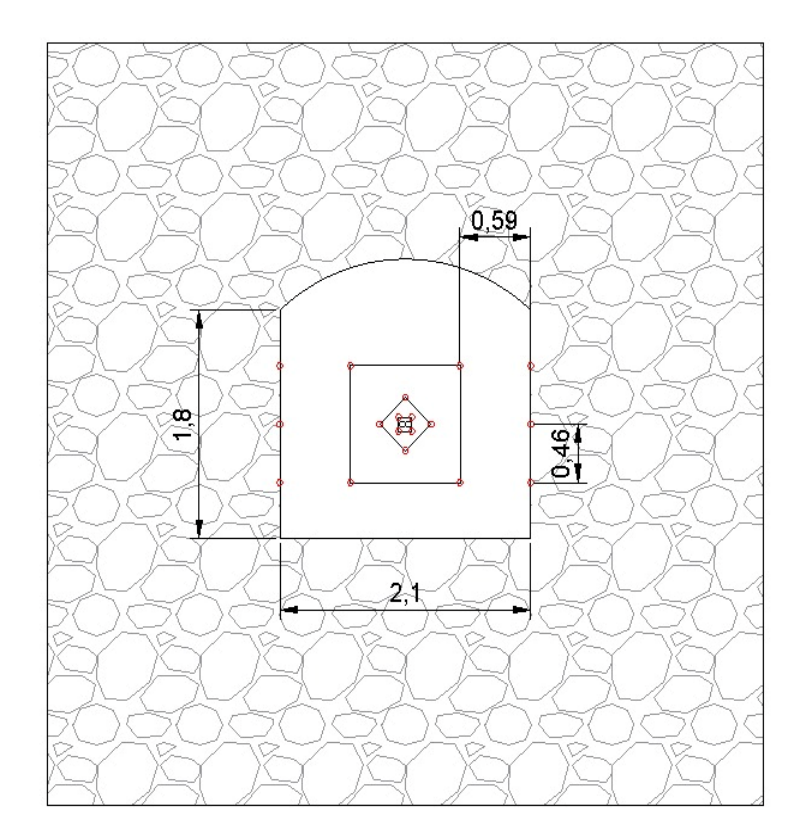

**Figura 0.32** Zona B: ayudante.

**Fuente:** Elaboración propia.

# **3.6.6 Zona E: Zapateras**

En las zapateras los barrenos cumplen la función de formadores de la base del túnel donde son los últimos en explotar para movilizar también el material que se ha depositado en las demás etapas.

Tenemos la primera constante de la roca (c´) que se delimita por el valor de la piedra (V) similar que en el punto anterior mostrado a continuación:

$$
c' = c + 0,05 \qquad si \qquad V \ge 1,4
$$

$$
c' = c + \frac{0.07}{V} \qquad si \qquad V \le 1, 4
$$

Con la piedra (V) de valor 0,44 escogemos de igual manera la segunda fórmula:

$$
c' = 0, 4 + \frac{0,07}{0,44}
$$

$$
c' = 0,56 \frac{kg}{m}
$$

La concentración de línea de fondo se utiliza la misma fórmula que el caso anterior:

$$
l_f = \frac{f \times c' \times \frac{E}{V} \times V^2}{0.81 \times S}
$$

Con la siguiente nomenclatura:

- lf=Concentración lineal de fondo
- c´=Constante de la roca

V=Piedra

S=Potencia relativa en peso de explosivo

f=Factor de seguridad

$$
l_f = \frac{1,45 \times 0,56 \frac{kg}{m} \times 0,4 \times 0,44^2}{0,81 \times 1}
$$

$$
l_f = 0,08 \frac{kg}{m}
$$

Para la concentración de línea de columna (lc) se utiliza la siguiente formula:

$$
l_c = 0, 7 \times l_f
$$

$$
l_c = 0.7 \times 0.08 \frac{kg}{m}
$$

$$
l_c = 0.05 \frac{kg}{m}
$$

En los cálculos de la altura de fondo  $(h_f)$  y columna  $(h_c)$  utilizamos las siguientes formulas y cálculos.

Altura de fondo:

$$
h_f(m) = 1,3V
$$
  

$$
h_f = 1,3(0,44m)
$$
  

$$
h_f = 0.57m
$$

Altura de columna:

 $h_c = Hreal - h_f - 10\phi_0$  $h_c = 2,04 - 0,57 - 10(0,0508 m)$  $h_c = 0,96$ m

En la carga total  $(Q_t)$  se utiliza la siguiente formula:

$$
Q_t(kg) = (l_f \times h_f) + (l_c \times h_c)
$$

$$
Q_i(kg) = (0,08\frac{kg}{m} \times 0,57m) + (0,05\frac{kg}{m} \times 0,96m)
$$

$$
Q_t = 0.095 kg
$$

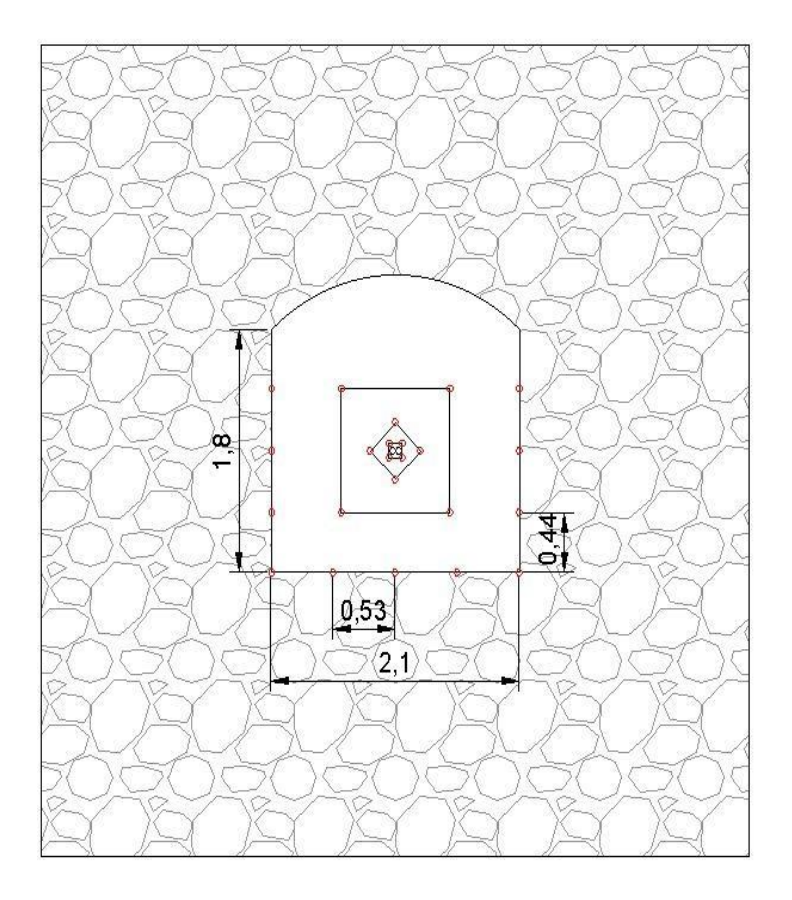

**Figura 0.33** Zona E: zapateras.

**Fuente:** Elaboración propia.

# **3.6.7 Zona D: Corona**

Para los cálculos en parte final de la distribución de los barrenos, la corona marca la forma del túnel, se empleó los cálculos de formas similares de igual forma que en los apartados anteriores; en esta zona un factor importante es la gravedad que nos ayuda con el material fragmentado.

Para la correcta aplicación de los cálculos en esta zona se calculó la longitud de arco para poder ubicar a la distancia adecuada en la corona, la cual fue calculada en el AutoCAD sabiendo que es un semicírculo nos dio como resultado de 2,29 metros. En esta zona también es recomendable utilizar el factor de seguridad (f) de 1,2.

La primera constante de la roca (c´) que se delimita por el valor de la piedra (V) mostrado a continuación similar a las otras zonas:

$$
c' = c + 0,05 \qquad si \qquad V \ge 1,4
$$

$$
c' = c + \frac{0.07}{V} \qquad si \qquad V \le 1, 4
$$

Con la piedra (V) de valor 0,4m escogemos de igual manera la segunda fórmula:

$$
c' = 0, 4 + \frac{0,07}{0,4}
$$

$$
c'=0,58\frac{kg}{m}
$$

La concentración de línea de fondo se utiliza la misma fórmula que el caso de los ayudantes:

$$
l_f = \frac{1,2 \times 0,58 \frac{kg}{m} \times 0,395 \times 0,4^2}{0,81 \times 1}
$$

$$
l_f = 0,05 \frac{kg}{m}
$$

Para la concentración de línea de columna (lc) se utiliza la siguiente formula:

$$
l_c = 0.7 \times 0.08 \frac{kg}{m}
$$

$$
l_c = 0.05 \frac{kg}{m}
$$

 $l_c = 0,5 \times l_f$ 

En los cálculos de la altura de fondo  $(h_f)$  y columna  $(h_c)$  utilizamos las siguientes formulas y cálculos.
Altura de fondo:

$$
h_f(m) = 1,3V
$$
  

$$
h_f = 1,3(0,4m)
$$
  

$$
h_f = 0.52m
$$

Altura de columna:

$$
h_c = Hreal - h_f - 10\emptyset_0
$$
  

$$
h_c = 2,04 - 0,52 - 10(0,0508m)
$$
  

$$
h_c = 1,01m
$$

En la carga total  $(Q_t)$  se utiliza la siguiente formula:

$$
Q_t(kg) = (l_f \times h_f) + (l_c \times h_c)
$$

$$
Q_i(kg) = (0, 05\frac{kg}{m} \times 0, 52m) + (0, 03\frac{kg}{m} \times 1, 01m)
$$

 $Q_t = 0,06 kg$ 

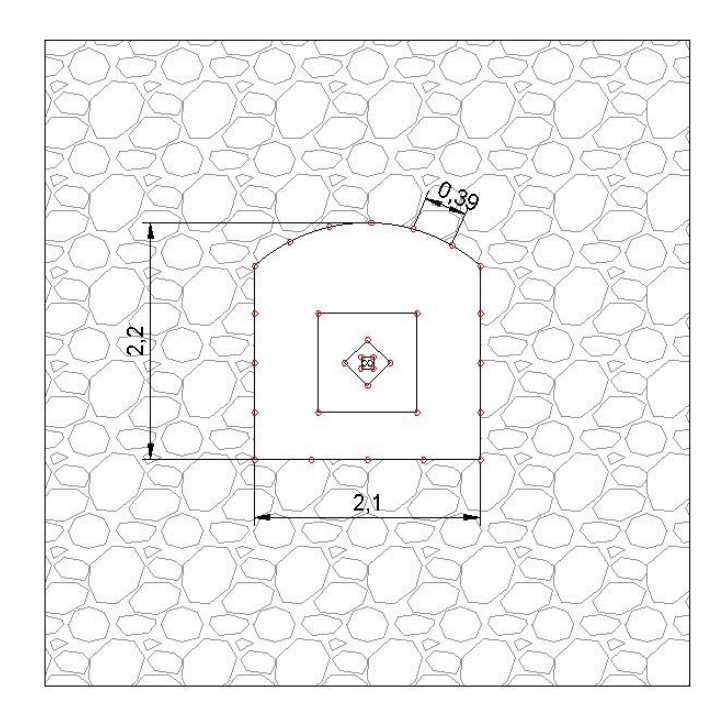

**Figura 0.34** Zona D: corona.

**Fuente:** Elaboración propia.

# **3.6.8 Consumo y perforación específica**

La importancia de este apartado radica en la comprobación del diseño de la malla de perforación y voladura, aplicando las fórmulas se buscó el rango máximo y mínimo del consumo específico que permite nuestro estudio, verificando que los resultados son los esperados, de igual manera con los apartados de la perforación especifica y con el volumen de arranque.

La totalidad de la carga de explosivo que fue utilizada se detalla en la siguiente tabla:

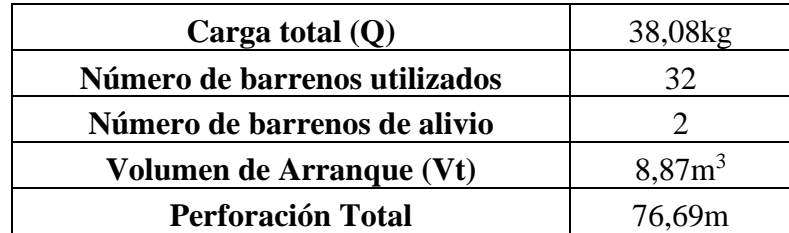

**Tabla 0.14** Datos para la Verificación del Diseño

**Fuente:** Elaboración propia

El consumo específico es la relación entre carga total de los explosivos utilizados en el volumen de material que es volado, y se delimita en este estudio por los siguientes rangos:

$$
Q_{\phi p \text{timo}} = \left(\frac{10}{A} + 0, 6\right) \sim \left(\frac{10}{A} + 0, 6\right) \tag{30}
$$

$$
Q_{\phi p \text{timo}} = \left(\frac{10}{4,3559} + 0,6\right) \sim \left(\frac{10}{4,3559} + 0,6\right)
$$

$$
Q_{\phi ptimo} = (2,89 \frac{kg}{m^3}) \sim (4,01 \frac{kg}{m^3})
$$

El consumo especifico de verificación se lo obtiene de la siguiente forma:

$$
Q_{\text{especifico}} = \frac{Q_{\text{total}}}{V_{\text{arranque}}}
$$
\n
$$
Q_{\text{especifico}} = \frac{34,08kg}{8,87m^3}
$$
\n
$$
Q_{\text{especifico}} = 3,84 \frac{kg}{m^3}
$$
\n(31)

La perforación específica presenta una relación entre toda la longitud de la perforación con el volumen de material volado obteniendo:

*m*

$$
P_{\rm exp} = \frac{Perforación total}{Volumen total}
$$
\n(32)

$$
P_{exp} = \frac{76,69m}{8,87m^3}
$$

$$
P_{\rm esp} = 8,64\frac{m}{m^3}
$$

## **3.6.9 Nuevo diseño de la malla de perforación**

Para el nuevo diseño de perforación y voladura partimos desde los dos barrenos al centro, después ubicamos de manera precisa los barrenos de cada una de las zonas respetando las medidas ya propuestas y considerando la forma del túnel y el área del mismo. Para la conexión del cordón detonante se utiliza numeraciones que permiten identificar el retardo de explosión del barreno siendo este un sistema de disparo rotativo como se observa en las siguientes ilustraciones.

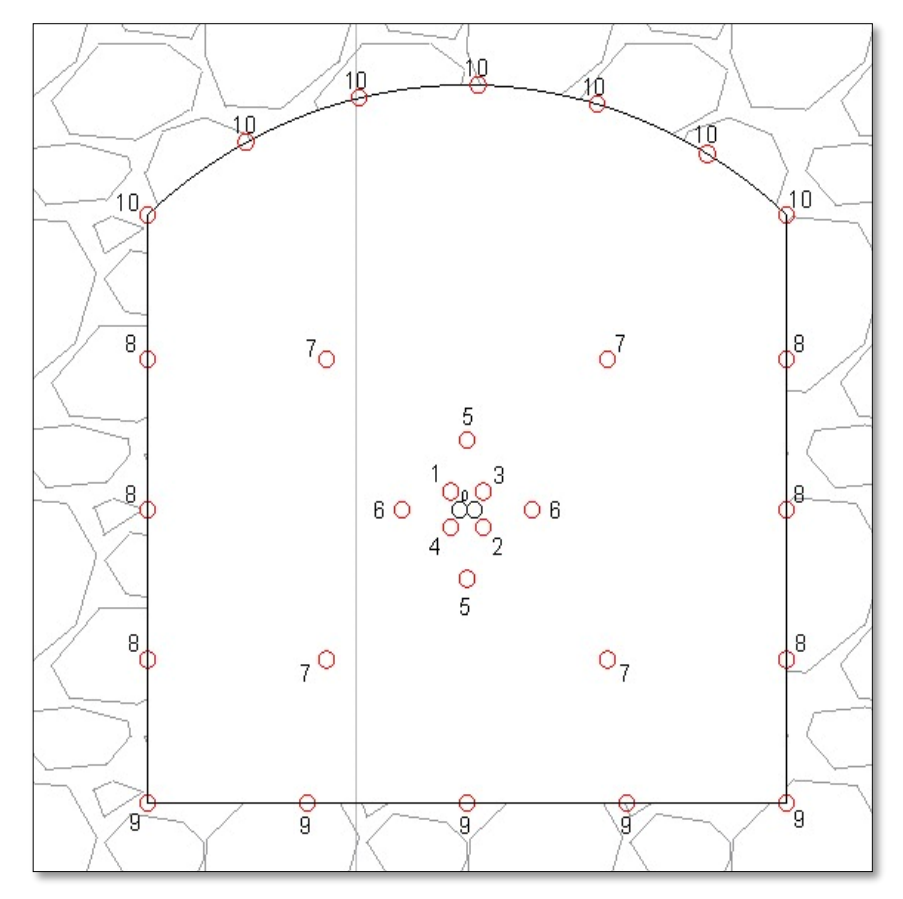

**Figura 0.35** Distribución de los barrenos en la nueva malla de perforación.

**Fuente:** Elaboración propia.

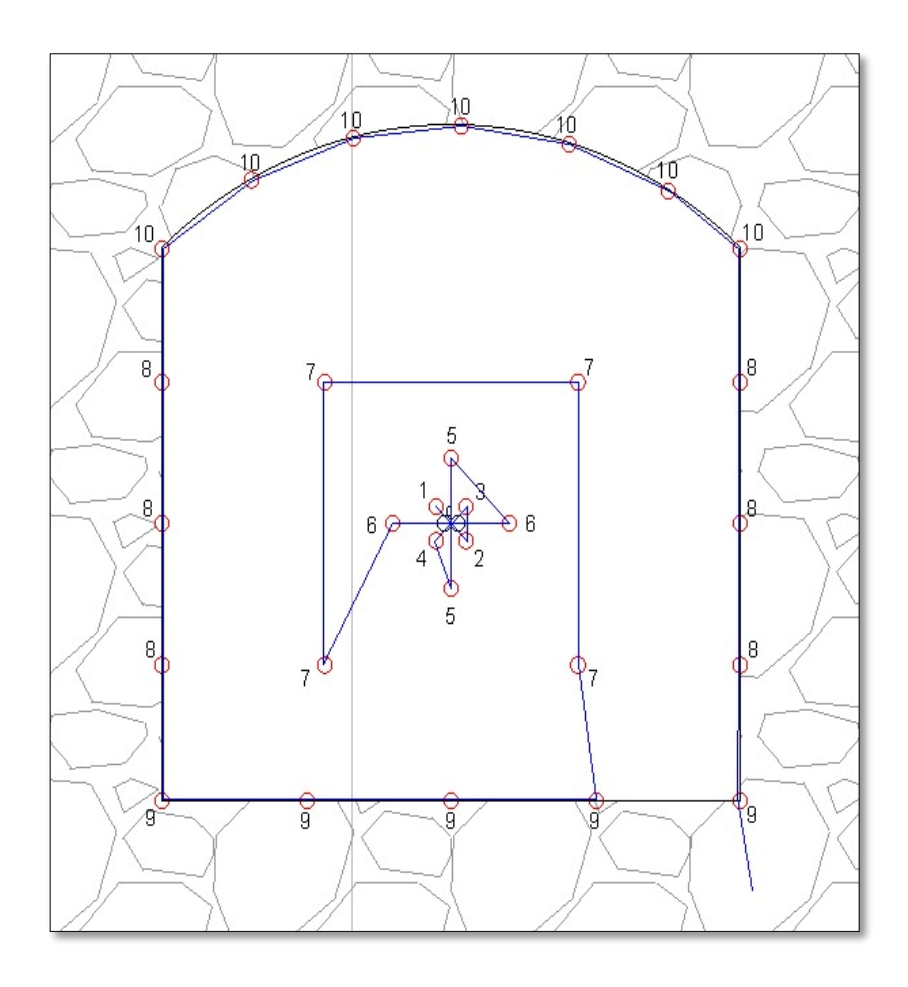

**Figura 0.36** Secuencia de conexión para salida de la voladura.

**Fuente:** Elaboración propia.

# **CAPÍTULO 4**

# **APLICACIÓN DE LA NUEVA MALLA DE PERFORACIÓN Y VOLADURA EN EL FRENTE DE AVANCE 70 PARA LA MINA PROMINE**

En el presente capítulo se muestra los beneficios de la aplicación de la nueva malla de perforación y voladura, esta malla implicó cambios en los procesos dentro la mina obteniendo principalmente mejoras en la seguridad, una mayor eficiencia y un menor impacto con el consumo de los explosivos, se mostró también como incorporar la construcción de distancias entre taladros sobre la superficie del macizo rocoso con marcas de pintura en aerosol y cinta métrica, de esta forma, el perforador evitó confusiones.

#### **4.1 Avance de explotación**

Para la demostración de la certeza del avance de explotación por voladura de la nueva malla, se detalló la dimensión óptima de los barremos, con su respectiva distancia entre ellos, permitiendo, posteriormente se determinó la fuerza propulsora generada por el estudio implementado como se muestra en la siguiente tabla:

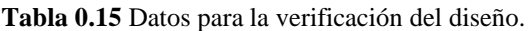

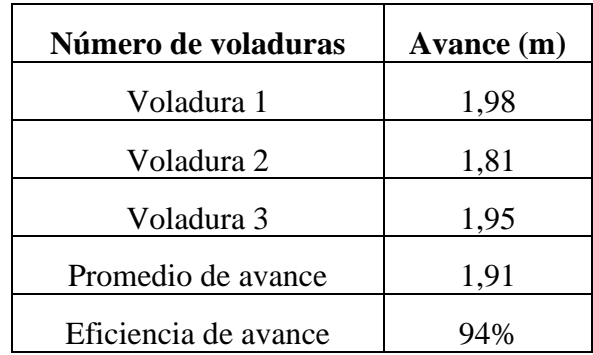

**Fuente:** Elaboración propia

El volumen de la roca obtenido es de:

$$
Volume = Avarce_{Disparo} \times Area_{Tunel}
$$
\n(33)

$$
V = 2.04m \times 4,35m2
$$
  

$$
V = 8,87m3 / disparo
$$

En la ecuación se muestra las toneladas obtenidas en un disparo.

$$
ToneladasMetricas = VolumenFragmentado × DensidadRoca
$$
\n(34)

$$
T=8,87m^3\times 2,6\frac{T}{m^3}
$$

$$
T=23,06\,\mathrm{T}
$$

#### **4.2 Comparación de mallas de perforación en la propuesta de optimización**

## **4.2.1 Esquema**

La disposición de los taladros en la nueva malla permite identificar al personal técnico el tipo de orificio de manera más fácil, y así mismo logra determinar de manera adecuada la ubicación de manera precisa por las mediciones realizadas, también se observa que en la nueva malla de perforación la mejor ubicación de los barrenos en la corona, provoca una mejor estabilidad, así como el espaciamiento y la utilización de barrenos de 2 pulgadas.

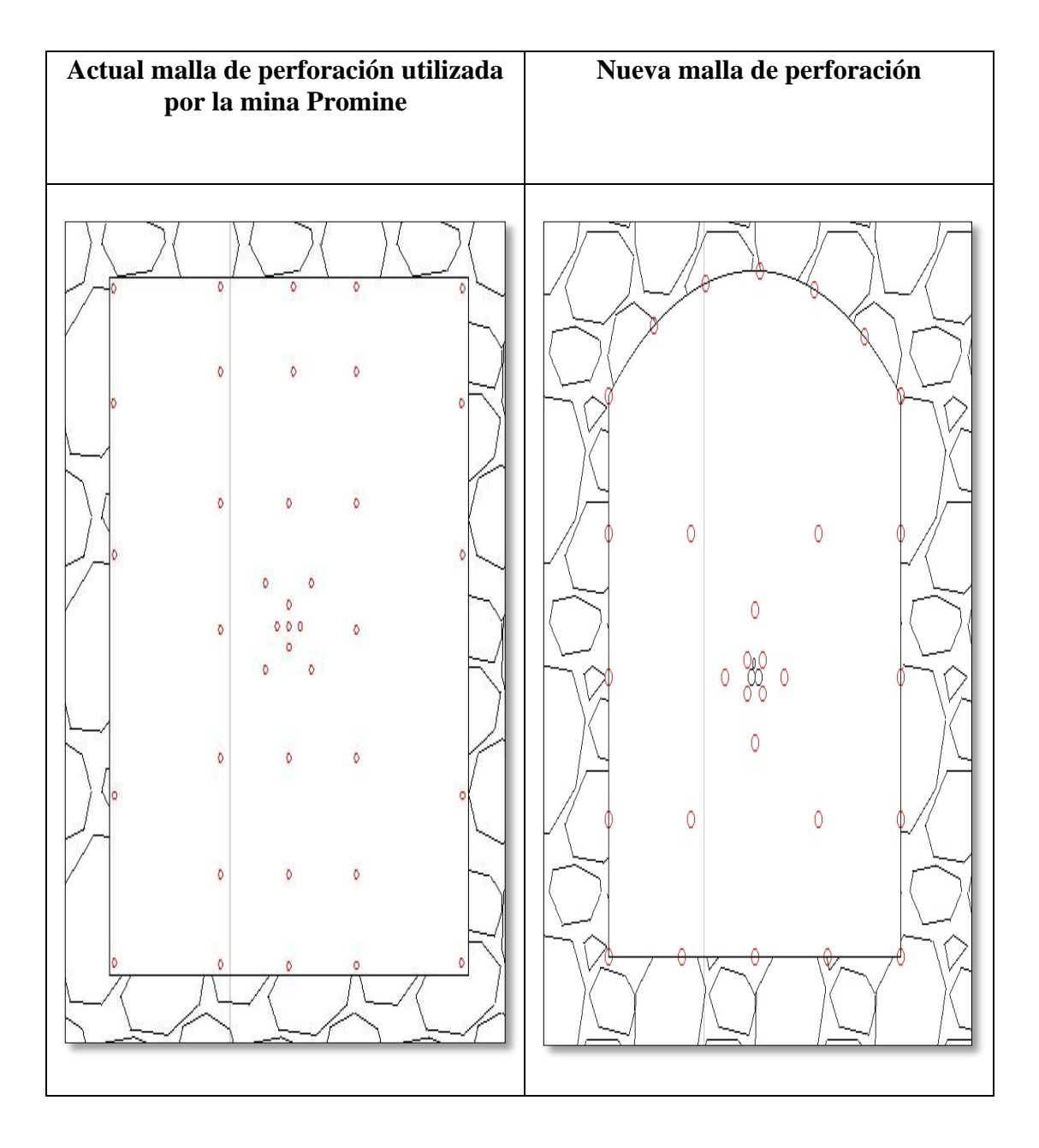

**Figura 0.37** Comparación del diseño de la malla utilizada en el túnel y la nueva malla de perforación. **Fuente:** Elaboración propia.

#### **4.2.2 Comparación de parámetros de perforación y voladura**

En la tabla 4.2 se muestra la comparación entre la malla de perforación utilizada en el frente de avance, con la malla perforación optimizada y las características de diseño.

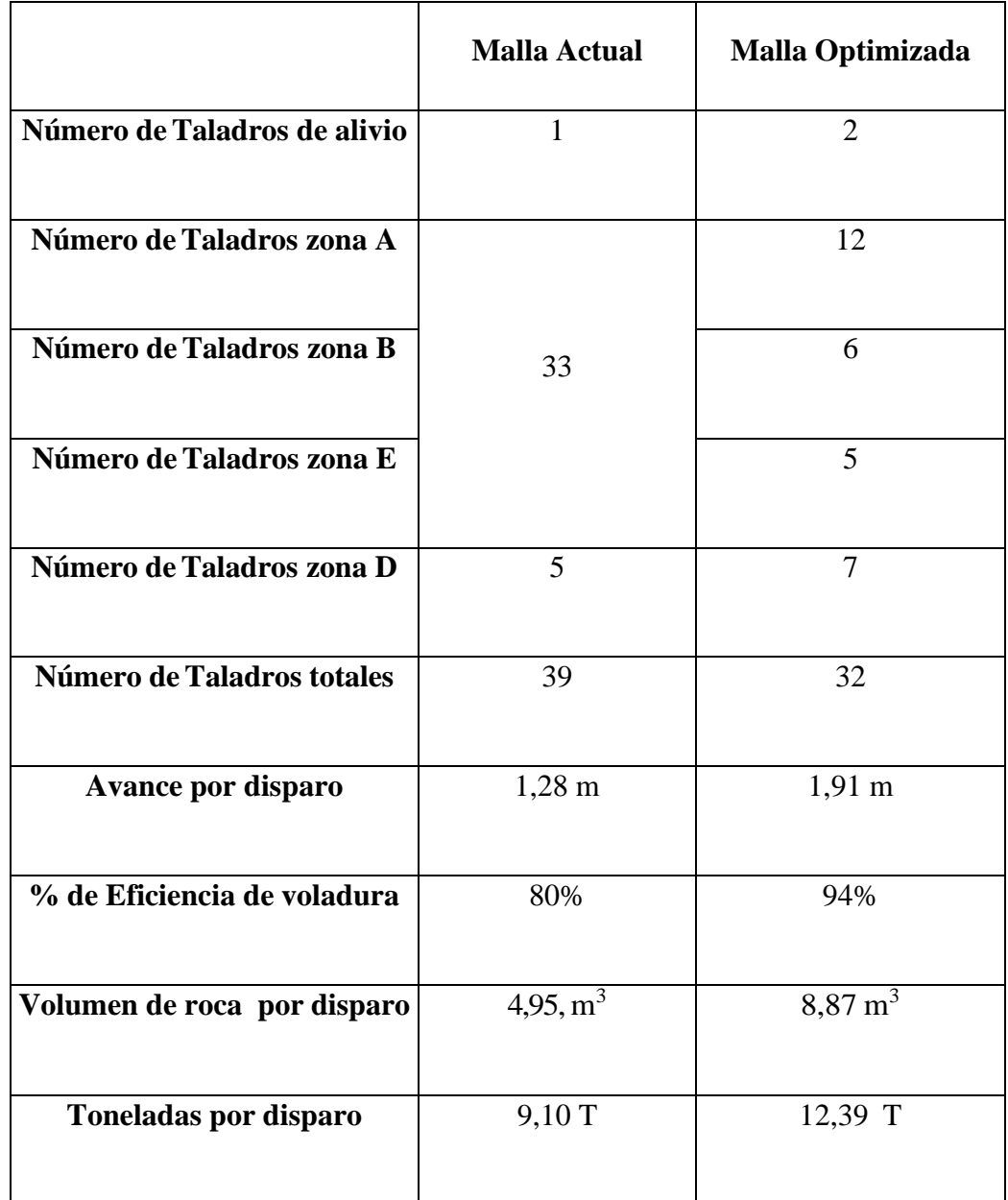

**Tabla 0.16** Comparación entre la malla de perforación actual con la nueva malla de perforación.

**Fuente:** Elaboración propia

# **4.3 Análisis de resultados con la nueva malla de perforación y voladura**

Las nuevas mallas de perforación y voladura han tenido buenos resultados, ver tabla 4.3 y 4.4, demostrando que existe una mayor eficiencia con respecto al avance de explotación en el frente de trabajo, con un ahorro significativo al usar una menor cantidad de explosivos y generando menor tamaño de escombros, dando como resultados favorables con respecto a la técnica utilizada, factores ambientales y económicos.

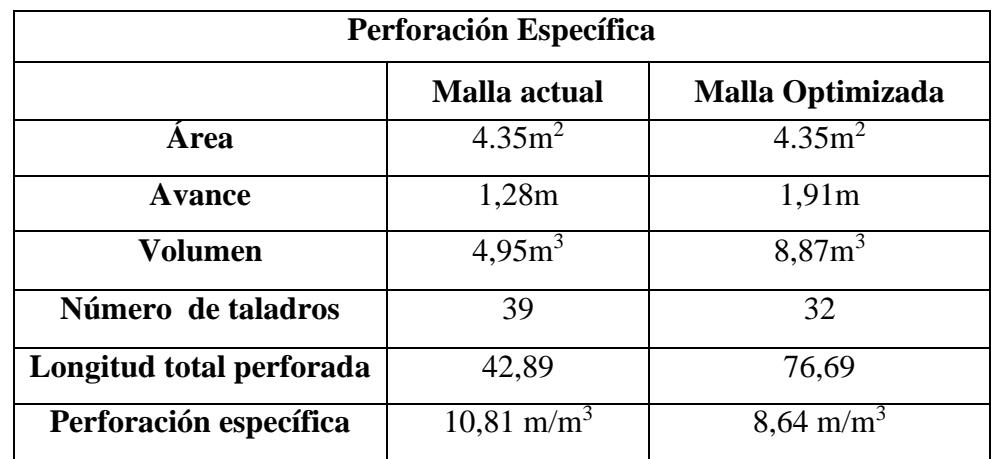

**Tabla 0.17** Comparación entre la perforación específica utilizada por la mina y la malla optimizada.

**Fuente:** Elaboración propia

**Tabla 0.18** Comparación entre el consumo específico utilizado por la mina y la malla optimizada

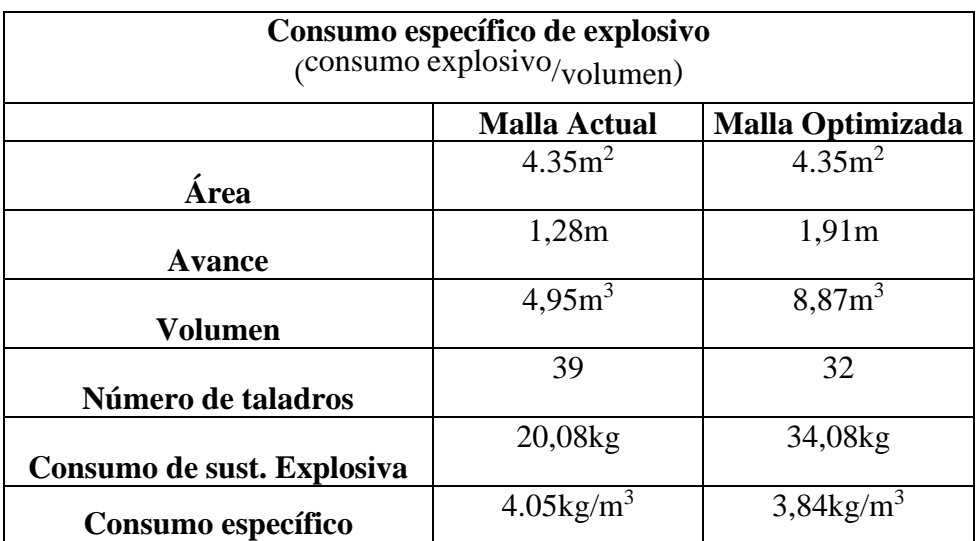

**Fuente:** Elaboración propia

#### **CONCLUSIONES Y RECOMENDACIONES**

#### **Conclusiones**

- Con las muestras de roca de caja obtenidas en la mina, se obtuvo los primeros resultados como la resistencia a la comprensión uniaxial de la roca con un promedio de 47,88 MPa, junto con las demás variables cómo la clasificación geomecánica, la condición de las fracturas, presencia de agua y RMR, dando como resultado una roca catalogada como buena, de clase número II.
- La ejecución del modelo propuesto por Langefors y Kihlstrom, permitió el evitar llevar a cabo las perforaciones de manera empírica como se lo venía haciendo ya que de esta manera se utilizan 39 barrenos de una pulgada, lo que provoca una sobre voladura, además de que se obtienen avances de perforación de 1,28 m, lo que representa una eficiencia del 80% siendo factores y valores medios.
- Con el diseño de los patrones de perforación y voladura adecuados la nueva malla para la mina PROMINE, se determinó que un diámetro de 2 pulgadas, genera una cantidad de 32 barrenos, consumiendo un total de 34,08 kg de sustancia explosiva, manejando en la carga de columna y de fondo únicamente ANFO, lo cual provoca un desprendimiento de volumen de arranque de 8,87 m<sup>3</sup>, con un avance de 1,91 m, llegando a una eficiencia del 94%.
- La determinación de los parámetros del consumo específico se basa en asegurar que la perforación y voladura se realicen de forma adecuada, adquiriendo un consumo específico del 3,84 kg/m<sup>3</sup> que está dentro del rango calculado por el modelo matemático que es del 2,89 a 4,01 kg/m<sup>3</sup> a diferencia del utilizado por la mina que sobrepasa el rango máximo.
- La actividad de perforación y voladura dentro de la mina debe ser constantemente analizado para asegurar el mejor avance con la variación de las condiciones de la roca, evitando problemas con el rendimiento y con el consumo de explosivos.

## **Recomendaciones**

- Mediante el uso de nuevas mallas de perforación y voladura se logró mejorar el rendimiento y reducir el consumo específico durante la excavación del túnel, por este motivo, este modelo matemático es el principio para mejorar los procesos de la perforación subterránea en el frente de avance 70 de la mina PROMINE.
- Al perforar, siempre se recomienda utilizar una guía para determinar el paralelismo de perforación, debido a que incluso una ligera desviación reducirá significativamente el rendimiento de la voladura.
- El avance de la explotación subterránea es continuo, por lo que el análisis geológico debe también ser constante, este necesita avanzar en conjunto con la explotación como se lo realizó en este estudio, porque los cambios serán significativos por su constante variación y podría afectar en mayor o menor grado a la eficiencia de la malla de perforación.
- Se recomiendan sesiones periódicas de capacitación y seguridad antes de cada operación para mantener informado al personal.
- Para mejorar aún más el diseño de mallas de perforación y voladura se debe establecer los objetivos de la empresa a largo plazo, para garantizar que las tareas de preparación y desarrollo estén completamente estandarizadas con la finalidad de que a medida que vayan profundizando las excavaciones los estudios geológicos avancen para seguir optimizando la malla.

## **BIBLIOGRAFÍA**

Agcasco, R. (2007). Propiedades de las Rocas de Construcción y Ornamentación.

- Ames Lara, V. A. (2008). Diseño de las mallas de perforación y voladura utilizando la energía producida por las mezclas explosivas.
- ARCOM. (23 de 08 de 2016). Catastro Minero de ARCOM Ecuador. Recuperado el 23 de 08 de 2016, de http://geo.controlminero.gob.ec:1026/geo\_visor/

Banco Central del Ecuador. (2015). La minería ecuatoriana.

- Cooperativa Minera Bella Rica. (2022). Síntesis Histórica de la Cooperativa Minera Bella Rica. https://bellarica.org/index.php/quienes-somos/historia
- Exsa (2013) Manal Pactico de Voladura,358.
- Gad Cantonal Camilo Ponce Enríquez. (2019). PLAN DE DESARROLLO Y ORDENAMIENTO TERRITORIAL DEL CANTÓN CAMILO PONCE ENRÍQUEZ. 2019.
- Gobierno Autónomo Descentralizado del Cantón Gualaceo. (2022). Plan De Desarrollo Y Ordenamiento Territorial Del Azuay Actualizado. https://odsterritorioecuador.ec/wp-content/uploads/2019/04/PDOT-PROVINCIA-AZUAY-2015-2030.pdf
- Gonzales de Vallejo. L. (2003). Ingeniería Geológica. Universidad Complutense de Madrid. España.

Ingeoexpert. (2019, January 18). La minería subterránea: ¿En qué consiste? -

- Ise-academy. (2021, October 12). Métodos de Perforación en Minería Subterránea iSE Academy. https://ise-academy.net/metodos-de-perforacion-en-mineriasubterranea/
- Jennings, N. S. (2018). VISION GENERAL DE LA MINERIA VISION GENERAL DE LA MINERIA.
- Jimenos, L. (2003). Manual de Perfoación y Voladura de Rocas (Primera ed.). España: Agapea.
- Langefors, U. y Kihltrons, B. (1976). Técnica moderna de voladura de rocas. Bilbao: Urmo.
- Lara Baltazar, O. R. (2013). Diseño de malla de perforación para optimizar la voladura en la unidad Carahuacra de la Compañía Minera Volcan SAA.
- López, C. J. (2003). Manual de Perforación y Voladura de Rocas, 464 Madrid, España: I.S.B.N.
- López, F. (2009). Diseño de excavación de una galería de exploración para la construcción de la caverna de casa de máquinas del Proyecto hidroeléctrico Coca Codo Sinclair. Tesis de grado no publicada. Universidad Central del Ecuador, Quito.
- López, V. M. (1994). Manual Para la Seleccion de Metodos de Explotación en Minas Mexico.
- Mestas, R. W. O. (2007). Diseño de mallas de perforación y voladura subterránea aplicando un modelo matemático de áreas de influencia. *Estudio realizado utilizando el software y expuesto en la mina de Ananea, Mina Bateas. -Perú*.
- Minero, T. (18 de diciembre de 2019). Camiper. Obtenido de https://camiper.com/tiempominero/estos-4-proyectos-perfilan-el-boom-deloro- en-ecuador/
- Ojeda, R. W. (2008). Diseño de mallas de perforación y voladura subterránea aplicando un modelo matemático de áreas de influencia. Lima, Perú.
- Pervol, J. (02 de noviembre de 2017). Interempresas. Obtenido de https:/[/www.interempresas.net/Mineria/Articulos/203363-Avances](http://www.interempresas.net/Mineria/Articulos/203363-Avances-)tecnologicos-en-la-perforacion-y-voladura-de-rocas.html
- Quinto Murillo, L. A. (2022). Diseño de malla de perforación y voladura en SLS– Taladros largos para mejorar la estabilidad de las excavaciones subterráneas en mina Animón de Volcan Compañía Minera SAA.
- Rivera Limaco, J. H. (2021). Diseño de malla de perforación y voladura para mejorar fragmentación de mineral en Sociedad Minera el Brocal–2021.
- Rojas Aparco, K., & Flores Solano, Y. P. (2017). Diseño de malla de perforación y voladura para la reducción de costos en el nivel 1590 crucero 520 de la UEA capitana-Corporación Laces SAC Minería y Construcción-Caraveli-Arequipa.
- Servicio Geológico Mexicano. (2021, May 21). Yacimientos minerales. https://www.sgm.gob.mx/Web/MuseoVirtual/Aplicaciones\_geologicas/Yaci mientos-minerales.html

# **ANEXOS**

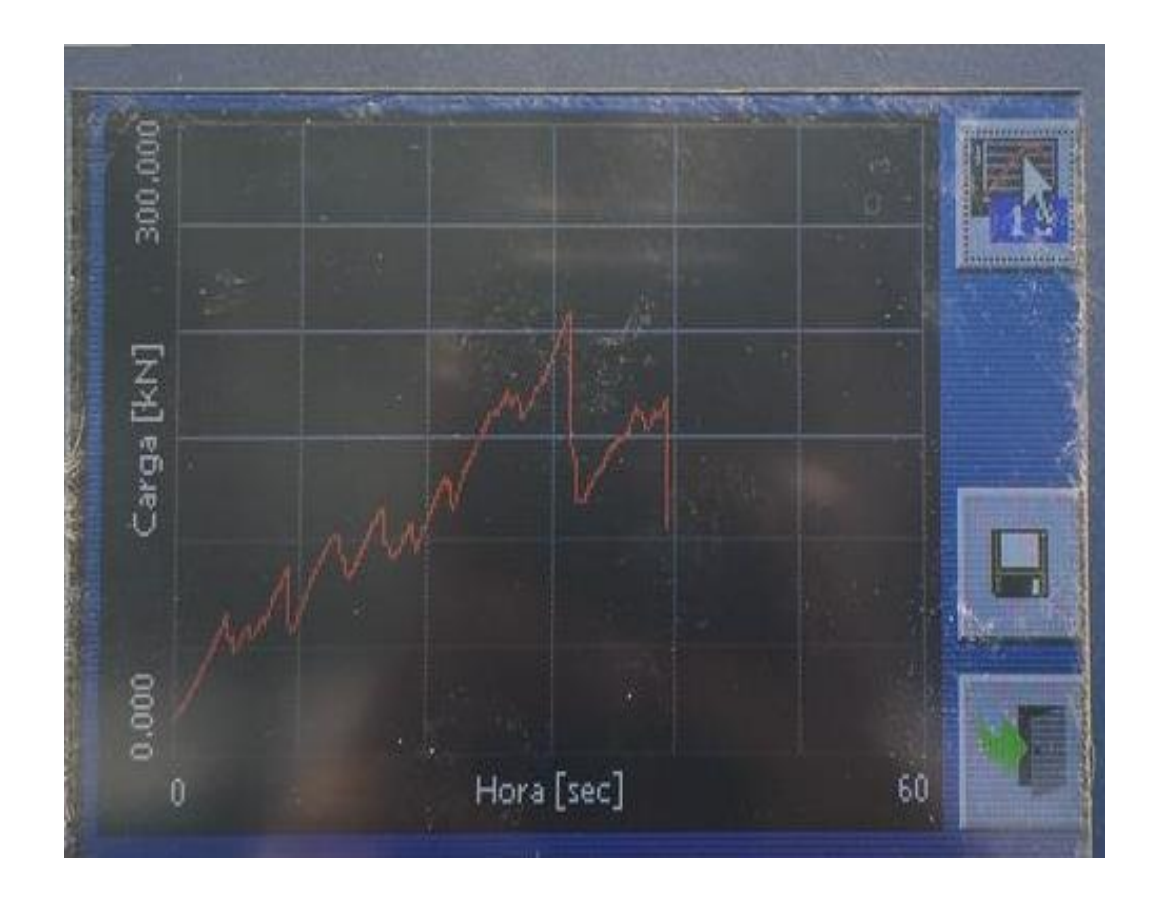

**Anexo 1.** Gráfica de la máxima resistencia a la compresión de la muestra.

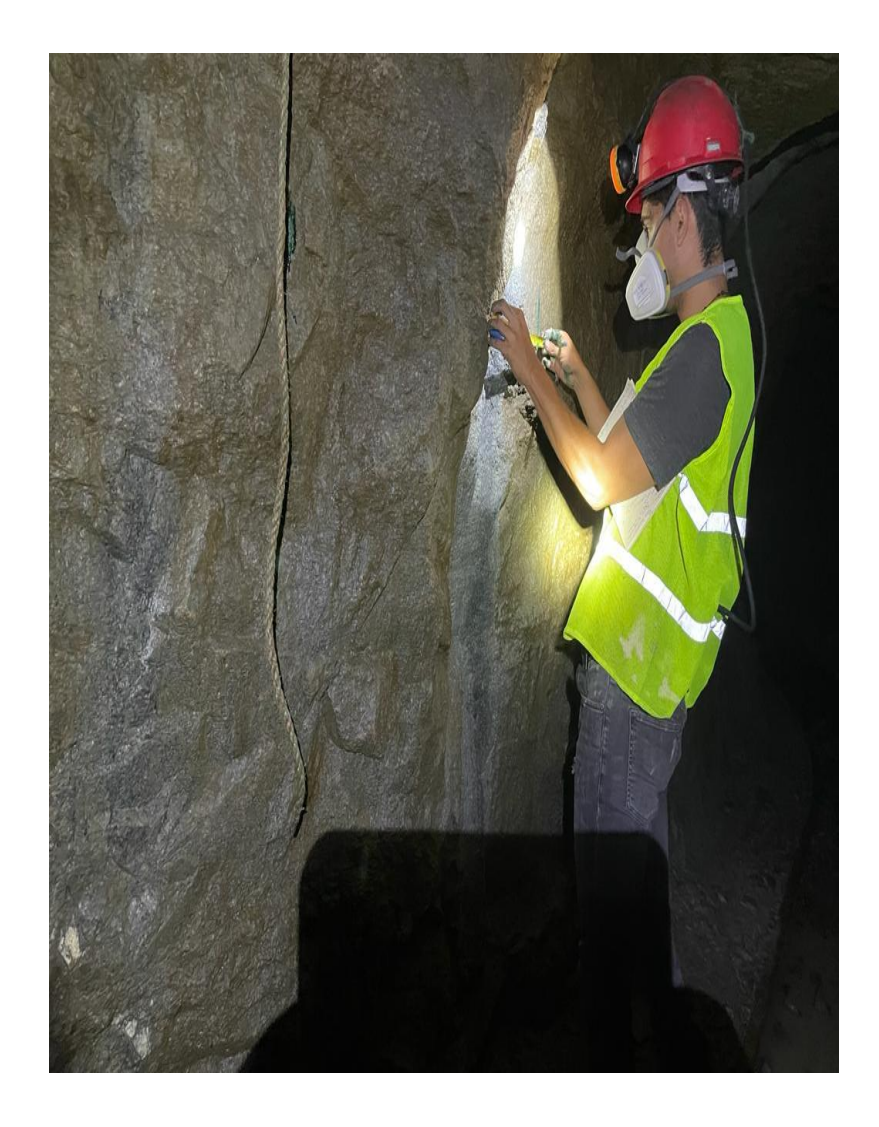

**Anexo 2**. Medición de la distancia entre fracturas.

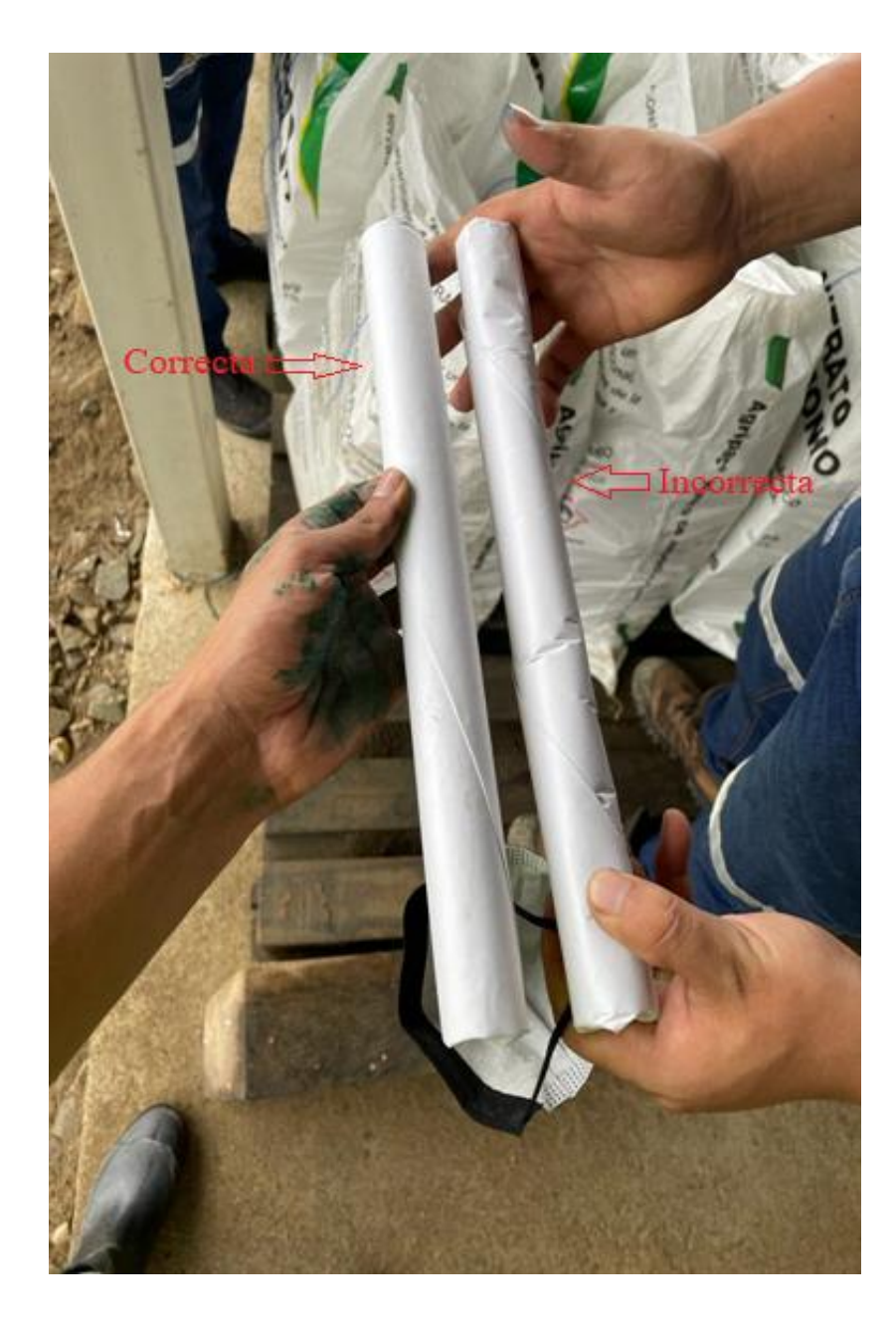

**Anexo 3.** Correcta e incorrecta forma de preparación del taco de nitrato.

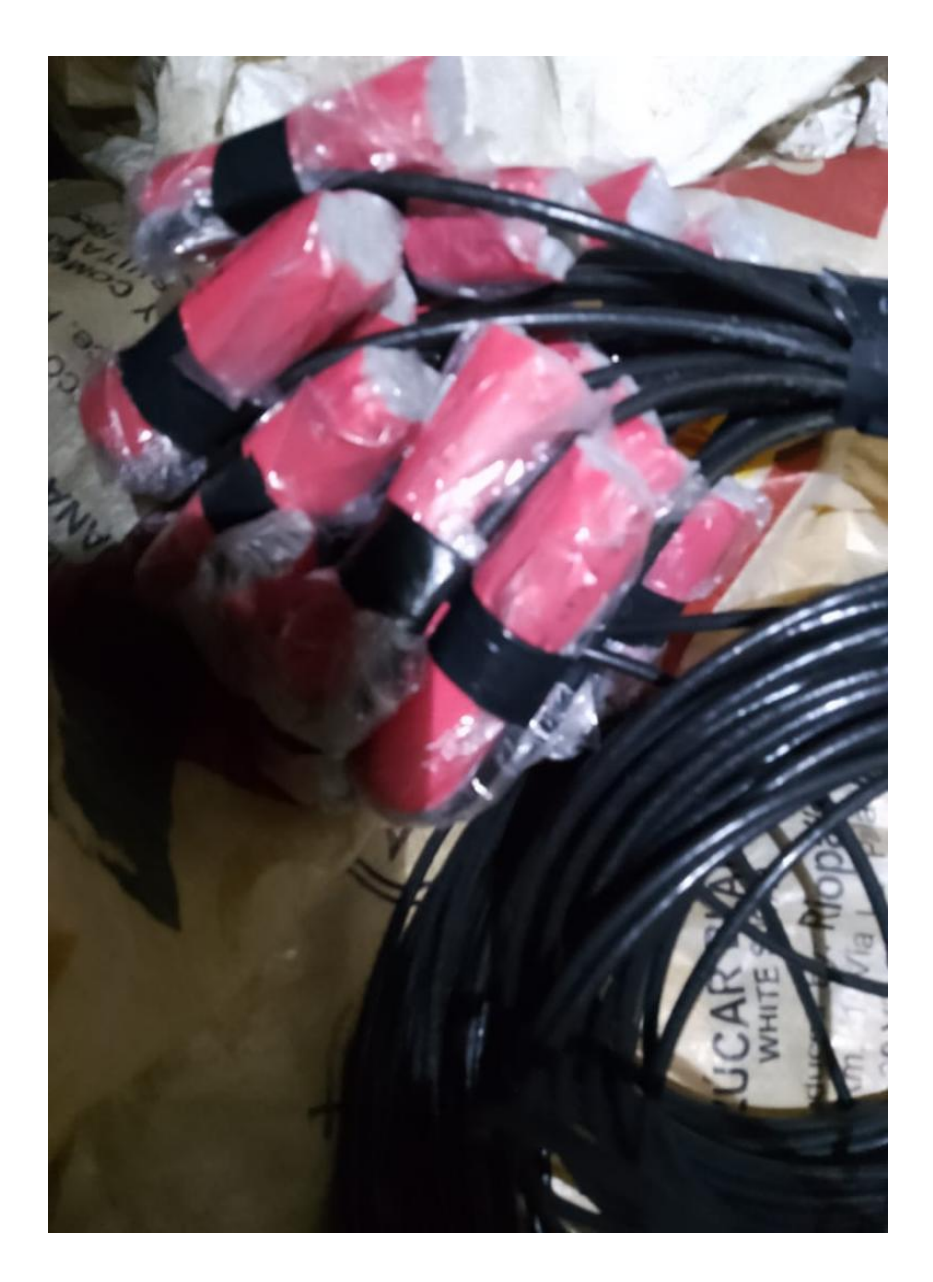

**Anexo 4**. Preparación del Emulnor 3000 previo a la colocación.

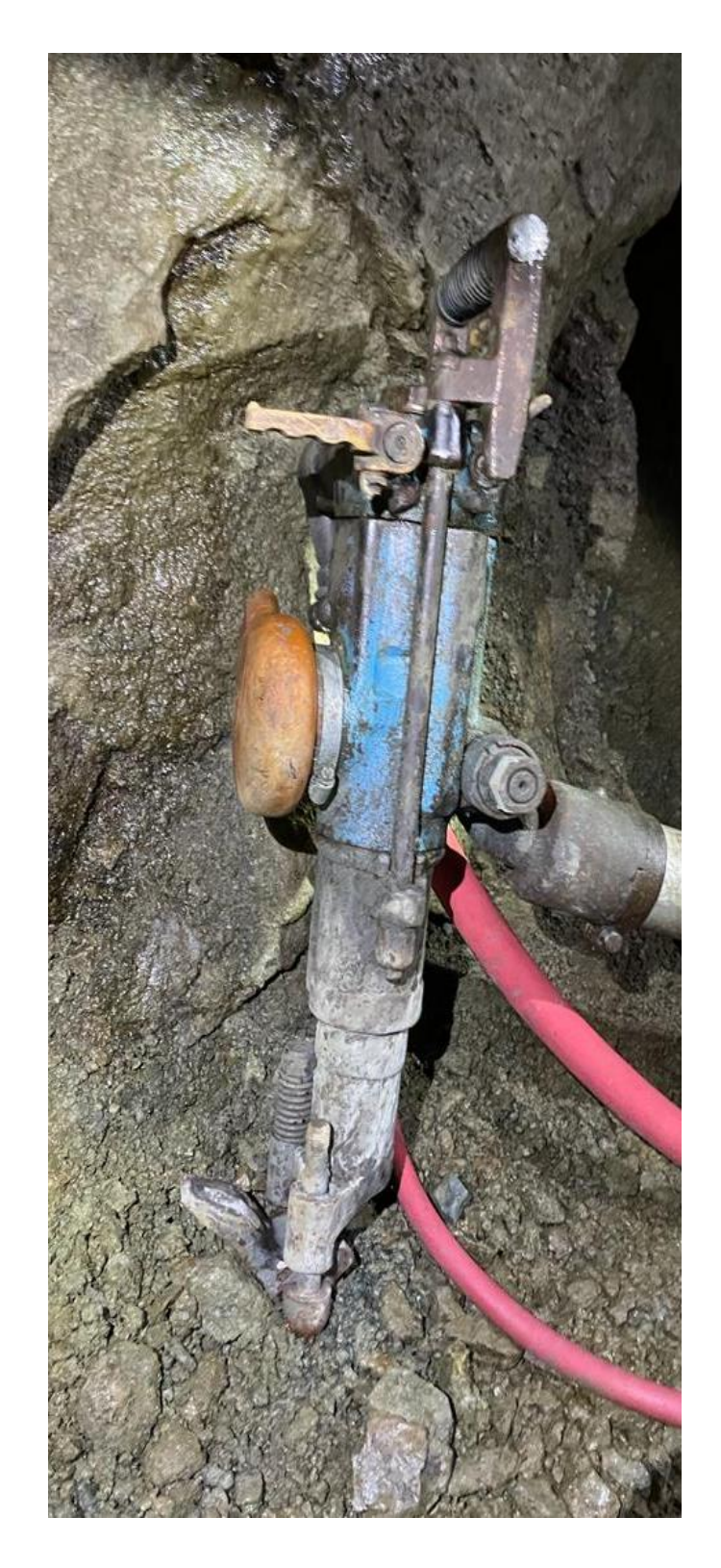

**Anexo 5.** Perforadora.

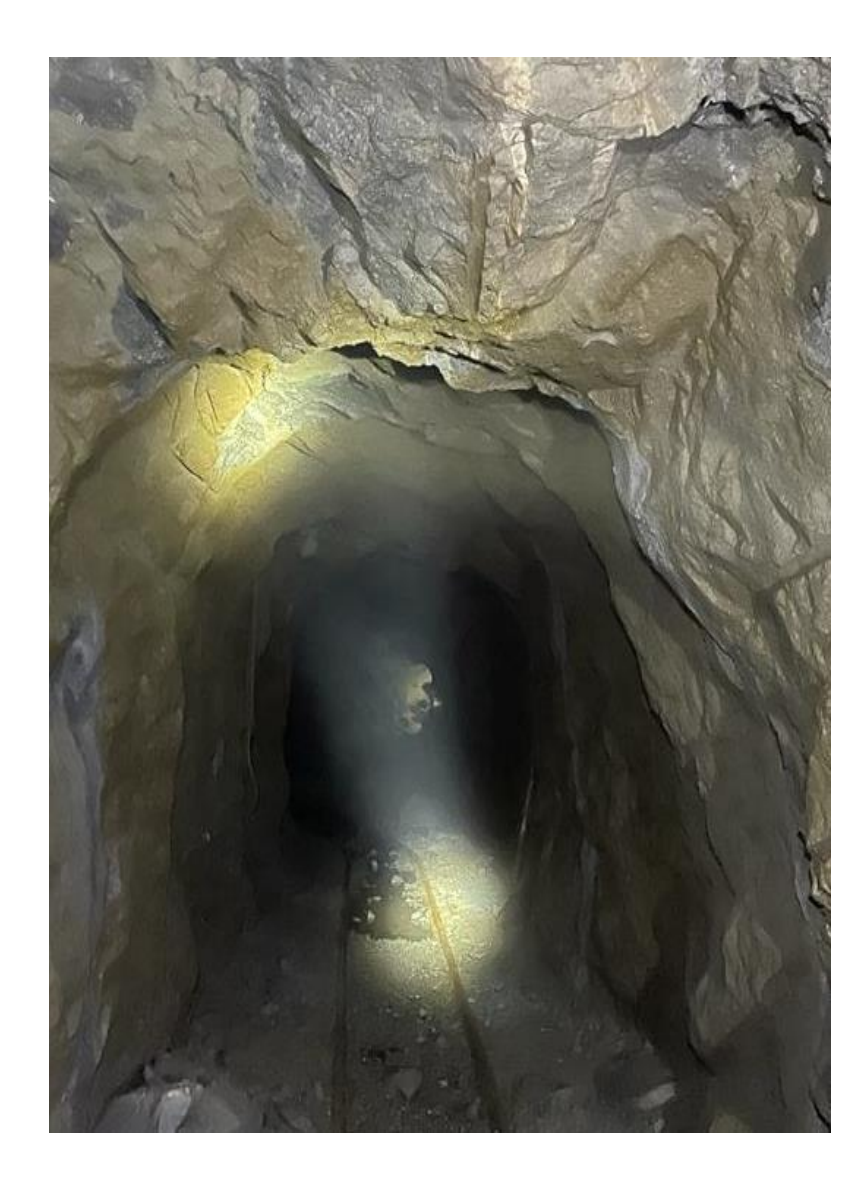

**Anexo 6.** Frente de explotación luego de la voladura.